# Oracle® Communications Session Border Controller HDR Resource Guide

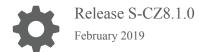

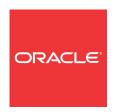

Oracle Communications Session Border Controller HDR Resource Guide, Release S-CZ8.1.0

Copyright © 2004, 2018, Oracle and/or its affiliates. All rights reserved.

This software and related documentation are provided under a license agreement containing restrictions on use and disclosure and are protected by intellectual property laws. Except as expressly permitted in your license agreement or allowed by law, you may not use, copy, reproduce, translate, broadcast, modify, license, transmit, distribute, exhibit, perform, publish, or display any part, in any form, or by any means. Reverse engineering, disassembly, or decompilation of this software, unless required by law for interoperability, is prohibited.

The information contained herein is subject to change without notice and is not warranted to be error-free. If you find any errors, please report them to us in writing.

If this is software or related documentation that is delivered to the U.S. Government or anyone licensing it on behalf of the U.S. Government, then the following notice is applicable:

U.S. GOVERNMENT END USERS: Oracle programs, including any operating system, integrated software, any programs installed on the hardware, and/or documentation, delivered to U.S. Government end users are "commercial computer software" pursuant to the applicable Federal Acquisition Regulation and agency-specific supplemental regulations. As such, use, duplication, disclosure, modification, and adaptation of the programs, including any operating system, integrated software, any programs installed on the hardware, and/or documentation, shall be subject to license terms and license restrictions applicable to the programs. No other rights are granted to the U.S. Government.

This software or hardware is developed for general use in a variety of information management applications. It is not developed or intended for use in any inherently dangerous applications, including applications that may create a risk of personal injury. If you use this software or hardware in dangerous applications, then you shall be responsible to take all appropriate fail-safe, backup, redundancy, and other measures to ensure its safe use. Oracle Corporation and its affiliates disclaim any liability for any damages caused by use of this software or hardware in dangerous applications.

Oracle and Java are registered trademarks of Oracle and/or its affiliates. Other names may be trademarks of their respective owners.

Intel and Intel Xeon are trademarks or registered trademarks of Intel Corporation. All SPARC trademarks are used under license and are trademarks or registered trademarks of SPARC International, Inc. AMD, Opteron, the AMD logo, and the AMD Opteron logo are trademarks or registered trademarks of Advanced Micro Devices. UNIX is a registered trademark of The Open Group.

This software or hardware and documentation may provide access to or information about content, products, and services from third parties. Oracle Corporation and its affiliates are not responsible for and expressly disclaim all warranties of any kind with respect to third-party content, products, and services unless otherwise set forth in an applicable agreement between you and Oracle. Oracle Corporation and its affiliates will not be responsible for any loss, costs, or damages incurred due to your access to or use of third-party content, products, or services, except as set forth in an applicable agreement between you and Oracle.

# Contents

#### About this Guide

| What is HDR                              | 1-  |
|------------------------------------------|-----|
| Enabling/Disabling HDR                   | 1-  |
| Protocol Use                             | 1-  |
| About the CSV File                       | 1-  |
| Collection Interval and Push             | 1-  |
| Configuring HDR                          |     |
| Configuring HDR via the ACLI             | 2-  |
| Enabling HDR Collection                  | 2-  |
| Setting Global Collection                | 2-  |
| Setting HDR for an HA Node               | 2-  |
| Setting Multiple Collection Groups       | 2-  |
| Setting Servers as Push Receivers        | 2-  |
| Creating a Public Key Profile            | 2-  |
| SSH Operations                           | 2-  |
| ACLI Instructions and Examples           | 2-  |
| Configuring SSH Properties               | 2-  |
| Import an SSH host Key                   | 2-  |
| View a Public key on the OCSBC           | 2-  |
| Starting and Stopping HDR using the ACLI | 2-1 |
| Starting HDR                             | 2-1 |
| Stopping HDR                             | 2-1 |
| Purging HDR Data using the ACLI          | 2-1 |
| Restarting HDR using the ACLI            | 2-1 |
| Requesting HDR Collection Status         | 2-1 |

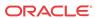

# 3 HDR Groups and Group Statistics

| HDR Data                                    | 3-1  |
|---------------------------------------------|------|
| Windows of Time                             | 3-2  |
| MIB-Associated Groups and Group Statistics  | 3-3  |
| system                                      | 3-3  |
| interface                                   | 3-5  |
| session-agent                               | 3-7  |
| session-realm                               | 3-10 |
| voltage                                     | 3-15 |
| fan                                         | 3-16 |
| temperature                                 | 3-17 |
| space                                       | 3-18 |
| network-util                                | 3-18 |
| thread-event                                | 3-19 |
| thread-usage                                | 3-20 |
| ACLI-Associated Groups and Group Statistics | 3-20 |
| sip-sessions                                | 3-21 |
| sip-acl-oper                                | 3-22 |
| sip-acl-status                              | 3-23 |
| sip-client                                  | 3-23 |
| sip-server                                  | 3-24 |
| sip-policy                                  | 3-24 |
| sip-errors                                  | 3-25 |
| sip-status                                  | 3-27 |
| sip-invites                                 | 3-28 |
| registration-realm                          | 3-29 |
| enum-stats                                  | 3-31 |
| mgcp-state                                  | 3-31 |
| mgcp-trans                                  | 3-31 |
| mgcp-media-events                           | 3-31 |
| mgcp-oper                                   | 3-31 |
| mgcp-acl                                    | 3-31 |
| h323-stats                                  | 3-32 |
| tscf-stats                                  | 3-32 |
| sip-rate                                    | 3-36 |
| sip-rate-per-interface                      | 3-36 |
| sip-rate-per-agent                          | 3-37 |
| dnsalg-rate                                 | 3-37 |
| enum-rate                                   | 3-38 |
| dnsalg-rate-per-addr                        | 3-38 |

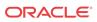

| enum-rate                                                                                                    | 3-3                                                                      |
|----------------------------------------------------------------------------------------------------|--------------------------------------------------------------------------|
| enum-rate-per-name                                                                                                    | 3-3                                                                      |
| enum-rate-per-addr                                                                                                    | 3-4                                                                      |
| show-memory-sobjects                                                                                                    | 3-4                                                                      |
| sip-method                                                                                                    | 3-4                                                                      |
| sip-realm-method                                                                                                    | 3-4                                                                      |
| sip-interface-method                                                                                                    | 3-5                                                                      |
| sip-agent-method                                                                                                    | 3-5                                                                      |
| sip-srvcc                                                                                                    | 3-5                                                                      |
| ext-Rx-policy-server                                                                                                    | 3-6                                                                      |
| sa-ike                                                                                                    | 3-6                                                                      |
| sa-imsaka                                                                                                    | 3-6                                                                      |
| sa-srtp                                                                                                    | 3-7                                                                      |
| sip-codec-per-realm                                                                                                    | 3-7                                                                      |
| xcode-codec-util                                                                                                    | 3-7                                                                      |
| xcode-session-gen-info                                                                                                    | 3-7                                                                      |
| xcode-tcm-util                                                                                                    | 3-7                                                                      |
| HDR Show Commands Statistic Counts                                                                                                    | 4-                                                                       |
| Statistic Counts                                                                                                    |                                                                          |
| Statistic Counts Fable Column Descriptions                                                                                                    | 4-                                                                       |
|                                                                                                    | 4-<br>4-                                                                 |
| Statistic Counts  Table Column Descriptions Show Commands Associated with HDR Groups                                                                                                    | 4-<br>4-<br>4-                                                           |
| Statistic Counts  Table Column Descriptions  Show Commands Associated with HDR Groups  show sipd sessions                                                                                                    | 4-<br>4-<br>4-<br>4-                                                     |
| Statistic Counts  Table Column Descriptions  Show Commands Associated with HDR Groups  show sipd sessions  show sipd agents                                                                                                    | 4-<br>4-<br>4-<br>4-                                                     |
| Statistic Counts  Table Column Descriptions  Show Commands Associated with HDR Groups show sipd sessions show sipd agents show sipd acls show sipd client show sipd server                                                                                                    | 4-<br>4-<br>4-<br>4-<br>4-<br>4-                                         |
| Statistic Counts  Table Column Descriptions  Show Commands Associated with HDR Groups show sipd sessions show sipd agents show sipd acls show sipd client show sipd server show sipd policy                                                                                                    | 4-<br>4-<br>4-<br>4-<br>4-<br>4-<br>4-                                   |
| Statistic Counts  Table Column Descriptions  Show Commands Associated with HDR Groups show sipd sessions show sipd agents show sipd acls show sipd client show sipd server                                                                                                    | 4-<br>4-<br>4-<br>4-<br>4-<br>4-<br>4-                                   |
| Statistic Counts  Table Column Descriptions  Show Commands Associated with HDR Groups show sipd sessions show sipd agents show sipd acls show sipd client show sipd server show sipd policy                                                                                                    | 4-<br>4-<br>4-<br>4-<br>4-<br>4-<br>4-                                   |
| Statistic Counts  Table Column Descriptions  Show Commands Associated with HDR Groups show sipd sessions show sipd agents show sipd acls show sipd client show sipd server show sipd policy show sipd errors                                                                                               | 4-<br>4-<br>4-<br>4-<br>4-<br>4-<br>4-<br>4-<br>4-1                      |
| Statistic Counts  Table Column Descriptions  Show Commands Associated with HDR Groups show sipd sessions show sipd agents show sipd acls show sipd client show sipd server show sipd policy show sipd errors show sipd status                                                                              | 4-<br>4-<br>4-<br>4-<br>4-<br>4-<br>4-<br>4-1                            |
| Statistic Counts  Table Column Descriptions  Show Commands Associated with HDR Groups show sipd sessions show sipd agents show sipd acls show sipd client show sipd server show sipd policy show sipd errors show sipd status show sipd invite                                                             | 4-<br>4-<br>4-<br>4-<br>4-<br>4-<br>4-1<br>4-1                           |
| Statistic Counts  Table Column Descriptions  Show Commands Associated with HDR Groups show sipd sessions show sipd agents show sipd acls show sipd client show sipd server show sipd policy show sipd errors show sipd status show sipd invite show sipd realms                                            | 4-<br>4-<br>4-<br>4-<br>4-<br>4-<br>4-1<br>4-1<br>4-1                    |
| Statistic Counts  Table Column Descriptions  Show Commands Associated with HDR Groups show sipd sessions show sipd agents show sipd acls show sipd client show sipd server show sipd policy show sipd errors show sipd status show sipd invite show sipd realms show enum                                  | 4-<br>4-<br>4-<br>4-<br>4-<br>4-<br>1<br>4-1<br>4-1<br>4-1<br>4-1<br>4-1 |
| Statistic Counts  Table Column Descriptions  Show Commands Associated with HDR Groups show sipd sessions show sipd agents show sipd acls show sipd client show sipd policy show sipd errors show sipd status show sipd invite show sipd realms show enum show mgcp show mgcp acls                          | 4-<br>4-<br>4-<br>4-<br>4-<br>4-<br>1<br>4-1<br>4-1<br>4-1<br>4-1<br>4-1 |
| Statistic Counts  Fable Column Descriptions  Show Commands Associated with HDR Groups show sipd sessions show sipd agents show sipd acls show sipd client show sipd berver show sipd policy show sipd errors show sipd status show sipd invite show sipd realms show enum show mgcp show mgcp errors       | 4-<br>4-<br>4-<br>4-<br>4-<br>4-1<br>4-1<br>4-1<br>4-1<br>4-1<br>4-1     |
| Statistic Counts  Table Column Descriptions  Show Commands Associated with HDR Groups show sipd sessions show sipd agents show sipd acls show sipd client show sipd policy show sipd errors show sipd status show sipd invite show sipd realms show enum show mgcp show mgcp acls                          | 4- 4- 4- 4- 4- 4- 4- 4- 4- 4- 4- 4-1 4-1                                 |
| Statistic Counts Table Column Descriptions Show Commands Associated with HDR Groups show sipd sessions show sipd agents show sipd acls show sipd client show sipd policy show sipd errors show sipd status show sipd invite show sipd realms show enum show mgcp show mgcp errors show mgcp acls show h323 | 4- 4- 4- 4- 4- 4- 4- 4- 4- 4- 4- 4- 4- 4                                 |

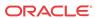

|                                                                                                    | 4-20       |
|----------------------------------------------------------------------------------------------------|------------|
| show dnsalg rate realm-id                                                                                                  | 4-21       |
| show dnsalg rate server-ip-addr                                                                                            | 4-21       |
| show enum rate                                                                                                    | 4-21       |
| show enum rate config-name                                                                                                 | 4-22       |
| show enum rate server-ip-addr                                                                                              | 4-22       |
| CSV File Data Formats                                                                                                    |            |
| CSV File Data Formats  Methods for Display and Format of CSV File Contents                                                 | A-1        |
|                                                                                                    | A-1<br>A-1 |
| Methods for Display and Format of CSV File Contents                                                                        |            |
| Methods for Display and Format of CSV File Contents  Example 1 - Using the UNIX Command                                    | A-1        |
| Methods for Display and Format of CSV File Contents  Example 1 - Using the UNIX Command  Example 2 - Using the DOS Command | A-1<br>A-1 |

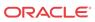

3-1 Session Agent Statistics

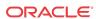

3-7

# About this Guide

The Oracle Communications Session Border Controller HDR Resource Guide provides information about Historical Data Recording (HDR) . This document includes the following information:

- Description of HDR and how it works
- Enabling/disabling HDR
- Starting, stopping, restarting, purging, and requesting HDR status using the Acme Command Line Interface (ACLI)
- Using a Push Receiver to push the data to a server
- HDR Groups and Group Statistics
- "Show" commands associated with the HDR Groups and Group Statistics

#### **Related Documentation**

The following table describes related documentation for the Oracle Communications Session Border Controller.

| Document Name                                | <b>Document Description</b>                                                                                                    |
|----------------------------------------------|----------------------------------------------------------------------------------------------------|
| Acme Packet 3900 Hardware Installation Guide | Contains information about the components and installation of the Acme Packet 3900.                                                                                                    |
| Acme Packet 4600 Hardware Installation Guide | Contains information about the components and installation of the Acme Packet 4600.                                                                                                    |
| Acme Packet 6100 Hardware Installation Guide | Contains information about the components and installation of the Acme Packet 6100.                                                                                                    |
| Acme Packet 6300 Hardware Installation Guide | Contains information about the components and installation of the Acme Packet 6300.                                                                                                    |
| Acme Packet 6350 Hardware Installation Guide | Contains information about the components and installation of the Acme Packet 6350.                                                                                                    |
| Release Notes                                | Contains information about the current documentation set release, including new features and management changes.                                                                                                    |
| ACLI Configuration Guide                     | Contains information about the administration and software configuration of the Service Provider Oracle Communications Session Border Controller.                                                                                          |
| ACLI Reference Guide                         | Contains explanations of how to use the ACLI, as an alphabetical listings and descriptions of all ACLI commands and configuration parameters.                                                                                              |
| Maintenance and Troubleshooting Guide        | Contains information about Oracle Communications<br>Session Border Controller logs, performance<br>announcements, system management, inventory<br>management, upgrades, working with configurations, and<br>managing backups and archives. |

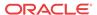

| Document Name                               | <b>Document Description</b>                                                                                                    |
|---------------------------------------------|----------------------------------------------------------------------------------------------------|
| MIB Reference Guide                         | Contains information about Management Information Base (MIBs), Oracle Communication's enterprise MIBs, general trap information, including specific details about standard traps and enterprise traps, Simple Network Management Protocol (SNMP) GET query information (including standard and enterprise SNMP GET query names, object identifier names and numbers, and descriptions), examples of scalar and table objects. |
| Accounting Guide                            | Contains information about the Oracle Communications<br>Session Border Controller's accounting support, including<br>details about RADIUS and Diameter accounting.                                                                                                    |
| HDR Resource Guide                          | Contains information about the Oracle Communications<br>Session Border Controller's Historical Data Recording<br>(HDR) feature. This guide includes HDR configuration<br>and system-wide statistical information.                                                                                                    |
| Administrative Security Essentials          | Contains information about the Oracle Communications<br>Session Border Controller's support for its Administrative<br>Security license.                                                                                                    |
| Security Guide                              | Contains information about security considerations and<br>best practices from a network and application security<br>perspective for the Oracle Communications Session<br>Border Controller family of products.                                                                                                    |
| Installation and Platform Preparation Guide | Contains information about upgrading system images and any pre-boot system provisioning.                                                                                                    |
| Call Traffic Monitoring Guide               | Contains information about traffic monitoring and packet traces as collected on the system. This guide also includes WebGUI configuration used for the SIP Monitor and Trace application.                                                                                                    |
| Header Manipulation Rule Guide              | Contains information about configuring and using Header Manipulation Rules to manage service traffic.                                                                                                    |

#### **Revision History**

The following table describes updates to this guide.

| Date           | Description                                                                                                    |
|----------------|----------------------------------------------------------------------------------------------------|
| April 2018     | Initial Release                                                                                                    |
| September 2018 | <ul> <li>Updates SRVCC group table with 810M1 feature</li> </ul>                                                             |
| February 2019  | <ul> <li>Corrects the "MIB-Associated Groups and<br/>Group Statistics" session-agent and session-<br/>realm MIBs.</li> </ul> |

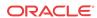

1

# Overview

This section provides an overview of Historical Data Recording (HDR) and how it works on the C-Series products. It also provides information about enabling and disabling HDR on the OCSBC.

#### What is HDR

Historical data recording (HDR) refers to a group of management features that allow you to configure the OCSBC to collect statistics about system operation and function, and then send those records to designated servers. System statistics, defined in detail below, are saved to a comma-separated value (CSV) file, which are then sent to the designated server(s).

Information types are grouped so that you can refer to a set of statistics by simply invoking their group name (For example, the system statistics are in a group called **System**; interface statistics are in a group called **Interface**; etc.). Within each group, there are several metrics available.

The following table describes the type of HDR statistics that the OCSBC can collect and forward to a designated server.

| <b>HDR Statistics</b> | Description                                                                                                    |  |  |  |  |
|-----------------------|----------------------------------------------------------------------------------------------------|--|--|--|--|
| Group Name            | The name of the group that contains the HDR statistics. This name is similar to the current OCSBC ACLI parameters. For example, system, interface, session-agent, session-realm, etc. The OCSBC uses the group name when generating the .CSV file (for example, system.csv, interface.csv, etc.).                                                                                                    |  |  |  |  |
| Group Statistics      | Various statistical parameters within a group. These statistical parameters appear in the first record of the header in each .CSV file (for example, in the system.csv file, the header would include the statistic headings of CPU Utilization, Memory Utilization, Health Score, etc.).                                                                                                    |  |  |  |  |
| Type                  | Type of statistical parameter. This document makes use of the following data types: <b>counter</b> - A counter is an integer with a minimum possible value of 0 and a maximum value of 4294967295. A counter is always increasing in value or remaining unchanged. It decreases only in response to reaching its maximum possible value, at which point it's next value (when the next counted entity or event occurs) will be 0. |  |  |  |  |
|                       | <b>gauge</b> - A gauge is an integer with the same bounds as a counter. However, it does not always have an increasing value. Its value may go up or down.                                                                                                    |  |  |  |  |
|                       | <b>period</b> - A period type represents a value determined as the sum of a number of events which occurred during a specified window of time, or stated alternatively, a time period. There are three windows defined, the "current window", the "previous window", and the "sliding window". For more information about these windows, see <b>Windows of Time</b> .                                                             |  |  |  |  |
|                       | <b>config</b> - For the config type, the value for this field comes from a configuration record.                                                                                                    |  |  |  |  |
|                       | timeticks - For the timeticks type, each tick is 1/100th of a second.                                                                                                    |  |  |  |  |
|                       | <b>string</b> - A statistic type pertains to statistics that display as an alpha-numeric character string.                                                                                                    |  |  |  |  |

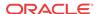

| HDR Statistics        | Description                                                                                                    |
|-----------------------|----------------------------------------------------------------------------------------------------|
| Timer Value (seconds) | For period statistics (statistics that use a period timer), this is the default value, in seconds, of the timer. This value is usually not configurable. However, this value may fall within a range of values if applicable. |
| Range                 | The range of values that a group statistic may use when the OCSBC collects statistics.                                                                                                    |

For descriptions of specific HDR Statistics and values, see **HDR Groups and Group Statistics**.

# Enabling/Disabling HDR

In the system configuration, you can enable HDR by first turning on the system's collection function, then choosing the records you want to capture, and finally setting up server(s) to which you want records sent.

The main collect configuration (found within the main system configuration) allows you to create global settings that:

- Enable or disable HDR at boot time
- Set the sample rate in seconds, or the time between sample individual collections
- Set the time, in seconds, between individual pushes to designated servers (configured in the push receiver configuration accessed via the collect configuration)
- Set the time you want the collect to start and stop; time is entered in year, month, day, hours, minutes, and seconds

You also configure settings for each group of data you want to collect, and the push receiver (server) to which you want data sent.

For more information about configuring HDR on the OCSBC, see the Configuring HDR section.

#### Protocol Use

You can configure HDR to send files using File Transfer Protocol (FTP) or Secure File Transfer Protocol (SFTP) for added security. FTP is the default.

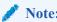

Public key authentication is not available when you choose SFTP. Instead, the OCSBC uses password authentication. However, for SFTP to work, it is still required that you load the SFTP's host public key on the OCSBC.

#### About the CSV File

When HDR is enabled, statistical records are forwarded from the OCSBC to push servers that send the data (in standard format) to a receiving server for viewing in a comma-separated value (CSV) file on the server. Before pushing a file, the collector creates the directory by group name for which the statistic belongs (for example, fan, sip-client, system, etc.), if the directory does not exist from a previous push.

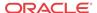

The collector can push multiple CSV files per directory. Each file is formatted as <Unix timestamp>.csv (for example, 1302041977.csv). The first record of each file is a header containing the attribute name. For example, in the System directory, a file name of 13020441977.csv can contain the header names of CPU Utilization, Memory Utilization, Health Score, Redundancy State, etc. The collector appends a Timestamp heading attribute to the beginning of every record as well. You can open the CSV file for viewing with any application that reads a CSV file format. For more information about the CSV file, see **HDR Data**.

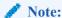

The records in a CSV file may display differently, depending on the record data included in the file, and the method used to open the file. For more information about the display of record data in a CSV file, see Appendix A, CSV File Data Formats.

#### Collection Interval and Push

In your HDR configuration, you can set parameters that allow you to:

- Select the groups for record collection
- Set the frequency of record collection
- Set the frequency of off-box record collection

After configuring and enabling HDR, the OCSBC forwards group records to push servers that send the data to a receiving server. The number of records in a push equals the push interval divided by the sample interval time multiplied by the number of groups, plus one:

push interval  $\div$  sample interval time x number of groups +1 header record per group = number of records in a push

For example, if you set a push interval time of 60 minutes and a sample interval time of 5 minutes, with 10 groups, the OCSBC would send 120 group records plus 10 header records (for a total of 130 records) for each push:

$$[(60 \div 5) \times 10] + 10 = 130$$

You can configure an option parameter (disabled by default) that instructs the OCSBC to send a trap when data has been successfully pushed. This trap is defined in the ap-smgmt.mib. It contains the name of the node that successfully pushed the HDR file to an HDR server, a unique file name for the HDR file that was pushed, and the IP address of the push receiver (configured in the global collection configuration). For more information about the HDR SNMP traps, see the product-specific OCSBC MIB Reference Guide.

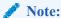

After each push, the OCSBC clears (deletes) all records. The OCSBCSD also clears files on system reboot, and after three consecutive push failures.

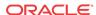

# Configuring HDR

This section provides information and procedures for configuring HDR on the C-Series products. It also includes procedures for starting and stopping the collection of data at the Acme Packet Command Line Interface (ACLI).

# Configuring HDR via the ACLI

This section provides procedures for configuring HDR. HDR configuration includes:

- setting parameters to govern sample and push intervals, and start/end times for collection
- setting parameters to support HDR across a high availability (HA) node
- setting group parameters to inform the Oracle Communications Session Border Controller (OCSBC), which groups of records to collect, when to start and stop collecting, and how often to sample for a specific group.
- setting push receivers that transport the records forwarded by the OCSBC

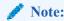

If you modify the HDR configuration parameters using the ACLI, the changed parameters DO NOT take affect until you reboot the OCSBC

#### **Enabling HDR Collection**

You access the parameters that enable and support HDR using the ACLI system-config path.

To enable HDR collection:

1. In Superuser mode, type **configure terminal** and press Enter.

```
ORACLE# configure terminal
```

2. Type **system** and press Enter.

```
ORACLE(configure)# system
ORACLE(system)#
```

3. Type **system-config** and press Enter.

```
ORACLE(system)# system-config
ORACLE(system-config)#
```

4. Enter **collect** and press Enter. From here, you can type a question mark (?) to see individual parameters for the configuration.

```
ORACLE(system-config)# collect
ORACLE(collect)#
```

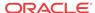

#### Setting Global Collection

You access the collection configuration through the ACLI system-configuration menu. Once in the collection configuration, you can establish the global settings for HDR collection.

To set HDR global collection:

1. In Superuser mode, navigate to the collect parameter level in the ACLI.

```
ORACLE# configure terminal
ORACLE(configure)# system
ORACLE(system)# system-config
ORACLE(system-config)# collect
ORACLE(collect)#
```

- 2. Set global collection parameters as applicable. Parameters include:
  - **sample-interval**—Enter the time in minutes for how often you want the OCSBC to sample data records. The default is **5**. The valid range is:
    - Minimum—1
    - Maximum—120
  - **push-interval**—Enter the time in minutes for how often you want the OCSBC to send collected records to push receiver(s). The default is **15**. The valid range is:
    - Minimum—1
    - Maximum—120
  - **boot-state**—Set this parameter to **enabled** to start group collection, or to **disabled** to prevent the OCSBC from collecting HDR statistics. This parameter does not go into effect until the system is rebooted. You can also use the ACLI request collect start command to start collection; using this command, you can start collection for all groups, or for one specified group. The default is **disabled**. Valid values are:
    - enabled | disabled
  - **start-time**—Enter the exact date and time (for your local timezone) when you want the OCSBC to start HDR collection. You can enter **now** to set the start-time to the current time, or you can specify a time in the future. If you specify a time, it must be in the format yyyy-mm-dd-hh:mm:ss, where: yyyy is the year, mm is the month, dd is the day, hh in the hour, mm is the minutes, and ss is the second (24-hour clock). The default is **now**.
  - end-time—Enter the exact date and time (for your local timezone) when you want the OCSBC to finish HDR collection. You can enter never to set the time to never end, or you can specify an end time in the future. If you specify a time, it must be in the format yyyy-mm-dd-hh:mm:ss, where: yyyy is the year, mm is the month, dd is the day, hh in the hour, mm is the minutes, and ss is the second (24-hour clock). The default is never.
  - push-success-trap-state—Set this parameter to enabled if you want the OCSBC to send a trap confirming successful data pushes to HDR servers. Default is disabled.
     Valid values are:
    - enabled | disabled

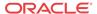

#### Setting HDR for an HA Node

If you are using the HDR feature on a High Availability (HA) node (or redundant pair of OCSBCs), several parameters in the collection configuration must be set for HDR to perform properly.

Oracle recommends strongly that you do not change these parameters from their defaults for a normal HA node configuration. Therefore, if you need to change them to support HDR, you should do so with caution.

To set HDR support across an HA node:

In Superuser mode, navigate to the **collect** parameter level in the ACLI.

```
ORACLE# configure terminal
ORACLE(configure)# system
ORACLE(system)# system-config
ORACLE(system-config)# collect
ORACLE(collect)#
```

- Set HDR collection parameters for an HA node as applicable. Parameters include:
  - red-collect-state—The Red-collect-state parameter enables the HDR data files to be replicated from the Active to the standby. This functionality ensures no data loss in case the HDR files are not pushed off of the Active before a failover. The data that is pushed to the Standby is generated on the Active SBC and reflects the Active's operating state.

Set the state of HA support for the collector function. The default is **disabled**. Valid values are:

enabled | disabled

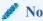

Changing the red-collect-state setting does not take effect until SBC is rebooted. This parameter is not RTC supported.

- red-max-trans—Enter the maximum number of HA synchronized transactions to maintain on the active system in the HA node. The default is 1000. The valid range is:
  - Minimum—0
  - Maximum—999999999
- **red-sync-start-time**—Enter the amount of time, in milliseconds, that the active OCSBC checks to confirm that it is still the active system in the HA node. If the active system is still adequately healthy, this timer resets itself. If for any reason the active has become the standby, it starts to checkpoint with the newly active system when this timer expires. The default is **5000**. The valid range is:
  - Minimum—0
  - Maximum—999999999
- red-sync-comp-time—Enter amount of time, in milliseconds, that determines how frequently after synchronization the standby OCSBC checkpoints with the active OCSBC. The first interval occurs after initial synchronizations of the systems; this is

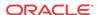

the timeout for subsequent synchronization requests. The default is **1000**. The valid range is:

- Minimum—0
- Maximum—999999999

#### Setting Multiple Collection Groups

You can configure the OCSBC to collect multiple groups of statistics. Collection group settings are accessible through the collection configuration. For specific group names, group statistics, and values, see **HDR Groups and Group Statistics**.

The sample-interval, start-time, and end-time parameters that you set for multiple collection groups override the same parameters set for global collection.

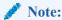

For multiple collection groups, the sample-interval value must always be smaller than the global collection parameter value for push-interval.

To set multiple collection groups:

1. Access the **group-settings** configuration element.

```
ORACLE# configure terminal
ORACLE(configure)# system
ORACLE(system)# system-config
ORACLE(system-config)# collect
ORACLE(collect)#group-settings
ORACLE(group-settings)#
```

- 2. group-name—Enter the group name corresponding to the records that you want to collect; there are 25 possible groups for which the OCSBC can collect data. The system group name is the default for this parameter. For additional group names, see HDR Groups and Group Statistics.
- 3. **sample-interval**—Enter the time in minutes for how often you want the OCSBC to sample data records for the specified group. The default is **5**. The valid range is:
  - Minimum—1
  - Maximum—120
- 4. boot-state—Set this parameter to enabled to start group collection, or to disabled to prevent the OCSBC from collecting HDR statistics for this group. This parameter does not go into effect until the system is rebooted. You can also use the ACLI request collect start command to start collection; using this command, you can start collection for all groups, or for one specified group. The default is disabled. Valid values are:
  - enabled | disabled
- 5. **start-time**—Enter the exact date and time (for your local timezone) when you want the OCSBC to start collecting records for this group. You can enter **now** to set the start-time to the current time, or you can specify a time in the future. If you specify a time, it must be in the format yyyy-mm-dd-hh:mm:ss, where: yyyy is the year, mm is the month, dd is the day, hh in the hour, mm is the minutes, and ss is the second (24-hour clock). The default is **now**.

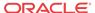

- 6. end-time—Enter the exact date and time (for your local timezone) when you want the OCSBC to stop collecting records for this group. You can enter never to set the time to never end, or you can specify an end time in the future. If you specify a time, it must be in the format yyyy-mm-dd-hh:mm:ss, where: yyyy is the year, mm is the month, dd is the day, hh in the hour, mm is the minutes, and ss is the second (24-hour clock). The default is never.
- 7. Type **done** to save your configuration.

#### Setting Servers as Push Receivers

You can configure multiple push receivers that represent FTP or SFTP destination servers for which the OCSBC pushes records. Push receiver settings are accessible through the collection configuration.

If you configure more than one server, the OCSBC sends data to all of the servers. If one server fails, the OCSBC generates an SNMP trap. The OCSBC makes 3 attempts to send data to the failed server. If the server cannot receive the data, the OCSBC clears the data for that server. For example, if there are four servers configured, and the OCSBC successfully pushes data to three of them, the OCSBC generates a trap indicating the fourth server is down and after 3 attempts to send the data, the data is cleared.

To set servers as push receivers:

1. In Superuser mode, navigate to the collect parameter level in the ACLI.

```
ORACLE# configure terminal
ORACLE(configure)# system
ORACLE(system)# system-config
ORACLE(system-config)# collect
ORACLE(collect)#
```

2. Access the push receiver (**push-receiver**) parameters.

```
ORACLE(collect)# push-receiver
ORACLE(push-receiver)#
```

- **address**—Enter the IP address of the push receiver (server) to which you want records sent. The default for this parameter is **0.0.0.0**.
- **username**—Enter the username that the OCSBC uses when it tries to send records to this push server using FTP. There is no default for this parameter.
- **password**—Enter the password (corresponding to the username) that the OCSBC uses when it sends records to this push server using FTP. There is no default for this parameter. Enter this password parameter using the following procedure:
  - Type the parameter name password, and then press Enter.

```
ORACLE(push-receiver)# password
```

 Enter the password that the OCSBC uses to send records to the push server. The display does not echo the password you enter.

```
Enter password: [enter the password]
```

 Enter the password again to confirm that you entered the password correctly. If the passwords match, the user prompt displays to continue the push server configuration.

```
Enter password again: [enter the password again]
ORACLE(push-receiver)#
```

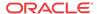

If the passwords do not match, an error message displays. Repeat Steps a through c to set the password.

```
Error: Password mismatch - aborted.
ORACLE(push-receiver)#
```

- **data-store**—Enter the directory on the push receiver where you want collected data placed. There is no default for this parameter.
- **protocol**—Set this parameter to the protocol with which to send HDR collection record files. Default is **FTP**. Valid values are:
  - FTP | SFTP

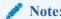

Public key authentication is not available when you choose SFTP. Instead, the OCSBC uses password authentication. However, for SFTP to work, it is still required that you load the SFTP's host public key on the OCSBC.

### Creating a Public Key Profile

The Secure Shell (SSH) and related Secure Shell File Transfer (SFTP) protocols provide for the secure transfer of audit files and for the secure transfer of management traffic across the wancom0 interface. When using password or public key authentication with push receiver configurations, use the procedures described below to create your profiles.

Create your profile by configuring:

- SSH Properties
- Import an SSH Host Key
- Create the public key profile

The following two tasks are required for public key authentication mode only.

- Generate an SSH Key Pair
- Copy the OCSBC public key to the SFTP server

After the above, you can use this profile within the context of your FTP push configuration.

#### **SSH** Operations

SSH Version 2.0, the only version supported on the OCSBC, is defined by a series of five RFCs.

- RFC 4250, The Secure Shell (SSH) Protocol Assigned Numbers
- RFC 4251, The Secure Shell (SSH) Protocol Architecture
- RFC 4252, The Secure Shell (SSH) Authentication Protocol
- RFC 4253, The Secure Shell (SSH) Transport Layer Protocol
- RFC 4254, The Secure Shell (SSH) Connection Protocol

RFCs 4252 and 4253 are most relevant to OCSBC operations.

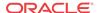

The transport layer protocol (RFC 4253) provides algorithm negotiation and key exchange. The key exchange includes server authentication and results in a cryptographically secured connection that provides integrity, confidentiality and optional compression. Forward security is provided through a Diffie-Hellman key agreement. This key agreement results in a shared session key. The rest of the session is encrypted using a symmetric cipher, currently 128-bitAES, Blowfish, 3DES, CAST128, Arcfour, 192-bit AES, or 256-bit AES. The client selects the encryption algorithm to use from those offered by the server. Additionally, session integrity is provided through a crypto-graphic message authentication code (hmac-md5, hmac-sha1, umac-64 or hmac-ripemd160).

The authentication protocol (RFC 4252) uses this secure connection provided and supported by the transport layer. It provides several mechanisms for user authentication. Two modes are supported by the OCSBC: traditional password authentication and public-key authentication.

#### **ACLI Instructions and Examples**

This section provides ACLI procedures for SFTP push configurations, including SSH property configuration, certificate import, and public key profile configuration on your OCSBC.

#### **Configuring SSH Properties**

The single instance **ssh-config** configuration element specifies SSH re-keying thresholds.

 From admin mode, use the following command path to access the ssh configuration element:

```
ORACLE# configure terminal

ORACLE(configure)# security

ORACLE(security)# admin-security

ORACLE(admin-security)# ssh-config

ORACLE(ssh-config)#
```

ssh configuration element properties are shown below with their default values

```
rekey-interval 60 rekey-byte-count 31
```

2. **rekey-interval**—specifies the maximum allowed interval, in minutes, between SSH key negotiations

Allowable values are integers within the range 60 through 600, with a default of 60 (minutes). Shorter lifetimes provide more secure connections.

Works in conjunction with **rekey-byte-count**, which sets a packet-based threshold, to trigger an SSH renegotiation. If either trigger is activated, an SSH renegotiation is begun.

Retain the default value, or specify a new value.

```
ORACLE(ssh-config)# rekey-interval 20
ORACLE(ssh-config)
```

**3. rekey-byte-count**—specifies the maximum allowed send and receive packet count, in powers of 2, between SSH key negotiations

Allowable values are integers within the range 20 (1,048,576 packets) through 31 (2,147,483,648 packets), with a default of 31 (2^31). Smaller packet counts provide more secure connections.

Works in conjunction with **rekey-interval**, which sets a time-based threshold, to trigger an SSH renegotiation. If either trigger is activated, an SSH renegotiation is begun.

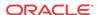

Retain the default value, or specify a new value.

```
ORACLE(ssh-config)# rekey-packet-count 24
ORACLE(ssh-config)
```

A sample SSH configuration appears below:

```
ORACLE(ssh-config)# rekey-interval 20
ORACLE(ssh-config)# done
ORACLE(ssh-config)# exit
ORACLE(admin-security)#
```

Specifies a key renegotiation every 20 minutes, or at the reception/transmission of 2,147,483,648 packets, whichever comes first.

#### Import an SSH host Key

Importing a host key requires access to the SFTP server or servers which receive audit log transfers. Access is generally most easily accomplished with a terminal emulation program such as PuTTY, SecureCRT, or TeraTerm.

- Use a terminal emulation program to access the SSH file system on a configured SFTP server.
- 2. Copy the server's base64 encoded public file making sure in include the Begin and End markers as specified by RFC 4716, *The Secure Shell (SSH) Public Key File Format*.

For OpenSSH implementations host files are generally found at /etc/ssh/ssh\_host\_dsa\_key.pub, or /etc/ssh/sss\_host\_rsa.pub. Other SSH implementations can differ.

3. From admin mode use the **ssh-pub-key** command to import the host key to the OCSBC.

For importing a host key, this command takes the format:

```
ssh-pub-key import known-host <name>
```

where name is an alias or handle assigned to the imported host key, generally the server name or a description of the server function.

```
ORACLE# ssh-pub-key import known-host fedallah

IMPORTANT:
Please paste ssh public key in the format defined in rfc4716.

Terminate the key with ";" to exit......
```

- 4. Paste the public key with the bracketing Begin and End markers at the cursor point.
- 5. Enter a semi-colon (;) to signal the end of the imported host key.
- **6.** Follow directions to save and activate the configuration.

The entire import sequence is shown below.

```
ORACLE# ssh-pub-key import known-host fedallah

IMPORTANT:

Please paste ssh public key in the format defined in rfc4716.

Terminate the key with ";" to exit......

---- BEGIN SSH2 PUBLIC KEY ----
Comment: "2048-bit RSA, converted from OpenSSH by klee@acme54"

AAAAB3NzaClyc2EAAAABIwAAAQEA7OBf08jJe7MSMgerjDTgZpbPblrX4n17LQJgPC7clL
cDGEtKSiVt5MjcSav3v6AEN2pYZihOxd2Zzismpoo019kkJ56s/IjGstEzqXMKHKUr9mBV
```

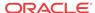

```
qvqIEOTqbowEi5sz2AP31GUjQTCKZRF1XOQx8A44vHZCum93/jfNRsnWQ1mhHmaZMmT2LS
hOr4J/Nlp+vpsvpdrolV6Ftz5eiVfqocxrDrjNcVtsAMyLBpDdL6e9XebQzGSS92TPuKP/
yqzLJ2G5NVFhxdw5i+FvdHz1vBdvB505y2QPj/iz1u3TA/307tyntB0b7beDyIrg64Azc8
G7E3AGiH49LnBtlOf/aw==
---- END SSH2 PUBLIC KEY ----
SSH public key imported successfully....
WARNING: Configuration changed, run "save-config" command to save it
and run "activate-config" to activate the changes
ORACLE# save-config
checking configuration
. . .
. . .
Save-Config received, processing.
waiting for request to finish
Request to 'SAVE-CONFIG' has Finished,
Save complete
Currently active and saved configurations do not match!
To sync & activate, run 'activate-config' or 'reboot activate'.
ORACLE# activate-config
Activate-Config received, processing.
waiting for request to finish
SD is not QOS-capable
Request to 'ACTIVATE-CONFIG' has Finished,
Activate Complete
ORACLE#
```

It is important to note that it is often difficult to determine whether the server is using RSA or DSA keys for your application. Unless you can definitively determine this, bear in mind that you need to try importing both.

#### View a Public key on the OCSBC

You can use the show security ssh-pub-key command to display information about SSH keys imported to the OCSBC with the ssh-pub-key command; you cannot display information about keys generated by the ssh-pub-key command.

```
ORACLE# show security ssh-pub-key brief
login-name:
    acme74
finger-print:
    51:2f:f1:dd:79:9e:64:85:6f:22:3d:fe:99:1f:c8:21
finger-print-raw:
    0a:ba:d8:ef:bb:b4:41:d0:dd:42:b0:6f:6b:50:97:31
login-name:
    fedallah
finger-print:
    c4:a0:eb:79:5b:19:01:f1:9c:50:b3:6a:6a:7c:63:d5
finger-print-raw:
    ac:27:58:14:a9:7e:83:fd:61:c0:5c:c8:ef:78:e0:9c
ORACLE#
```

This command displays summary information for all SSH imported keys.

 login-name: contains the name assigned to the RSA or DSA public key when it was first imported.

- finger-print: contains the output of an MD5 hash computed across the base64-encoded public key.
- finger-print-raw: contains the output of an MD5 hash computed across the binary form of the public key

```
ORACLE# show security ssh-pub-key brief fedallah
login-name:
    fedallah
finger-print:
    c4:a0:eb:79:5b:19:01:f1:9c:50:b3:6a:6a:7c:63:d5
finger-print-raw:
    ac:27:58:14:a9:7e:83:fd:61:c0:5c:c8:ef:78:e0:9c
ORACLE#
```

This command displays summary information for a specific SSH public key (in this case fedallah).

```
ORACLE# show security ssh-pub-key detail fedallah
host-name:
    fedallah
comment:
    "2048-bit RSA, converted from OpenSSH by klee@acme54"
finger-print:
    c4:a0:eb:79:5b:19:01:f1:9c:50:b3:6a:6a:7c:63:d5
finger-print-raw:
    ac:27:58:14:a9:7e:83:fd:61:c0:5c:c8:ef:78:e0:9c
pub-key:
AAAAB3NzaClyc2EAAAABIwAAAQEA7OBf08jJe7MSMgerjDTgZpbPblrX4n17LQJgPC7clLcDGEtKSiVt5
MjcSav3v6AEN2pYZihOxd2Zzismpoo019kkJ56s/
IjGstEzqXMKHKUr9mBVqvqIEOTqbowEi5sz2AP31GUjQTCKZRF1XOQx8A44vHZCum93/
jfNRsnWQ1mhHmaZMmT2LShOr4J/Nlp
+vpsvpdrolV6Ftz5eiVfgocxrDrjNcVtsAMyLBpDdL6e9XebQzGSS92TPuKP/yqzLJ2G5NVFhxdw5i
+FvdHzlvBdvB505y2QPj/izlu3TA/307tyntB0b7beDyIrg64Azc8G7E3AGiH49LnBtlQf/aw==
modulus: (256)
ECE05FD3C8C97BB3123207AB8C34E06696CF6E5AD7E27D7B2D02603C2EDC94B703184B4A4A256DE4C
8DC49ABF7BFA004376A5866284EC5DD99CE2B26A68A34D7D924279EACFC88C6B2D133A9730A1CA52B
F66055AAFA8810E4EA6E8C048B9B33D803F7D4652341308A6511755CE431F00E38BC7642BA6F77FE3
7CD46C9D64359A11E66993264F62D284EAF827F365A7EBE9B2FA5DAE8955E85B73E5E8957E0A1CC6B
0EB8CD715B6C00CC8B0690DD2FA7BD5DE6D0CC6492F764CFB8A3FFCAACCB2761B9355161C5DC398BE
16F747CF5BC176F079D39CB640F8FF8B3D6EDD303FDCEEEDCA7B4139BEDB783C88AE0EB803373C1BB
137006887E3D2E706D9507FF6B
exponent: (1)
23
ORACLE#
```

This command displays detailed information for specific SSH public key (in this case fedallah, an RSA key).

- host-name: contains the name assigned to the RSA key when it was first imported
- finger-print: contains the output of an MD5 hash computed across the base64-encoded RSA public key
- finger-print-raw: contains the output of an MD5 hash computed across the binary form of the RSA public key
- public key: contains the base64-encoded RSA key
- modulus: contains the hexadecimal modulus (256) of the RSA key

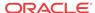

exponent: (also known as public exponent or encryption exponent) contains an integer
value that is used during the RSA key generation algorithm. Commonly used values are 17
and 65537. A prime exponent greater than 2 is generally used for more efficient key
generation.

```
ORACLE# show security ssh-pub-key detail acme74
host-name:
   acme74
comment:
   DSA Public Key
finger-print:
   51:2f:f1:dd:79:9e:64:85:6f:22:3d:fe:99:1f:c8:21
finger-print-raw:
    0a:ba:d8:ef:bb:b4:41:d0:dd:42:b0:6f:6b:50:97:31
pub-key:
AAAAB3NzaC1kc3MAAACBAPY8ZOHY2yFSJA6XYC9HRwNHxaehvx5wOJ0rzZdzoSOXxbETW6ToHv8D1UJ/z
+zHo9Fiko5XybZnDIaBDHtblQ
+Yp7StxyltHnXF1YLfKD1G4T6JYrdHYI14Om1eq9e4NnCRleaqoZPF3UGfZia6bXrGTQf3qJq2e7Yisk/
+1VAAAAFQDb8D5cvwHWTZDPfX0D2s9Rd7NBvQAAAIEAlN92+Bb7D4KLYk3IwRbXblwXdkPqqA4pfdtW9v
GfJ0/RHd+NjB4eo1D+0dix6tXwYGN7PKS5R/FXPNwxHPapcj9uL1Jn2AWQ2dsknf+i/
FAAvioUPkmdMc0zuWoSOEsSNhVDtX3WdvVcGcBq9cetzrtOKWOocJmJ80qadxTRHtUAAACBAN7CY
+KKv1gHpRzFwdQm7HK9bb1LAo2KwaoXnadFgeptNBQeSXG1vO
+JsvphVMBJc9HSn24VYtYtsMu74qXviYjziVucWKjjKEb11juqnF0GDlB3VVmxHLmxnAz643WK42Z7dLM
5sY29ouezv4Xz2PuMch5VGPP+CDqzCM4loWqV
p: (128)
F63C64E1D8DB2152240E97602F47470347C5A7A1BF1E70389D2BCD9773A12397C5B1135BA4E81EFF0
3D5427FCFECC7A3D162928E57C9B6670C86810C7B5B950F98A7B4ADC7296D1E75C5D582DF283D46E1
3E8962B747608D783A6D5E83D7B836709195E6AAA193C5DD419F6626BA6D7AC64D07F7809AB67BB62
2B24FE017ED55
q: (20)
DBF03E5CBF01D64D90CF7D7D03DACF5177B341BD
g: (128)
94DF76F816FB0F828B624DC8C116D76E5C177643E0800E297DDB56F6F19F274FD11DDF8D8C1E1EA35
0FED1D8B1EAD5F060637B3CA4B947F1573CDC311CF6A9723F6E2F5267D80590D9DB249DFFA2FC5000
BE2A143E499D31CD33B96A12384B12361543B57DD676F55C19C06AF5C7ADCEBB4E2963A8709989F34
A9A7714D11ED5
pub_key: (128)
DEC263E28ABF5807A51CC5C1D426EC72BD6DBD4B028D8AC1AA179DA74581EA6D34141E4971B5BCEF8
9B2FA6154C04973D1D29F6E1562D62DB0CBBBE2A5EF8988F3895B9C58A8E32846F5D63BAA9C5D060E
50775559B11CB9B19C0CFAE3758AE3667B74B339B18DBDA2E7B3BF85F3D8FB8C721E5518F3FE083AB
```

This command displays detailed information for specific SSH public key (in this case acme74, a DSA key).

- host name: contains the name assigned to the DSA public key when it was first imported
- comment: contains any comments associated with the DSA key
- finger-print: contains the output of an MD5 hash computed across the base64-encoded DSA public key
- finger-print-raw: contains the output of an MD5 hash computed across the binary form of the DSA public key

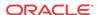

308CE25A16815 ORACLE#

- public key: contains the base64 encoded DSA key
- p: contains the first of two prime numbers used for key generation
- q: contains the second of two prime numbers used for key generation
- g: contains an integer that together with p and q are the inputs to the DSA key generation algorithm

```
ORACLE# show security ssh-pub-key detail
...
...
ORACLE#
```

This command displays detailed information for all SSH imported keys.

# Starting and Stopping HDR using the ACLI

For ease-of-use, you can start and stop record collection from Acme Packet's command line interface (ACLI) in Superuser Mode. You can start and stop record collection for the entire HDR process, or you can specify a group name for which you want to start and stop collection.

#### Starting HDR

To start record collections:

 In Superuser mode, at the root prompt, enter request collect start all and press Enter. The OCSBC starts all record collection.

```
ORACLE# request collect start all
```

To start a group-name record collection:

In Superuser mode, at the root prompt, enter request collect start <group-name>, and
press Enter. The OCSBC starts collection for that group name only. In the following
example, voltage record collection is started.

```
ORACLE# request collect start voltage
```

#### Stopping HDR

To stop all record collections:

 In Superuser mode, at the root prompt, enter request collect stop all and press Enter. The OCSBC stops all record collection.

```
ORACLE# request collect stop all
```

To stop a group-name record collection:

• In Superuser mode, at the root prompt, enter **request collect stop <group-name>**, and press **Enter**. The OCSBC stops collection for that group name only. In the following example, voltage record collection is stopped.

```
ORACLE# request collect stop voltage
```

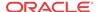

# Purging HDR Data using the ACLI

Using the ACLI, you can delete all HDR record collections resident on the OCSBC.

To purge all record collections:

 In Superuser mode, at the root prompt, enter request collect purge and press Enter. The OCSBC deletes all record collections.

ORACLE# request collect purge

# Restarting HDR using the ACLI

You can restart the collector using the boot configuration.

To restart the collector using the boot configuration:

 In Superuser mode, at the root prompt, enter request collect restart and press Enter. The OCSBC restarts all record collections using the boot configuration.

ORACLE# request collect restart

# Requesting HDR Collection Status

You can display the status of collection groups and push servers on the OCSBC, when required, using the ACLI.

To display the status of collection groups and push servers:

• In Superuser mode, at the root prompt, enter **request collect status** and press **Enter**. The OCSBC displays the current status of all record collections and push receivers. In the following example, the group, fan is disabled at boot time, the start time is immediately when the system comes up, and there is no end time. The Push Receiver configured for this OCSBC is 172.30.11.16 and it is currently reachable. The date and time of the next scheduled push is also indicated as well as the interval of time between each push.

```
ORACLE# request collect status
```

```
Collector is currently collecting on:
Group Boot-State Start Time End Time
fan disabled now never
Next Push Scheduled for: 2008-01-11-11:12:06
Subsequent Push Interval: 15 minutes
Registered push receivers are:
IP Address Status
172.30.11.16 reachable
```

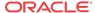

# HDR Groups and Group Statistics

This section provides information about the Historical Data Recording (HDR) Groups and Group Statistics that make up the HDR records on the C-Series products. It also includes information about the source of the HDR data.

#### **HDR Data**

HDR data consists of a "Group" with associated Group Statistics that apply to each group. HDR data comes from two sources:

- Simple Network Management Protocol (SNMP) Management Information Bases (MIBs) (MIB-Associated Groups and Group Statistics)
- Acme Packet's Command Line Interface (ACLI) (ACLI-Associated Groups and Group Statistics)

When you configure HDR on the OCSBC, the Groups and associated Group Statistics are included in the collection of data. You can configure the OCSBC to collect all group statistics or specific group statistics. For information on configuring global collection, see Setting Global Collection. For information on specific group collections, see Setting Multiple Collection Groups.

When HDR is enabled, the OCSBC forwards statistical records to push servers which send the data (in standard format) to a receiving server for viewing in a comma-separated value (CSV) file. Before pushing a file, the collector creates the directory by group name for which the statistic belongs (for example, fan, sip-client, system, etc.), if the directory does not exist from a previous push.

The collector can push multiple CSV files per directory. Each file is formatted as <Unix timestamp>.csv (for example, 1302041977.csv). Within the file, each record also has an associated record timestamp. The **filename timestamp** is the time that the CSV file was create. The **record timestamp** is the window of time that the HDR collector used to collect the data. For more information on windows of time, see Windows of Time.

The first record of each file is a header containing the attribute name. For example, in the "System" directory, a file name of 13020441977.csv can contain the header attribute names of CPU Utilization, Memory Utilization, Health Score, Redundancy State, etc. The collector appends a Timestamp heading attribute to the beginning of every record as well.

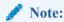

The records in a CSV file may display differently, depending on the record data included in the file, and the method used to open the file. For more information about the display of record data in a CSV file, see Appendix A, CSV File Data Formats.

The following example shows the output from a "System" HDR collection. The output format reflects that the file was opened using the Unix command cat <timestamp>.csv.

```
[AcmePacket]$ cd system
[AcmePacket]$ ls -1
-rw-r--r- 1 moles src 453 Apr 15 05:38 1302041737.csv
-rw-r--r-- 1 moles src 453 Apr 15 05:40 1302041857.csv
-rw-r--r-- 1 moles src 455 Apr 15 05:42 1302041977.csv
[AcmePacket]$ cat 1302041977.csv
TimeStamp, CPU Utilization, Memory Utilization, Health
Score, Redundancy State, Signaling Sessions,
Signaling Rate (CPS), CAM Utilization (NAT),
Cam Utilization (ARP), I2C Bus State, License Capacity,
Current Cached SIP Local Contact Registrations,
Current MGCP Public Endpoint Gateway Registrations,
Current H323 Number of Registrations,
Application Load Rate
1302041977,39,22,50,active,0,0,0,online,0,0,0,0,39
1302042037,100,22,50,active,0,0,0,0,online,0,0,0,0,100
```

#### Windows of Time

Each table in this chapter identifies a data type for a Group Statistic: counter, gauge, config, timeticks, and period.

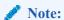

For more information about Group Statistic data types, see What is HDR?.

A period type represents a value determined as the sum of a number of events which occurred during a specified window of time (or a time period). There are three possible windows in which events can occur:

- current window
- · previous window
- sliding window

The **current window** is the window during which events are currently being accumulated. The current window ends D seconds after the start of the current window, where D is the duration of the window. The current window is always of size Dc < D. Once the current window becomes of size D, it becomes the previous window, and a new current window is started.

The **previous window** is the time period of duration D which ended at the start of the current window.

The **sliding window** marks the period of time for the previous window, D, plus the time passed in the current window. For example: For the "session-agent" and "session-realm" HDR groups, the default timer value is 30 seconds. The "current window" is between 0 and 30 seconds. When the current window reaches 30 seconds it becomes the previous window and a new current window is initialized. The "sliding window" is the sum of the current window and previous window. Therefore the initial sliding window is between 0 and 30 seconds and after that the sliding window is between 30 and 60 seconds.

For the session-agent statistics and the session-realm statistics groups, the default period timer is 30 seconds. In the OCSBC configuration, if the sustained-rate-window parameter is not

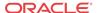

configured, the default window size is 30 seconds. If the sustained-rate-window parameter is configured, the default period is set to the configured value of the sustained-rate-window.

# MIB-Associated Groups and Group Statistics

The Groups and Group Statistics in this section are a subset of MIB variables on the OCSBC. Each table specifies the MIB that pertains to the Group or Group Statistics. Groups in this section include:

Group: system

• Group: interface

Group: session-agent \*

Group: session-realm

Group: voltage

Group: fan

• Group: temperature

Group: space

Group: network-util

\*In addition to being a subset of a MIB variable, the session-agent Group maps to the **show sipd agents** command, the registration-realm Group maps to the **show sipd realms**, and some statistics in the session-realm Group map to the **show sipd realms** command. For more information, see **show sipd agents** and **show sipd realms** in Chapter 4.

#### system

This group consists of general system statistics.

The following table lists the system SNMP MIB.

#### **SNMP MIB**

ap-smgmt.mib

ap Sys Mgmt General Objects

1.3.6.1.4.1.9148.3.2.1.1

The following table lists and describes HDR data for system statistics, listed in the order in which they appear in the CSV file. To form the OID, add 1.3.6.1.4.1.9148.3.2.1.1 to the value in the OID # column. The OID for CPU Utilization, for example, is 1.3.6.1.4.1.9148.3.2.1.1.1.

| # | Statistic             | Type  | Time<br>r<br>Value | Range      | OI<br>D# | Description                                                            |
|---|-----------------------|-------|--------------------|------------|----------|------------------------------------------------------------------------|
| 1 | CPU<br>Utilization    | gauge | N/A                | 0% to 100% | 1        | Percentage of total usage of OCSBC's central processing unit (CPU).    |
| 2 | Memory<br>Utilization | gauge | N/A                | 0% to 100% | 2        | Percentage of total memory usage on OCSBC                              |
| 3 | Health<br>Score       | gauge | N/A                | 0% to 100% | 3        | Percentage of system health with a value of 100% being the healthiest. |

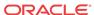

| #  | Statistic                                                      | Type        | Time<br>r<br>Value | Range                                                                                                    | OI<br>D# | Description                                                                                                    |
|----|----------------------------------------------------------------|-------------|--------------------|----------------------------------------------------------------------------------------------------|----------|----------------------------------------------------------------------------------------------------|
| 4  | Redundancy<br>State                                            | intege<br>r | N/A                | active (1) System is in active mode. standby (2) System is in standby mode.                                                   | 4        | For high availability (HA), specifies whether this OCSBC is active or standby. A standalone system has an active state. |
|    |                                                                |             |                    | unassigned (3) System has not been assigned as active or standby.                                                             |          |                                                                                                    |
|    |                                                                |             |                    | recovery (4) System is in recovery mode.                                                                                      |          |                                                                                                    |
|    |                                                                |             |                    | outOfService (5) System<br>is currently out of<br>service. Contact your<br>Technical Support<br>representative.               |          |                                                                                                    |
| 5  | Signaling<br>Sessions                                          | gauge       | N/A                | 0 to 4294967295                                                                                                    | 5        | Total number of global, concurrent, active sessions in real time.                                                       |
| 6  | Signaling<br>Rate (CPS)                                        | gauge       | N/A                | 0 to 4294967295                                                                                                    | 6        | Total number of calls per second (CPS). This is a real-time value which is the total of SIP and H.323 calls.            |
| 7  | CAM<br>Utilization<br>(NAT)                                    | gauge       | N/A                | 0% to 100%                                                                                                    | 7        | Percentage of Content Addressable<br>Memory (CAM) usage for Network<br>Address Translation (NAT).                       |
| 8  | CAM<br>Utilization<br>(ARP)                                    | gauge       | N/A                | 0% to 100%                                                                                                    | 8        | Percentage of Content Addressable<br>Memory (CAM) usage for Address<br>Resolution Protocol (ARP).                       |
| 9  | I2C Bus<br>State                                               | intege<br>r | N/A                | online (0) OCSBC is<br>online and processing<br>calls.<br>becomingoffline (1)<br>OCSBC is in the process<br>of going offline. | 9        | Current OCSBC state.                                                                                                    |
|    |                                                                |             |                    | offline (2) OCSBC is<br>offline and not<br>processing calls.<br>However, other<br>administrative functions<br>are available.  |          |                                                                                                    |
| 10 | License<br>Capacity                                            | gauge       | N/A                | 0% to 100%                                                                                                    | 10       | Percentage of licensed OCSBC sessions currently in progress.                                                            |
| 11 | Current<br>Cached SIP<br>Local<br>Contact<br>Registration<br>s | gauge       | N/A                | 0 to 4294967295                                                                                                    | 11       | Total number of currently cached registered contacts in the OCSBC.                                                      |

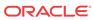

| #  | Statistic                                                             | Type        | Time<br>r<br>Value | Range           | OI<br>D# | Description                                                                                                    |
|----|-----------------------------------------------------------------------|-------------|--------------------|-----------------|----------|----------------------------------------------------------------------------------------------------|
| 12 | Current<br>MGCP<br>Public<br>Endpoint<br>Gateway<br>Registration<br>s | gauge       | N/A                | 0 to 4294967295 | 12       | Not Supported                                                                                                    |
| 13 | Current<br>H323<br>Number of<br>Registration<br>s                     | gauge       | N/A                | 0 to 4294967295 | 13       | Total number of H323 registrations in the OCSBC.                                                                                                    |
| 14 | Application<br>Load Rate                                              | period      | 30 sec.            | 0% to 100%      | 16       | Average Central Processing Unit (CPU) utilization of the OCSBC during the current window. The average is computed every 10 seconds unless load-limit is configured in the SipConfig record, in which case it is 5 seconds. |
| 15 | Current Deny Entries Allocated                                        | intege<br>r | N/A                | 0 to 4294967295 | 26       | The total number of endpoints currently denied.                                                                                                    |

# interface

Consists of statistics pertaining to the physical interface(s) on the OCSBC.

The following table lists and describes HDR data for interface statistics, listed in the order in which they appear in the CSV file.

| # | Statistic           | Type   | Timer<br>Value | Range | OI<br>D# | Description                                                                                                    |
|---|---------------------|--------|----------------|-------|----------|----------------------------------------------------------------------------------------------------|
| 1 | Index               | config | N/A            | N/A   | 1        | Unique value that identifies the interface.                                                                                                    |
| 2 | Descriptio<br>n     | config | N/A            | N/A   | 2        | String that provides a description of the interface.                                                                                                   |
| 3 | Туре                | config | N/A            | N/A   | 3        | Type of interface distinguished according to the Physical/Link Protocol(s).                                                                            |
| 4 | MTU                 | config | N/A            | N/A   | 4        | Maximum Transmission Unit (MTU) - largest datagram size, in octets (eight-bit bytes), that can be sent/ received on the interface specified in octets. |
| 5 | Speed               | config | N/A            | N/A   | 5        | Estimate of the current bandwidth, in bits per second, on the interface.                                                                               |
| 6 | Physical<br>Address | config | N/A            | N/A   | 6        | IP Address of the interface at the protocol layer immediately below the network layer in the protocol stack.                                           |

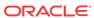

| #  | Statistic                     | Туре          | Timer<br>Value | Range                                                                                                    | OI<br>D# | Description                                                                                                    |
|----|-------------------------------|---------------|----------------|----------------------------------------------------------------------------------------------------|----------|----------------------------------------------------------------------------------------------------|
| 7  | Admin<br>Status               | config        | N/A            | N/A                                                                                                    | 7        | Current administrative state of the interface.                                                                                                    |
| 8  | Operation<br>al State         | integer       | N/A            | up(1) Interface is<br>operational and in the<br>UP state.<br>down(2) Interface is not<br>operational and in the<br>DOWN state. | 8        | Current operational state of the interface.                                                                                                    |
|    |                               |               |                | testing(3) Interface is in TESTING state.                                                                                      |          |                                                                                                    |
|    |                               |               |                | unknown(4) Interface state is UNKNOWN.                                                                                         |          |                                                                                                    |
|    |                               |               |                | dormant(5) Interface is inactive and in DORMANT state.                                                                         |          |                                                                                                    |
|    |                               |               |                | notPresent(6) No interface is present.                                                                                         |          |                                                                                                    |
|    |                               |               |                | lowerLayerDown(7)<br>Lower layer protocol on<br>the interface is down.                                                         |          |                                                                                                    |
| 9  | If Last<br>Change             | timetick<br>s | N/A            | 0 to 4294967295                                                                                                    | 9        | Specifies the sysUpTime (system up time) value with the time the interface entered its current operational state                                                              |
| 10 | In Octets                     | counter       | N/A            | 0 to 4294967295                                                                                                    | 10       | Total number of octets received on the interface.                                                                                                    |
| 11 | In Unicast<br>Packets         | counter       | N/A            | 0 to 4294967295                                                                                                    | 11       | Number of subnetwork-unicast packets delivered to a higher layer protocol. A unicast packet is a regular IP packet that has a destination IP address.                         |
| 12 | In Non-<br>Unicast<br>Packets | counter       | N/A            | 0 to 4294967295                                                                                                    | 12       | Number of non-unicast packets (i.e., subnetwork-broadcast or subnetwork-multicast packets) delivered to a higher layer protocol.                                              |
| 13 | In<br>Discards                | counter       | N/A            | 0 to 4294967295                                                                                                    | 13       | Number of inbound packets that were discarded even though no errors had been detected. This prevented the packets from being delivered to a higher-layer protocol.            |
| 14 | In Errors                     | counter       | N/A            | 0 to 4294967295                                                                                                    | 14       | Number of inbound packets that contained errors, preventing them from being delivered to a higher-layer protocol.                                                             |
| 15 | Out Octets                    | counter       | N/A            | 0 to 4294967295                                                                                                    | 16       | Total number of octets sent out the interface.                                                                                                    |
| 16 | Out<br>Unicast<br>Packets     | counter       | N/A            | 0 to 4294967295                                                                                                    | 17       | Total number of packets that higher-<br>level protocols requested be<br>transmitted to a subnetwork-unicast<br>address, including packets that were<br>discarded or not sent. |

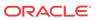

| #  | Statistic                      | Туре    | Timer<br>Value | Range           | OI<br>D# | Description                                                                                                    |
|----|--------------------------------|---------|----------------|-----------------|----------|----------------------------------------------------------------------------------------------------|
| 17 | Out Non-<br>Unicast<br>Packets | counter | N/A            | 0 to 4294967295 | 18       | Total number of packets that higher-<br>level protocols requested be<br>transmitted to a non-unicast address<br>(i.e., subnetwork-broadcast or<br>subnetwork-multicast addresses),<br>including packets that were discarded<br>or not sent. |
| 18 | Out<br>Discards                | counter | N/A            | 0 to 4294967295 | 19       | Number of outbound packets discarded even though no errors were detected, to prevent the packets from being transmitted.                                                                                                    |
| 19 | Out Errors                     | counter | N/A            | 0 to 4294967295 | 20       | Number of outbound packets that were not transmitted because of errors.                                                                                                    |

# session-agent

A signaling endpoint that applies traffic-shaping attributes and information regarding next hops or previous hops.

| SNMP MIB                     |
|------------------------------|
| ap-sip.mib                   |
| apSipSessionAgentStatsEntry  |
| 1.3.6.1.4.1.9148.3.2.1.2.2.1 |

**Table 3-1 Session Agent Statistics** 

| # | Statistic      | Type   | Time<br>r<br>Value | Range | OI<br>D# | Description                                                                                                    |
|---|----------------|--------|--------------------|-------|----------|----------------------------------------------------------------------------------------------------|
| 1 | Hostnam<br>e   | config | N/A                | N/A   | 2        | Hostname of the session agent, in Fully Qualified Domain Name (FQDN) or IP Address format, for which the group statistics are being calculated.  The FQDN#IP-address (ex: sip.com#192.168.100.100) will be used for each row of HDR output when the FQDN-resolved Session Agent Statistics feature is enabled. |
| 2 | System<br>Type | config | N/A                | N/A   | 3        | Type of the specified session agent – either SIP or H323.                                                                                                    |

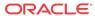

Table 3-1 (Cont.) Session Agent Statistics

| #  | Statistic                                     | Type   | Time<br>r<br>Value | Range                                                                                                    | OI<br>D# | Description                                                                                                   |                                               |
|----|-----------------------------------------------|--------|--------------------|----------------------------------------------------------------------------------------------------|----------|----------------------------------------------------------------------------------------------------|-----------------------------------------------|
| 3  | Status                                        |        |                    | tatus intege N/A                                                                                              |          | 22                                                                                                    | Current state of the specified session agent. |
|    |                                               |        |                    | standby Session agent in standby mode.                                                                        |          |                                                                                                    |                                               |
|    |                                               |        |                    | inService Session agent is in service.                                                                        |          |                                                                                                    |                                               |
|    |                                               |        |                    | constraints Violation Session agent has a signaling & bandwidth constraints violation.                        |          |                                                                                                    |                                               |
|    |                                               |        |                    | inServiceTimedOut<br>Session agent that is<br>currently in Service has<br>timed out because of<br>inactivity. |          |                                                                                                    |                                               |
| 4  | Inbound<br>Active<br>Sessions                 | gauge  | N/A                | 0 to 4294967295                                                                                               | 4        | Total number of current, active, inbound sessions.                                                            |                                               |
| 5  | Inbound<br>Session<br>Rate                    | period | 30                 | 0 to 4294967295                                                                                               | 5        | Current inbound session rate in calls per second (CPS) during the sliding window period.                      |                                               |
| 6  | Outboun<br>d Active<br>Sessions               | gauge  | N/A                | 0 to 4294967295                                                                                               | 6        | Total number of current, active, outbound sessions.                                                           |                                               |
| 7  | Outboun<br>d Session<br>Rate                  | period | 30                 | 0 to 4294967295                                                                                               | 7        | Current outbound session rate in calls per second (CPS) during the sliding window period.                     |                                               |
| 8  | Inbound<br>Sessions<br>Admitted               | period | 30                 | 0 to 4294967295                                                                                               | 8        | Total number of inbound sessions admitted during the sliding window period.                                   |                                               |
| 9  | Inbound<br>Sessions<br>Not<br>Admitted        | period | 30                 | 0 to 4294967295                                                                                               | 9        | Total number of inbound sessions rejected because of insufficient bandwidth during the sliding window period. |                                               |
| 10 | Inbound<br>Concurre<br>nt<br>Sessions<br>High | period | 30                 | 0 to 4294967295                                                                                               | 10       | Highest number of concurrent inbound sessions during the sliding window period.                               |                                               |
| 11 | Inbound<br>Average<br>Session<br>Rate         | period | 30                 | 0 to 4294967295                                                                                               | 11       | Average rate of inbound sessions during the sliding window period in calls per second (CPS).                  |                                               |
| 12 | Outboun<br>d<br>Sessions<br>Admitted          | period | 30                 | 0 to 4294967295                                                                                               | 12       | Total number of outbound sessions admitted during the sliding window period.                                  |                                               |

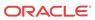

**Table 3-1 (Cont.) Session Agent Statistics** 

| #  | Statistic                                          | Type   | Time<br>r<br>Value | Range           | OI<br>D# | Description                                                                                                    |
|----|----------------------------------------------------|--------|--------------------|-----------------|----------|----------------------------------------------------------------------------------------------------|
| 13 | Outboun<br>d<br>Sessions<br>Not<br>Admitted        | period | 30                 | 0 to 4294967295 | 13       | Total number of outbound sessions rejected due to insufficient bandwidth during the sliding window period.                                                                                                    |
| 14 | Outboun<br>d<br>Concurre<br>nt<br>Sessions<br>High | period | 30                 | 0 to 4294967295 |          | Highest number of concurrent outbound sessions during the sliding window period.                                                                                                    |
| 15 | Outboun<br>d<br>Average<br>Sessions<br>Rate        | period | 30                 | 0 to 4294967295 | 15       | Average rate of outbound sessions during the sliding window period in calls per second (CPS).                                                                                                    |
| 16 | Max<br>Burst<br>Rate                               | period | 10                 | 0 to 4294967295 | 16       | Burst rate of traffic (both inbound and outbound) measured during the current window period. The time period is equal to the value of the configuration parameter burst-rate-window in the session constraint or session-agent configuration record. It is equal to 1 if not configured. Its value is the number of active calls plus 1 divided by the time period. This is different from the Max Burst Rate value in the ACLI command "show sipd agent. In the ACLI it is the high-water mark during the window period. |
| 17 | Total<br>Seizures                                  | period | 30                 | 0 to 4294967295 | 17       | Total number of seizures during the sliding window period.                                                                                                    |
| 18 | Total<br>Answere<br>d<br>Sessions                  | period | 30                 | 0 to 4294967295 | 18       | Total number of answered sessions during the sliding window period.                                                                                                    |
| 19 | Answer/<br>Seizure<br>Ratio                        | period | 30                 | 0% to 100%      | 19       | Answer-to-seizure ratio expressed as a percentage during the sliding window period. For example, a value of 90 would represent 90% or .90.                                                                                                    |

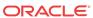

Table 3-1 (Cont.) Session Agent Statistics

| #  | Statistic                                       | Type        | Time<br>r<br>Value | Range           | OI<br>D# | Description                                                                                                    |
|----|-------------------------------------------------|-------------|--------------------|-----------------|----------|----------------------------------------------------------------------------------------------------|
| 20 | Average<br>One-Way<br>Signaling<br>Latency      | period      | 30                 | 0 to 4294967295 | 20       | Average observed one-way signaling latency during the current window period. This is the average amount of time the signaling travels in one direction. Each latency measurement used to calculate this average begins with a request and ends with its first response. Subsequent responses do not affect this measurement. For example, if a 100 Trying arrives as the first response to an INVITE, the system uses that latency for this purpose. Requests that trigger these measurements include every request that receives a response. |
| 21 | Maximu<br>m One-<br>Way<br>Signaling<br>Latency | period      | 30                 | 0 to 4294967295 | 21       | Maximum observed one-way signaling latency during the sliding window period. This is the maximum amount of time the signaling travels in one direction. Each latency measurement used to calculate this average begins with a request and ends with its first response. Subsequent responses do not affect this measurement. For example, if a 100 Trying arrives as the first response to an INVITE, the system uses that latency for this purpose. Requests that trigger these measurements include every request that receives a response. |
| 22 | Total<br>Normal<br>Call<br>Drops                | intege<br>r |                    | 0 to 4294967295 | 25       | Total global count for externally-<br>generated call terminations (BYE)<br>through this session agent.                                                                                                    |
| 23 | Total<br>Local<br>Call<br>Drops                 | intege<br>r |                    | 0 to 4294967295 | 26       | Total global count for locally-<br>generated call terminations (BYE)<br>through this session agent.                                                                                                    |
| 24 | Total<br>Inbound<br>Call<br>duration            | intege<br>r |                    | 0 to 4294967295 | 23       | Total call duration when this session agent is ingress.                                                                                                    |
| 25 | Total<br>Outboun<br>d Call<br>Duration          | intege<br>r |                    | 0 to 4294967295 | 24       | Total call duration when this session agent is egress.                                                                                                    |

## session-realm

A collection of Web security servers in a single Domain Name System (DNS) that are configured to share sessions. The statistic tables in this section identify the statistics that

display in the "show sipd realms" output. Not all statistics are applicable to this show command.

#### **SNMP MIB**

ap-sip.mib

ap SigRealm Stats Entry

1.3.6.1.4.1.9148.3.2.1.2.4.1

| #  | Statistic                                  | Туре   | Timer<br>Value | Range           | OI<br>D# | Description                                                                                                   |
|----|--------------------------------------------|--------|----------------|-----------------|----------|----------------------------------------------------------------------------------------------------|
| 1  | Realm Name                                 | config | N/A            | N/A             | 2        | Name of the realm for which the group statistics are being calculated.                                        |
| 2  | Inbound<br>Active<br>Sessions              | gauge  | N/A            | 0 to 4294967295 | 3        | Total number of current, active, inbound sessions.                                                            |
| 3  | Inbound<br>Session Rate                    | period | 30             | 0 to 4294967295 | 4        | Current inbound session rate in calls per second (CPS) during the sliding window period.                      |
| 4  | Outbound<br>Active<br>Sessions             | gauge  | N/A            | 0 to 4294967295 | 5        | Total number of current, active, outbound sessions.                                                           |
| 5  | Outbound<br>Session Rate                   | period | 30             | 0 to 4294967295 | 6        | Current outbound session rate in calls per second (CPS) during the sliding window period.                     |
| 6  | Inbound<br>Sessions<br>Admitted            | period | 30             | 0 to 4294967295 | 7        | Total number of inbound sessions during the sliding window period.                                            |
| 7  | Inbound<br>Sessions Not<br>Admitted        | period | 30             | 0 to 4294967295 | 8        | Total number of inbound sessions rejected because of insufficient bandwidth during the sliding window period. |
| 8  | Inbound<br>Concurrent<br>Sessions<br>High  | period | 30             | 0 to 4294967295 | 9        | Highest number of concurrent inbound sessions during the sliding window period.                               |
| 9  | Inbound<br>Average<br>Session Rate         | period | 30             | 0 to 4294967295 | 10       | Average rate of inbound sessions during the sliding window period in calls per second (CPS).                  |
| 10 | Outbound<br>Sessions<br>Admitted           | period | 30             | 0 to 4294967295 | 11       | Total number of outbound sessions admitted during the sliding window period.                                  |
| 11 | Outbound<br>Sessions Not<br>Admitted       | period | 30             | 0 to 4294967295 | 12       | Total number of outbound sessions rejected due to insufficient bandwidth during the sliding window period.    |
| 12 | Outbound<br>Concurrent<br>Sessions<br>High | period | 30             | 0 to 4294967295 | 13       | Highest number of concurrent outbound sessions during the sliding window period.                              |
| 13 | Outbound<br>Average<br>Sessions<br>Rate    | period | 30             | 0 to 4294967295 | 14       | Average rate of outbound sessions during the sliding window period in calls per second (CPS).                 |

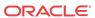

| #  | Statistic                                  | Туре   | Timer<br>Value                                                                                                    | Range           | OI<br>D# | Description                                                                                                    |
|----|--------------------------------------------|--------|----------------------------------------------------------------------------------------------------|-----------------|----------|----------------------------------------------------------------------------------------------------|
| 14 | Max Burst<br>Rate                          | period | Equal to the burst-rate - window parameter in the Session Agent configurat ion record. If this value is less than 10, the timer value is set to 10. | 0 to 4294967295 | 15       | Burst rate of traffic (both inbound and outbound) measured during the current window period. The time period is equal to the value of the configuration parameter burst-rate-window in the session constraint or session-agent configuration record. It is equal to 1 if not configured. Its value is the number of active calls plus 1 divided by the time period. This is different from the Max Burst Rate value in the ACLI command "show sipd agent. In the ACLI it is the high-water mark during the window period. |
| 15 | Total<br>Seizures                          | period | 30                                                                                                    | 0 to 4294967295 | 16       | Total number of seizures during the sliding window period.                                                                                                    |
| 16 | Total<br>Answered<br>Sessions              | period | 30                                                                                                    | 0 to 4294967295 | 17       | Total number of answered sessions during the sliding window period.                                                                                                    |
| 17 | Answer/<br>Seizure<br>Ratio                | period | 30                                                                                                    | 0% to 100%      | 18       | Answer-to-seizure ratio expressed as a percentage during the sliding window period. For example, a value of 90 would represent 90% or .90.                                                                                                    |
| 18 | Average<br>One-Way<br>Signaling<br>Latency | period | 30                                                                                                    | 0 to 4294967295 | 19       | Average observed one-way signaling latency during the current window period. This is the average amount of time the signaling travels in one direction.                                                                                                    |
| 19 | Maximum<br>One-Way<br>Signaling<br>Latency | period | 30                                                                                                    | 0 to 4294967295 | 20       | Maximum observed one-way signaling latency during the sliding window period. This is the maximum amount of time the signaling travels in one direction.                                                                                                    |
| 20 | Average QoS<br>RFactor                     | period | 30                                                                                                    | 0 to 4294967295 | 24       | Average Quality of Service (QoS) factor observed during the current window period. Quality of service shapes traffic to provide different priority and level of performance to different data flows. R-factors are metrics in VoIP, that use a formula to take into account both user perceptions and the cumulative effect of equipment impairments to arrive at a numeric expression of voice quality. This statistic defines the call or transmission quality expressed as an R factor.                                |

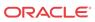

| #  | Statistic                           | Туре    | Timer<br>Value | Range           | OI<br>D# | Description                                                                                                    |
|----|-------------------------------------|---------|----------------|-----------------|----------|----------------------------------------------------------------------------------------------------|
| 21 | Maximum<br>QoS RFactor              | period  | 30             | 0 to 4294967295 | 25       | Maximum Quality of Service (QoS) factor observed during the sliding window period. Quality of service shapes traffic to provide different priority and level of performance to different data flows. R-factors are metrics in VoIP that use a formula to determine a numeric expression of voice quality. This statistic defines the call or transmission quality expressed as an R factor. |
| 22 | Current QoS<br>Major<br>Exceeded    | period  | 30             | 0 to 4294967295 | 26       | Peg counts of the number of times the major Rfactor threshold was exceeded during the sliding window period. The peg count provides counts of calls with different service classes that occur during intervals of frequency which reliability indicate the traffic load. R-factors are metrics in VoIP that use a formula to determine a numeric expression of voice quality.               |
| 23 | Total QoS<br>Major<br>Exceeded      | counter | N/A            | 0 to 4294967295 | 27       | Count of the number of times the major Rfactor threshold was exceeded. Provides counts of calls with different service classes that occur during intervals of frequency which reliability indicate the traffic load. R-factors are metrics in VoIP that use a formula to determine a numeric expression of voice quality.                                                                   |
| 24 | Current QoS<br>Critical<br>Exceeded | period  | 30             | 0 to 4294967295 | 28       | Count of the number of times the critical Rfactor threshold was exceeded during the sliding window period. Provides counts of calls with different service classes that occur during intervals of frequency which reliability indicate the traffic load. R-factors are metrics in VoIP that use a formula to determine a numeric expression of voice quality.                               |
| 25 | Total QoS<br>Critical<br>Exceeded   | counter | N/A            | 0 to 4294967295 | 29       | Count of the number of times the critical Rfactor threshold was exceeded. Provides counts of calls with different service classes that occur during intervals of frequency which reliability indicate the traffic load. R-factors are metrics in VoIP that use a formula to determine a numeric expression of voice quality.                                                                |

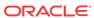

|    | Statistic              | Type    | Timer<br>Value | Range           | OI<br>D# | Description                                                                                                    |
|----|------------------------|---------|----------------|-----------------|----------|----------------------------------------------------------------------------------------------------|
| 26 | Early<br>Sessions      | counter | N/A            | 0 to 4294967295 | N/A      | Indicates the number of early sessions for each realm. Each time the OCSBC receives an INVITE on the ingress realm or the egress realm sends an INVITE request, a counter increments if the session is established with a 200 OK response. This counter also increments in sessions when there are no 18x responses (Ringing (180), Call is Being Forwarded (181), Queued (182), Session in Progress (183)), but a 200 OK is established. This counter represents the number of sessions that have reached the early dialog state or later. |
| 27 | Successful<br>Sessions | counter | N/A            | 0 to 4294967295 | N/A      | Indicates the number of successful sessions for each realm. Successful sessions are when the OCSBC receives a successful 200 OK response from an initial INVITE request.                                                                                                    |

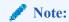

This counter is NOT increment ed for re-INVITES.

| 28 | Active<br>Subscription<br>s | counter | N/A | 0 to 4294967295 | N/A | Current domain count of active SIP subscriptions.                                                           |
|----|-----------------------------|---------|-----|-----------------|-----|----------------------------------------------------------------------------------------------------|
| 29 | Subscription<br>s Per Max   | counter | N/A | 0 to 4294967295 | N/A | Maximum domain count of SIP subscriptions initiated during any 100 second period since the last SBC reboot. |
| 30 | Subscription<br>s High      | counter | N/A | 0 to 4294967295 | N/A | Maximum domain count of active SIP subscriptions since the last SBC reboot.                                 |
| 31 | Total<br>Subscription<br>s  | counter | N/A | N/A             | 35  | Count of lifetime total subscriptions for the OCSBC.                                                        |
| 32 | Active Local<br>Contacts    | counter | N/A | N/A             | 31  | Current Domain count of active SIP registrations                                                            |
| 33 | Total Normal<br>Call Drops  | counter |     | 0 to 4294967295 | 38  | Total global count for externally-<br>generated call terminations (BYE)<br>through this realm.              |
| 34 | Total Local<br>Call Drops   | counter |     | 0 to 4294967295 | 39  | Total global count for locally-generated call terminations (BYE) through this realm.                        |

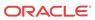

| #  | Statistic                             | Type    | Timer<br>Value | Range           | OI<br>D# | Description                                     |
|----|---------------------------------------|---------|----------------|-----------------|----------|-------------------------------------------------|
| 35 | Total<br>Inbound Call<br>duration     | counter |                | 0 to 4294967295 | 36       | Total call duration when this realm is ingress. |
| 36 | Total<br>Outbound<br>Call<br>Duration | counter |                | 0 to 4294967295 | 37       | Total call duration when this realm is egress.  |

#### voltage

Current operating voltages for components in the OCSBC.

# ap-env-monitor.mib apEnvMonVoltageStatusEntry 1.2.6.1.4.1.9148.3.3.1.2.1.1

The following table lists and describes HDR data for voltage, listed in the order in which they appear in the CSV file.

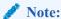

To form the OID, add 1.2.6.1.4.1.9148.3.3.1.2.1.1 to the value in the OID # column. The OID for Voltage, for example, is 1.2.6.1.4.1.9148.3.3.1.2.1.1.4

| # | Statistic | Type   | Time<br>r<br>Value | Range                                                                                                    | OI<br>D# | Description                                                |
|---|-----------|--------|--------------------|----------------------------------------------------------------------------------------------------|----------|------------------------------------------------------------|
| 1 | Туре      | string | N/A                | v2p5 Uses a 2.5V power supply v3p3 Uses a 3.3V power supply v5 Uses a 5V power supply vdd Uses a positive supply of voltage cpu Uses the computer processing unit (CPU) power supply | N/A      | Type of power supply currently used on the OCSBC hardware. |

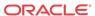

| # | Statistic               | Type   | Time<br>r<br>Value | Range                                                                                                    | OI<br>D# | Description                                                                         |
|---|-------------------------|--------|--------------------|----------------------------------------------------------------------------------------------------|----------|-------------------------------------------------------------------------------------|
| 2 | Description             | string | N/A                | 2.5V voltage 2.5V power supply 3.3V voltage 3.3V power supply 5V voltage 5V power supply VDD voltage Positive voltage power supply CPU voltage Computer processing unit (CPU) power supply | N/A      | Textual description of the voltage currently used on the power supply in the OCSBC. |
| 3 | Voltage<br>(millivolts) | gauge  | N/A                | 0 to 4294967295                                                                                                    | 4        | Current measurement of voltage, in millivolts (if available).                       |

#### fan

Environmental fan statistics

| SNMP MIB                     |  |
|------------------------------|--|
| ap-env-monitor.mib           |  |
| apEnvMonFanStatusEntry       |  |
| 1.3.6.1.4.1.9148.3.3.1.4.1.1 |  |

The following table lists and describes HDR data for fan statistics, listed in the order in which they appear in the CSV file.

| # | Statistic   | Type   | Time<br>r<br>Value | Range                                                                                                    | OI<br>D# | Description                                                                                       |
|---|-------------|--------|--------------------|----------------------------------------------------------------------------------------------------|----------|---------------------------------------------------------------------------------------------------|
| 1 | Location    | string | N/A                | left Located on the left of<br>the circuit board.<br>middle Located in the<br>middle of the circuit<br>board. | N/A      | Physical location of the cooling fan on the circuit board in the OCSBC.                           |
|   |             |        |                    | right Located on the right of the circuit board.                                                              |          |                                                                                                   |
| 2 | Description | string | N/A                | Fan 1 speed Slow speed<br>fan<br>Fan 2 speed Medium<br>speed fan                                              | N/A      | Textual description that specifies the speed of the cooling fan currently installed in the OCSBC. |
|   |             |        |                    | Fan 3 speed Fast speed fan                                                                                    |          |                                                                                                   |
| 3 | Speed       | gauge  | N/A                | 0% to 100%                                                                                                    | 4        | Current measurement of the fan speed expressed as a percentage.                                   |

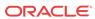

#### temperature

Environmental temperature statistics.

#### **SNMP MIB**

ap-env-monitor.mib apEnvMonTemperatureStatusEntry 1.3.6.1.4.1.9148.3.3.1.3.1.1

The following table lists and describes HDR data for temperature statistics, listed in the order in which they appear in the CSV file.

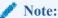

To form the OID, add 1.3.6.1.4.1.9148.3.3.1.3.1.1 to the value in the OID # column. The OID for CPU Utilization, for example, is 1.3.6.1.4.1.9148.3.3.1.3.1.1.4.

| # | Statistic   | Type   | Time<br>r<br>Value | Range                                                                                                    | OID<br># | Description                                                        |
|---|-------------|--------|--------------------|----------------------------------------------------------------------------------------------------|----------|--------------------------------------------------------------------|
| 1 | Type        | string | N/A                | ds 1624s Main Main board on the OCSBC<br>ds 1624s CPU Central processing unit (CPU)                                                                                                    | N/A      | Indicates the entity being                                         |
|   |             |        |                    | ds 1624s Phy0 Physical Interface 0                                                                                                    |          | monitored for                                                      |
|   |             |        |                    | ds 1624s Phy1 Physical Interface 1                                                                                                    |          | temperature.                                                       |
|   |             |        |                    | NE1775s SDRAM Synchronous dynamic random access memory (SDRAM)                                                                                                    |          |                                                                    |
|   |             |        |                    | NE1775s PMC Polymer matrix composites (PMC)                                                                                                    |          |                                                                    |
| 2 | Description | string | N/A                | Main board PROM Temperature Monitoring temperature on the programmable read-only memory (PROM) on the main board. Host processor PROM Temperature Monitoring temperature on the host processor PROM. | N/A      | Textual description of the entity being monitored for temperature. |
|   |             |        |                    | PHY0 PROM Temperature Monitoring temperature on the Physical Interface 0 PROM.                                                                                                    |          |                                                                    |
|   |             |        |                    | PHY1 PROM Temperature Monitoring temperature on the Physical Interface 1 PROM.                                                                                                    |          |                                                                    |
|   |             |        |                    | SDRAM Temperature Monitoring<br>temperature on the synchronous dynamic<br>random access memory (SDRAM)                                                                                               |          |                                                                    |
|   |             |        |                    | PMC Temperature Monitoring temperature on the polymer matrix composites (PMC)                                                                                                    |          |                                                                    |

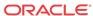

| # | Statistic                 | Type  | Time<br>r<br>Value | Range      | OID<br># | Description                                                                                                    |
|---|---------------------------|-------|--------------------|------------|----------|----------------------------------------------------------------------------------------------------|
| 3 | Temperatur<br>e (Celsius) | gauge | N/A                | 0° to 100° | 4        | Current<br>temperature on<br>the main board's<br>programmable<br>read-only<br>memory<br>(PROM), in<br>Celsius. |

#### space

Statistics that display storage space information on the OCSBC

The following table lists and describes HDR data for space statistics, listed in the order in which they appear in the CSV file.

| # | Statistic          | Type   | Timer<br>Value | Range                                                          | Description                                           |
|---|--------------------|--------|----------------|----------------------------------------------------------------|-------------------------------------------------------|
| 1 | Volume<br>Name     | string | N/A            | hard-disk0 Hard disk volume 0<br>hard-disk1 Hard disk volume 1 | Name of the volume used for storage space.            |
|   |                    |        |                | hard-disk2 Hard disk volume 2                                  |                                                       |
|   |                    |        |                | hard-disk3 Hard disk volume 4                                  |                                                       |
|   |                    |        |                | /ramdrv Random Access Memory (RAM) drive                       |                                                       |
|   |                    |        |                | /boot/code Boot code volume                                    |                                                       |
|   |                    |        |                | /boot Boot volume                                              |                                                       |
| 2 | Space<br>Used      | gauge  | N/A            | 0 to 4294967295                                                | Total space used on the volume in Megabytes (Mb)      |
| 3 | Space<br>Available | gauge  | N/A            | 0 to 4294967295                                                | Total space available on the volume in Megabytes (Mb) |

#### network-util

Statistics that display network utilization information

| SNMP MIB                     |  |
|------------------------------|--|
| ap-env-monitor.mib           |  |
| apSysMgmtPhyUtilTableEntry   |  |
| 1.3.6.1.4.1.9148.3.2.1.8.1.1 |  |

The following table lists and describes HDR data for network-util statistics, listed in the order in which they appear in the CSV file.

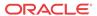

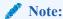

To form the OID, add 1.3.6.1.4.1.9148.3.2.1.8.1.1 to the value in the OID # column. The OID for Rx Utilization, for example, is 1.3.6.1.4.1.9148.3.2.1.8.1.1.1.

| # | Statistic         | Type        | Timer<br>Value | Range           | OI<br>D# | Description                                                                              |
|---|-------------------|-------------|----------------|-----------------|----------|------------------------------------------------------------------------------------------|
| 1 | Index             | counte<br>r | N/A            | 0 to 4294967295 | N/A      | An integer that contains the ifIndex of a media port                                     |
| 2 | Rx<br>Utilization | gauge       | N/A            | 0% to 100%      | 1        | Receive (Rx) network utilization of the physical port measured over a one second period  |
| 3 | Tx<br>Utilization | gauge       | N/A            | 0% to 100%      | 2        | Transmit (Tx) network utilization of the physical port measured over a one second period |

#### thread-event

Reports pending and dropped events per protocol as well as calculates latency.

| Positio<br>n | Statistic                   | Type        | Timer<br>Value | Range        | Description                                                               |
|--------------|-----------------------------|-------------|----------------|--------------|---------------------------------------------------------------------------|
| 1            | TimeStamp                   | N/A         | N/A            | N/A          | Time Stamp                                                                |
| 2            | Thread Name                 | string      | N/A            | alphanumeric | Protocol (sipd, atcpd or mbcd) and optional numeric                       |
| 3            | Event Pending<br>Current    | count<br>er | N/A            | 32767        | Pending Event: Current count; number of occurrences in the current window |
| 4            | Event Pending<br>CurHigh    | count<br>er | N/A            | 32767        | Pending Event: Highest count between position 3 and the previous high     |
| 5            | Event Pending<br>Window     | count<br>er | N/A            | 32767        | Pending Event: Total count in the current window plus the previous window |
| 6            | Event Pending<br>Total      | count<br>er | N/A            | 32767        | Pending Event: Total count after reset                                    |
| 7            | Event Pending<br>Maximum    | count<br>er | N/A            | 32767        | Pending Event: Maximum count in the current window                        |
| 8            | Event Pending<br>High       | count<br>er | N/A            | 32767        | Pending Event: Highest count in a window after reset                      |
| 9            | Event<br>Dropped<br>Current | count<br>er | N/A            | 32767        | Dropped Event: Current count; number of occurrences in the current window |
| 10           | Event<br>Dropped<br>CurHigh | count<br>er | N/A            | 32767        | Dropped Event: Highest count between position 9 and the previous high     |
| 11           | Event<br>Dropped<br>Window  | count<br>er | N/A            | 32767        | Dropped Event: Total count in the current window plus the previous window |
| 12           | Event<br>Dropped Total      | count<br>er | N/A            | 32767        | Dropped Event: Total count after reset                                    |
| 13           | Event<br>Dropped<br>Maximum | count<br>er | N/A            | 32767        | Dropped Event: Maximum count in the current window                        |

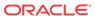

| Positio<br>n | Statistic                        | Type        | Timer<br>Value  | Range | Description                                          |
|--------------|----------------------------------|-------------|-----------------|-------|------------------------------------------------------|
| 14           | Event<br>Dropped High            | count<br>er | N/A             | 32767 | Dropped Event: Highest count in a window after reset |
| 15           | Latency<br>Pending<br>Average    | intege<br>r | millsec<br>ond  | 32767 | Average pending latency in a window                  |
| 16           | Latency<br>Pending Max           | intege<br>r | millsec<br>ond  | 32767 | Maximum pending latency in a window                  |
| 17           | Latency<br>Processing<br>Average | intege<br>r | millisec<br>ond | 32767 | Average pending latency in a window;<br>PegStat      |
| 18           | Latency<br>Processing<br>Max     | intege<br>r | millisec<br>ond | 32767 | Maximum pending latency in a window;<br>PegStat      |

#### thread-usage

Reports CPU thread usage per protocol and an overload condition.

| Positio<br>n | Statistic        | Туре    | Timer<br>Value | Range        | Description                                         |
|--------------|------------------|---------|----------------|--------------|-----------------------------------------------------|
| 1            | TimeStamp        | N/A     | N/A            | N/A          | Time Stamp                                          |
| 2            | Thread<br>Name   | string  | N/A            | alphanumeric | Protocol (sipd, atcpd or mbcd) and optional numeric |
| 3            | Current<br>Usage | gauge   | N/A            | 0-100        | Percentage usage of CPU thread                      |
| 4            | Overloaded       | integer | N/A            | 1; 2; 3      | 1 Not applicable; 2 True; 3 False                   |

# **ACLI-Associated Groups and Group Statistics**

The Groups and Group Statistics in this section correspond to the data that displays as output from some of the current ACLI commands. For example, the output for the **show sipd sessions** command, when run from the ACLI, is shown in the figure below:

#### **Example of Show Command Output**

ORACLE> show sipd sessions 12:50:45-131

| SIP Session Sta | Per    | riod | Lifetime |       |        |      |
|-----------------|--------|------|----------|-------|--------|------|
|                 | Active | High | Total    | Total | PerMax | High |
| Sessions        | 0      | 0    | 0        | 0     | 0      | 0    |
| Initial         | 0      | 0    | 0        | 0     | 0      | 0    |
| Early           | 0      | 0    | 0        | 0     | 0      | 0    |
| Established     | 0      | 0    | 0        | 0     | 0      | 0    |
| Terminated      | 0      | 0    | 0        | 0     | 0      | 0    |
| Dialogs         | 0      | 0    | 0        | 0     | 0      | 0    |
| Early           | 0      | 0    | 0        | 0     | 0      | 0    |
| Confirmed       | 0      | 0    | 0        | 0     | 0      | 0    |
| Terminated      | 0      | 0    | 0        | 0     | 0      | 0    |

For the **sip-session group**, the HDR Collector stores the same data that would display in the Lifetime/Total column if you ran the ACLI command at the same time the Collector sampled

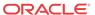

the statistics. In the ACLI output, the data is grouped by Sessions and Dialogs. When mapped into the HDR data for the sip-session group header, the ACLI names are further clarified, as shown in the table below:

| <b>ACLI Name</b> | Group Header Name    |
|------------------|----------------------|
| Sessions         | Sessions             |
| Initial          | Sessions Initial     |
| Early            | Sessions Early       |
| Established      | Sessions Established |
| Terminated       | Sessions Terminated  |
| Dialogs          | Dialogs              |
| Early            | Dialogs Early        |
| Confirmed        | Dialogs Confirmed    |
| Terminated       | Dialogs Terminated   |

The following is an example of a CSV file containing the HDR statistics for the sip-session Group generated by the HDR Collector. The output format reflects that the file was opened using an application compatible with a CSV file.

#### **Example of a CSV File for the sip-session Group**

| Timestamp  | Sessions | Sessions | Initial | Sessions | Early | <br> |
|------------|----------|----------|---------|----------|-------|------|
| 1301702288 | 45       | 45       |         | 28       |       | <br> |
| 1301702456 | 35       | 35       |         | 35       |       | <br> |

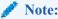

The records in a CSV file may display differently, depending on the record data included in the file, and the method used to open the file. For more information about the display of record data in a CSV file, see Appendix A, CSV File Data Formats.

This section provides a description of each Group and Group Statistic associated with the ACLI. Each Group table identifies the ACLI Show command for which it is associated, and provides a link to the applicable command in the "HDR Show Commands" chapter.

#### sip-sessions

Consists of statistics pertaining to the Session Initiation Protocol (SIP) sessions. Use "show sipd sessions" to view statistics.

| Positio | Statistic           | Type    | Timer<br>Value | Range              | Description                                                                                         |
|---------|---------------------|---------|----------------|--------------------|----------------------------------------------------------------------------------------------------|
| n       |                     |         | value          |                    |                                                                                                    |
| 1       | Sessions            | counter | N/A            | 0 to<br>4294967295 | Total number of sessions established by INVITE and SUBSCRIBE messages                               |
| 2       | Sessions<br>Initial | counter | N/A            | 0 to<br>4294967295 | Total number of sessions for which an INVITE or SUBSCRIBE is being forwarded                        |
| 3       | Sessions<br>Early   | counter | N/A            | 0 to<br>4294967295 | Total number of sessions for which the first provisional response (1xx other than 100) is received. |

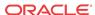

| Positio<br>n | Statistic               | Туре    | Timer<br>Value | Range              | Description                                                                                                    |
|--------------|-------------------------|---------|----------------|--------------------|----------------------------------------------------------------------------------------------------|
| 4            | Sessions<br>Established | counter | N/A            | 0 to<br>4294967295 | Total number of sessions for which a success (2xx) response is received.                                                                                                    |
| 5            | Sessions<br>Terminated  | counter | N/A            | 0 to<br>4294967295 | Total number of sessions that have ended<br>by receiving or sending a BYE for an<br>Established session or forwarding an error<br>response for an Initial or Early session. The<br>session remains in the terminated state until<br>all the resources for the session are freed<br>up. |
| 6            | Dialogs                 | counter | N/A            | 0 to<br>4294967295 | Total number of end-to-end SIP signaling connections.                                                                                                    |
| 7            | Dialogs<br>Early        | counter | N/A            | 0 to<br>4294967295 | Total number of dialogs that were created by a provisional response.                                                                                                    |
| 8            | Dialogs<br>Confirmed    | counter | N/A            | 0 to<br>4294967295 | Total number of dialogs that were created<br>by a success response. An Early dialog<br>transitions to Confirmed when a success<br>response is received.                                                                                                    |
| 9            | Dialogs<br>Terminated   | counter | N/A            | 0 to<br>4294967295 | Total number of dialogs that were ended by a receiving/sending of a BYE for an Established session, or a receiving/sending error response Early dialog. The dialog remains in the Terminated state until all the resources for the session are freed up.                               |

# sip-acl-oper

Consists of statistics pertaining to the Session Initiation Protocol (SIP) access control list (ACL) operations. Use "show sipd acls" to view statistics.

| Positio<br>n | Statistic                   | Type    | Timer<br>Value | Range              | Description                                                                                                    |
|--------------|-----------------------------|---------|----------------|--------------------|----------------------------------------------------------------------------------------------------|
| 1            | ACL<br>Requests             | counter | N/A            | 0 to<br>4294967295 | Total number of ACL requests                                                                                               |
| 2            | Bad<br>Messages             | counter | N/A            | 0 to<br>4294967295 | Total number of bad messages                                                                                               |
| 3            | Promotions                  | counter | N/A            | 0 to<br>4294967295 | Total number of ACL entry promotions.  These are the ACL entries that have been promoted from untrusted to trusted status. |
| 4            | Demotions                   | counter | N/A            | 0 to<br>4294967295 | Total number of ACL entry demotions.                                                                                       |
| 5            | Demote<br>Trust-<br>Untrust | counter | N/A            | 0 to<br>4294967295 | Total number of ACL entries demoted from trusted to untrusted.                                                             |
| 6            | Demote<br>Untrust-<br>Deny  | counter | N/A            | 0 to<br>4294967295 | Total number of ACL entries demoted from untrusted to deny.                                                                |

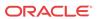

#### sip-acl-status

Consists of statistics pertaining to the Session Initiation Protocol (SIP) access control list (ACL) state. Use "show sipd acls" to view statistics.

| Positio<br>n | Statistic        | Туре    | Timer<br>Value | Range              | Description                                            |
|--------------|------------------|---------|----------------|--------------------|--------------------------------------------------------|
| 1            | Total<br>Entries | counter | N/A            | 0 to<br>4294967295 | Total number of ACL entries, both trusted and blocked. |
| 2            | Trusted          | counter | N/A            | 0 to<br>4294967295 | Total number of trusted ACL entries                    |
| 3            | Blocked          | counter | N/A            | 0 to<br>4294967295 | Total number of blocked ACL entries                    |

# sip-client

Consists of statistics pertaining to the Session Initiation Protocol (SIP) client state. Use "show sipd client" to view statistics.

| Positio<br>n | Statistic   | Type    | Timer<br>Value | Range              | Description                                                                                                    |
|--------------|-------------|---------|----------------|--------------------|----------------------------------------------------------------------------------------------------|
| 1            | AllStates   | counter | N/A            | 0 to<br>4294967295 | Total number of all client session transactions                                                                                                    |
| 2            | Initial     | counter | N/A            | 0 to<br>4294967295 | Total number of times the Initial state was entered due to the receipt of a request.                                                                                               |
| 3            | Trying      | counter | N/A            | 0 to<br>4294967295 | Total number of times the Trying state was entered due to the receipt of a request                                                                                                 |
| 4            | Calling     | counter | N/A            | 0 to<br>4294967295 | Total number of times the Calling state was entered due to the receipt of an INVITE request                                                                                        |
| 5            | Proceeding  | counter | N/A            | 0 to<br>4294967295 | Total number of times the Proceeding state was entered due to the receipt of a provisional response while in the Calling state                                                     |
| 6            | Cancelled   | counter | N/A            | 0 to<br>4294967295 | Total number of INVITE transactions that received a CANCEL                                                                                                    |
| 7            | EarlyMedia  | counter | N/A            | 0 to<br>4294967295 | Total number of times the Proceeding state was entered due to the receipt of a provisional response that contained a Session Description Protocol (SDP) while in the Calling state |
| 8            | Completed   | counter | N/A            | 0 to<br>4294967295 | Total number of times that the Completed state was entered due to the receipt of a status code in the range of 300-699 when either in the Calling or Proceeding state              |
| 9            | Setmedia    | counter | N/A            | 0 to<br>4294967295 | Total number of transactions in which the OCSBC was setting up NAT and steering ports                                                                                              |
| 10           | Established | counter | N/A            | 0 to<br>4294967295 | Total number of times the client received a 2xx response to an INVITE, but could not forward it because the NAT and steering port information was missing                          |

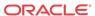

| Positio<br>n | Statistic  | Type    | Timer<br>Value | Range              | Description                                                                |
|--------------|------------|---------|----------------|--------------------|----------------------------------------------------------------------------|
| 11           | Terminated | counter | N/A            | 0 to<br>4294967295 | Total number of times the Terminated state was entered after a 2xx message |

#### sip-server

Consists of statistics pertaining to the Session Initiation Protocol (SIP) server state. Use "show sipd server" to view statistics.

| Positio<br>n | Statistic   | Туре    | Timer<br>Value | Range              | Description                                                                                                    |
|--------------|-------------|---------|----------------|--------------------|----------------------------------------------------------------------------------------------------|
| 1            | AllStates   | counter | N/A            | 0 to<br>4294967295 | Total number of all server session transactions                                                                                                    |
| 2            | Initial     | counter | N/A            | 0 to<br>4294967295 | Total number of times the Initial state was entered due to the receipt of a request                                                                                         |
| 3            | Trying      | counter | N/A            | 0 to<br>4294967295 | Total number of times the Trying state was entered due to the receipt of a request                                                                                          |
| 4            | Proceeding  | counter | N/A            | 0 to<br>4294967295 | Total number of times the Proceeding state was entered due to the receipt of a provisional response while in the Calling state                                              |
| 5            | Cancelled   | counter | N/A            | 0 to<br>4294967295 | Total number of INVITE transactions that received a CANCEL                                                                                                    |
| 6            | Established | counter | N/A            | 0 to<br>4294967295 | Total number of times the server received a 2xx response to an INVITE, but could not forward it because the NAT and steering port information was missing                   |
| 7            | Completed   | counter | N/A            | 0 to<br>4294967295 | Total number of times that the Completed state was entered due to the receipt of a status code in the range of 300-699 when either in the Calling or Proceeding state       |
| 8            | Confirmed   | counter | N/A            | 0 to<br>4294967295 | Total number of times that an ACK was received while the server was in the Completed state and then transitioned to Confirmed state                                         |
| 9            | Terminated  | counter | N/A            | 0 to<br>4294967295 | Total number of times the Terminated state was entered after a 2xx message, or never received an ACK in the Completed state, and then transitioned to the Terminated state. |

# sip-policy

Consists of statistics pertaining to the Session Initiation Protocol (SIP) local policy / routing statistics. Use "show sipd policy" to view statistics.

| Positio<br>n | Statistic       | Type    | Timer<br>Value | Range              | Description                          |
|--------------|-----------------|---------|----------------|--------------------|--------------------------------------|
| 1            | Local<br>Lookup | counter | N/A            | 0 to<br>4294967295 | Total number of local policy lookups |

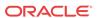

| Positio<br>n | Statistic                     | Type    | Timer<br>Value | Range              | Description                                                                                                    |
|--------------|-------------------------------|---------|----------------|--------------------|----------------------------------------------------------------------------------------------------|
| 2            | Local Hits                    | counter | N/A            | 0 to<br>4294967295 | Total number of successful local policy lookups                                                                                                    |
| 3            | Local<br>Misses               | counter | N/A            | 0 to<br>4294967295 | Total number of local policy lookup failures                                                                                                    |
| 4            | Local Drops                   | counter | N/A            | 0 to<br>4294967295 | Total number of local policy lookups where the next hop session agent group is H323                                                                                   |
| 5            | Agent<br>Group Hits           | counter | N/A            | 0 to<br>4294967295 | Total number of successful local policy lookups for session agent groups                                                                                              |
| 6            | Agent<br>Group<br>Misses      | counter | N/A            | 0 to<br>4294967295 | Total number of successful local policy lookups where no session agent was available for the session agent group                                                      |
| 7            | No Routes<br>Found            | counter | N/A            | 0 to<br>4294967295 | Total number of successful local policy lookups, but temporarily unable to route (for example, session agent out of service)                                          |
| 8            | Missing<br>Dialog             | counter | N/A            | 0 to<br>4294967295 | Total number of local policy lookups where<br>the dialog was not found for a request<br>addressed to the OCSBC with a To tag or<br>for a NOTIFY-SUBSCRIBE SIP request |
| 9            | Inb SA<br>Constraints         | counter | N/A            | 0 to<br>4294967295 | Total number of successful local policy lookups where the inbound session agent (SA) exceeded constraints                                                             |
| 10           | Outb SA<br>Constraints        | counter | N/A            | 0 to<br>4294967295 | Total number of successful local policy lookups where the outbound SA exceeded constraints                                                                            |
| 11           | Inb REG<br>SA<br>Constraints  | counter | N/A            | 0 to<br>4294967295 | Total number of successful inbound local policy lookups where the registrar (REG) SA exceeded constraints                                                             |
| 12           | Outb REG<br>SA<br>Constraints | counter | N/A            | 0 to<br>4294967295 | Total number of successful outbound local policy lookups where the registrar (REG) SA exceeded constraints                                                            |
| 13           | Requests<br>Challenged        | counter | N/A            | 0 to<br>4294967295 | Total number of requests that were challenged.                                                                                                    |
| 14           | Challenges<br>Found           | counter | N/A            | 0 to<br>4294967295 | Total number of challenges found.                                                                                                    |
| 15           | Challenges<br>Not Found       | counter | N/A            | 0 to<br>4294967295 | Total number of challenges not found.                                                                                                    |
| 16           | Challenge<br>Drops            | counter | N/A            | 0 to<br>4294967295 | Total number of challenges dropped.                                                                                                    |

# sip-errors

Consists of statistics pertaining to errors that occur in SIP media events. Use "show sipd errors" to view statistics.

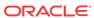

| Dositio   | Statistic               | Type    | Timer | Dango              | Description                                                                                                    |
|-----------|-------------------------|---------|-------|--------------------|----------------------------------------------------------------------------------------------------|
| n Positio | Statistic               | Type    | Value | Range              | Description                                                                                                    |
| 1         | SDP Offer<br>Errors     | counter | N/A   | 0 to<br>4294967295 | Total number of errors encountered in setting up the media session for a session description in a SIP request or response which is a Session Description Protocol (SDP) Offer in the Offer/Answer model (RFC 3264)  |
| 2         | SDP<br>Answer<br>Errors | counter | N/A   | 0 to<br>4294967295 | Total number of errors encountered in setting up the media session for a session description in a SIP request or response which is a Session Description Protocol (SDP) Answer in the Offer/Answer model (RFC 3264) |
| 3         | Drop Media<br>Errors    | counter | N/A   | 0 to<br>4294967295 | Total number of errors encountered in tearing down the media for a dialog or session that is being terminated due to: a) non-successful response to an INVITE transaction, or                                       |
|           |                         |         |       |                    | b) a BYE transaction received from one of<br>the participants in a dialog/session, or                                                                                                    |
|           |                         |         |       |                    | c) a BYE initiated by the OCSBC due to a timeout notification from the                                                                                                    |
|           |                         |         |       |                    | Middlebox Control Daemon (MBCD).                                                                                                    |
| 4         | Transaction<br>Errors   | counter | N/A   | 0 to<br>4294967295 | Total number of errors in continuing the processing of the SIP client transaction associated with setting up or tearing down of the media session.                                                                  |
| 5         | Application<br>Errors   | counter | N/A   | 0 to<br>4294967295 | Total number of miscellaneous errors in the SIP application that are otherwise uncategorized                                                                                                    |
| 6         | Media Exp<br>Events     | counter | N/A   | 0 to<br>4294967295 | Total number of flow timer expiration notifications received from the Middlebox Control Daemon (MBCD).                                                                                                    |
| 7         | Early Media<br>Exps     | counter | N/A   | 0 to<br>4294967295 | Total number of flow timer expiration notifications received for media sessions that were not completely set up due to an incomplete or pending INVITE transaction                                                  |
| 8         | Exp Media<br>Drops      | counter | N/A   | 0 to<br>4294967295 | Total number of flow timer expiration notifications from the Middlebox Control Daemon (MBCD) that resulted in the termination of the dialog/session by the SIP application.                                         |
| 9         | Expired Sessions        | counter | N/A   | 0 to<br>4294967295 | Total number of sessions terminated due to the session timer expiring                                                                                                    |
| 10        | Multiple<br>OK Drops    | counter | N/A   | 0 to<br>4294967295 | Total number of dialogs terminated upon reception of a 200 OK response from multiple User Agent Servers (UASs) for a given INVITE transaction that was forked by a downstream proxy                                 |
| 11        | Multiple<br>OK Terms    | counter | N/A   | 0 to<br>4294967295 | Total number of dialogs terminated upon reception of a 200 OK response that conflicts with an existing established dialog on the OCSBC                                                                              |

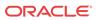

| Positio<br>n | Statistic                 | Туре    | Timer<br>Value | Range              | Description                                                                                            |
|--------------|---------------------------|---------|----------------|--------------------|----------------------------------------------------------------------------------------------------|
| 12           | Media<br>Failure<br>Drops | counter | N/A            | 0 to<br>4294967295 | Total number of dialogs terminated due to a failure in establishing the media session.                 |
| 13           | Non-ACK<br>2xx Drops      | counter | N/A            | 0 to<br>4294967295 | Total number of sessions terminated because an ACK was not received for a 2xx response                 |
| 14           | Invalid<br>Requests       | counter | N/A            | 0 to<br>4294967295 | Total number of invalid requests (for example, an unsupported header was received).                    |
| 15           | Invalid<br>Responses      | counter | N/A            | 0 to<br>4294967295 | Total number of invalid responses (for example, no Via header in response)                             |
| 16           | Invalid<br>Messages       | counter | N/A            | 0 to<br>4294967295 | Total number of messages dropped due to parse failure                                                  |
| 17           | CAC<br>Session<br>Drop    | counter | N/A            | 0 to<br>4294967295 | Total number of call admission control (CAC) session setup failures                                    |
| 18           | CAC BW<br>Drop            | counter | N/A            | 0 to<br>4294967295 | Total number of call admission control (CAC) session setup failures due to insufficient bandwidth (BW) |
| 19           | Call Rejects              | counter | N/A            | 0 to<br>4294967295 | Total number of calls rejected during the window.                                                      |

# sip-status

Consists of statistics pertaining to Session Initiation Protocol (SIP) transactions. Use "show sipd status" to view statistics.

| Positio<br>n | Statistic         | Type    | Timer<br>Value | Range              | Description                                                            |
|--------------|-------------------|---------|----------------|--------------------|------------------------------------------------------------------------|
| 1            | Sessions          | counter | N/A            | 0 to<br>4294967295 | Total number of sessions established by INVITE messages                |
| 2            | Subscription s    | counter | N/A            | 0 to<br>4294967295 | Total number of sessions established by SUBSCRIBE messages             |
| 3            | Dialogs           | counter | N/A            | 0 to<br>4294967295 | Total number of end-to-end SIP signaling connections                   |
| 4            | CallID<br>Maps    | counter | N/A            | 0 to<br>4294967295 | Total number of successful session header Call ID mappings             |
| 5            | Rejections        | counter | N/A            | 0 to<br>4294967295 | Total number of rejected INVITEs                                       |
| 6            | ReINVITEs         | counter | N/A            | 0 to<br>4294967295 | Total number of ReINVITEs                                              |
| 7            | Media<br>Sessions | counter | N/A            | 0 to<br>4294967295 | Total number of successful media sessions                              |
| 8            | Media<br>Pending  | counter | N/A            | 0 to<br>4294967295 | Total number of media sessions waiting to be established               |
| 9            | Client Trans      | counter | N/A            | 0 to<br>4294967295 | Total number of client transactions                                    |
| 10           | Server<br>Trans   | counter | N/A            | 0 to<br>4294967295 | Total number of server transactions that have taken place on the OCSBC |

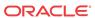

| Positio<br>n | Statistic                   | Туре             | Timer<br>Value | Range              | Description                                                                                                    |
|--------------|-----------------------------|------------------|----------------|--------------------|----------------------------------------------------------------------------------------------------|
| 11           | Resp<br>Contexts            | counter          | N/A            | 0 to<br>4294967295 | Total number of response contexts                                                                                                    |
| 12           | Saved<br>Contexts           | counter          | N/A            | 0 to<br>4294967295 | Total number of saved contexts                                                                                                    |
| 13           | Sockets                     | counter          | N/A            | 0 to<br>4294967295 | Total number of SIP sockets                                                                                                    |
| 14           | Req Drops                   | counter          | N/A            | 0 to<br>4294967295 | Total number of dropped requests                                                                                                    |
| 15           | DNS Trans                   | counter          | N/A            | 0 to<br>4294967295 | Total number of Domain Name System (DNS) transactions                                                                                                    |
| 16           | DNS<br>Sockets              | counter          | N/A            | 0 to<br>4294967295 | Total number of Domain Name System (DNS) sockets                                                                                                    |
| 17           | DNS<br>Results              | counter          | N/A            | 0 to<br>4294967295 | Total number of Domain Name System (DNS) results                                                                                                    |
| 18           | Session<br>Rate             | fixed<br>decimal | 30             | 0 to<br>4294967295 | The rate, per second, of SIP invites allowed to or from the OCSBC during the sliding window period. The rate is computed every 10 seconds.                                                                                     |
| 19           | Load Rate                   | guage            | 30             | 0% to 100%         | Average Central Processing Unit (CPU) utilization of the OCSBC during the current window. The average is computed every 10 seconds unless the load-limit is configured in the SIPConfig record, in which case it is 5 seconds. |
| 20           | Active<br>Subscription<br>s | counter          | N/A            | 0 to<br>4294967295 | specifies the current global count of active SIP subscriptions.                                                                                                    |
| 21           | Subscription<br>sPerMax     | counter          | N/A            | 0 to<br>4294967295 | specifies the maximum global count of SIP subscriptions initiated during any 100 second period since the last SBC re-boot.                                                                                                    |
| 22           | Subscription<br>s High      | counter          | N/A            | 0 to<br>4294967295 | specifies the maximum global count of active SIP subscriptions since the last SBC re-boot.                                                                                                    |

# sip-invites

Consists of statistics pertaining to Session Initiation Protocol (SIP) INVITEs. Use "show sipd invite" to view statistics.

| Positio<br>n | Statistic           | Type    | Timer<br>Value | Range           | Description                                |
|--------------|---------------------|---------|----------------|-----------------|--------------------------------------------|
| 1            | INVITE<br>Requests  | counter | N/A            | 0 to 4294967295 | Total number of INVITE requests            |
| 2            | Retrans             | counter | N/A            | 0 to 4294967295 | Total number of retransmissions of INVITEs |
| 3            | Response<br>Retrans | counter | N/A            | 0 to 4294967295 | Total number of response retransmissions   |

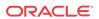

| Positio<br>n | Statistic               | Type    | Timer<br>Value | Range                                                                                                    | Description                                         |
|--------------|-------------------------|---------|----------------|----------------------------------------------------------------------------------------------------|-----------------------------------------------------|
| 4            | Transaction<br>Timeouts | counter | N/A            | 0 to 4294967295 for client. Server values are always "—"; transaction timeout statistics are not valid for server operations. | Total number of INVITE request transaction timeouts |
| 5            | Locally<br>Throttled    | counter | N/A            | 0 to 4294967295 for client. Server values are always "—"; locally throttled statistics are not valid for server operations.   | Total number of INVITE requests locally throttled   |

# registration-realm

Statistics that display registration information (counters) for the total registrations received, number of successful registrations, and number of unsuccessful registrations for each of the following categories: initial registrations, refresh registrations, and de-registrations. Use "show sipd realms" to view statistics.

| Positio<br>n | Statistic                                  | Туре    | Timer<br>Value | Range              | Description                                                                                                    |
|--------------|--------------------------------------------|---------|----------------|--------------------|----------------------------------------------------------------------------------------------------|
| 1            | Realm<br>Name                              | config  | N/A            | N/A                | Name of the realm for which the group statistics are being calculated.                                                                                                    |
| 2            | Total Initial<br>Registration<br>s         | counter | N/A            | 0 to<br>4294967295 | Total number of initial registrations. This counter is incremented once for each initial REGISTER message even when the REGISTER is challenged. This counter is based on ingress (received) messages only. Note: This counter is not incremented when registrations are challenged by the following response messages: |
|              |                                            |         |                |                    | 401 (Unauthorized - user authentication required)                                                                                                    |
|              |                                            |         |                |                    | 407 (Proxy authentication required)                                                                                                    |
|              |                                            |         |                |                    | 423 (Interval too brief - expiration time of the resource is too short)                                                                                                    |
| 3            | Successful<br>Initial<br>Registration<br>s | counter | N/A            | 0 to<br>4294967295 | Number of successful initial registrations. This counter is incremented once for each successful initial registration with a 200 OK response. This counter is based on ingress (received) messages only.                                                                                                    |

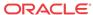

| Positio<br>n | Statistic                                     | Type    | Timer<br>Value | Range              | Description                                                                                                    |
|--------------|-----------------------------------------------|---------|----------------|--------------------|----------------------------------------------------------------------------------------------------|
| 4            | Unsuccessfu<br>1 Initial<br>Registration<br>s | counter | N/A            | 0 to<br>4294967295 | Number of unsuccessful initial registrations. This counter is incremented once for each unsuccessful initial registration when the response to the initial REGISTER has a non-success status code. This counter is based on ingress (received) messages only.  Note: This counter is not incremented when registrations are challenged by the following response messages:  401 (Unauthorized - user authentication required)  407 (Proxy authentication required) |
|              |                                               |         |                |                    | 423 (Interval too brief - expiration time of the resource is too short)                                                                                                    |
| 5            | Total<br>Refresh<br>Registration<br>s         | counter | N/A            | 0 to<br>4294967295 | Total number of registrations that were refreshed. This counter is incremented once for every refresh registration. This counter is based on ingress (received) messages only.                                                                                                    |
| 6            | Successful<br>Refresh<br>Registration<br>s    | counter | N/A            | 0 to<br>4294967295 | Total number of registrations that were successfully refreshed. This counter is incremented once for each successful refresh registration. This counter is based on ingress (received) messages only.                                                                                                    |
| 7            | Unsuccessfu<br>l Refresh<br>Registration<br>s | counter | N/A            | 0 to<br>4294967295 | Total number of registrations that were unsuccessfully refreshed. This counter is incremented once for each unsuccessful refresh registration. This counter is based on ingress (received) messages only.                                                                                                    |
| 8            | Total De-<br>Registration<br>s                | counter | N/A            | 0 to<br>4294967295 | Total number of registrations that de-<br>registered. This counter is incremented<br>once for every de-registration. This counter<br>is based on ingress (received) messages<br>only. In the event a de-registration message<br>is received on a realm that is different than<br>that of the initial registration message, the<br>de-registration counter for the ingress<br>realm of that de-registration message is<br>incremented.                              |
| 9            | Successful<br>De-<br>Registration<br>s        | counter | N/A            | 0 to<br>4294967295 | Total number of registrations that successfully de-registered. This counter is incremented once for each successful deregistration. This counter is based on ingress (received) messages only. In the event a successful de-registration message is received on a realm that is different than that of the initial registration message, the de-registration counter for the ingress realm of that successful de-registration message is incremented.              |

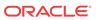

| Positio<br>n | Statistic                                 | Туре    | Timer<br>Value | Range              | Description                                                                                                    |
|--------------|-------------------------------------------|---------|----------------|--------------------|----------------------------------------------------------------------------------------------------|
| 10           | Unsuccessfu<br>1 De-<br>Registration<br>s | counter | N/A            | 0 to<br>4294967295 | Total number of registrations that unsuccessfully de-registered. This counter is incremented once for each unsuccessful de-registration. This counter is based on ingress (received) messages only. In the event an unsuccessful de-registration message is received on a realm that is different than that of the initial registration message, the de-registration counter for the ingress realm of that unsuccessful de-registration message is incremented. |

#### enum-stats

Consists of statistics pertaining to the Telephone Number Mapping (ENUM) Agent on the OCSBC. Use **show enum** to view statistics.

| Positio<br>n | Statistic           | Type    | Timer<br>Value | Range              | Description                                        |
|--------------|---------------------|---------|----------------|--------------------|----------------------------------------------------|
| 1            | Enum Agent          | config  | N/A            | N/A                | Name of the ENUM Agent                             |
| 2            | Queries<br>Total    | counter | N/A            | 0 to<br>4294967295 | Total number of ENUM queries                       |
| 3            | Successful<br>Total | counter | N/A            | 0 to<br>4294967295 | Total number of successful ENUM queries            |
| 4            | Not found<br>Total  | counter | N/A            | 0 to<br>4294967295 | Total number of ENUM queries returning a not found |
| 5            | Timeout<br>Total    | counter | N/A            | 0 to<br>4294967295 | Total number of ENUM query timeouts                |

#### mgcp-state

Not Supported.

#### mgcp-trans

Not Supported.

#### mgcp-media-events

Not Supported.

#### mgcp-oper

Not Supported.

#### mgcp-acl

Not Supported.

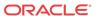

#### h323-stats

Consists of statistics pertaining to H323 events on the OCSBC. Use **show h323** to view statistics.

| Positio<br>n | Statistic          | Туре    | Timer<br>Value | Range              | Description                                                       |
|--------------|--------------------|---------|----------------|--------------------|-------------------------------------------------------------------|
| 1            | Incoming<br>Calls  | counter | N/A            | 0 to<br>4294967295 | Total number of incoming H.323 calls                              |
| 2            | Outgoing<br>Calls  | counter | N/A            | 0 to<br>4294967295 | Total number of outgoing H.323 calls                              |
| 3            | Connected Calls    | counter | N/A            | 0 to<br>4294967295 | Total number of connected H.323 calls                             |
| 4            | Incoming Channels  | counter | N/A            | 0 to<br>4294967295 | Total number of established incoming calls                        |
| 5            | Outgoing Channels  | counter | N/A            | 0 to<br>4294967295 | Total number of established outgoing calls                        |
| 6            | Contexts           | counter | N/A            | 0 to<br>4294967295 | Total number of established H.323 contexts (or call terminations) |
| 7            | Queued<br>Messages | counter | N/A            | 0 to<br>4294967295 | Total number of messages queued                                   |
| 8            | TPKT<br>Channels   | counter | N/A            | 0 to<br>4294967295 | Total number of ThroughPacket (TPKT) channels open(ed)            |
| 9            | UDP<br>Channels    | counter | N/A            | 0 to<br>4294967295 | Total number of User Datagram Protocol (UDP) channels open(ed)    |

#### tscf-stats

Consists of statistics pertaining to TSCF. Use "show tscf stats" to view statistics.

| Statistic                         | Data Type        | Description                                                                |
|-----------------------------------|------------------|----------------------------------------------------------------------------|
| Time Stamp                        | counter          | Time Stamp                                                                 |
| Active Tunnels                    | gauge (0-2^32-1) | Number of active tunnels                                                   |
| Established Tunnels               | counter          | Number of established tunnels                                              |
| Finished Tunnels                  | counter          | Number of finished tunnels                                                 |
| Released Tunnels                  | counter          | Number of released tunnels                                                 |
| Max Active Tunnels                | counter          | Maximum number of active tunnels                                           |
| Total number of tunnels timed out | counter          | Total number of timed out tunnels                                          |
| Config requests received          | counter          | Number of config requests received                                         |
| Nagle option requests             | counter          | Number of config requests with nagle received                              |
| Config responses sent             | counter          | Number of config responses sent                                            |
| Config release requests received  | counter          | Number of config release requests received                                 |
| Config release responses sent     | counter          | Number of config release responses sent                                    |
| Client service requests received  | counter          | Total number of client service requests received                           |
| Client service responses sent     | counter          | Number of client service responses sent                                    |
| Enable DDT requests               | counter          | Number of Dynamic Datagram Tunnel enable client service responses received |

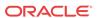

| Statistic                                      | Data Type | Description                                                                        |
|------------------------------------------------|-----------|------------------------------------------------------------------------------------|
| Disable DDT requests                           | counter   | Number of Dynamic Datagram Tunnel Disable client service responses received        |
| Enable redundancy requests                     | counter   | Number of Dynamic Datagram Tunnel Enable client service responses received         |
| Disable redundancy requests                    | counter   | Number of Dynamic Datagram Tunnel disable client service responses received        |
| Failed Tunnels-Malformed Requests              | counter   | Number of failed tunnels due to malformed requests                                 |
| Unknown Control messages                       | counter   | Number of failed tunnels due to unknown control messages                           |
| Client assigned internal IP                    | counter   | Number of failed tunnels due to client assigned internal IP addresses              |
| Cannot provision internal IP                   | counter   | Number of failed tunnels due to internal IP that cannot be provisioned             |
| Internal IP already provisioned                | counter   | Number of failed tunnels due to internal IP addresses that are already provisioned |
| Internal IP error                              | counter   | Number of failed tunnels due to general IP error                                   |
| Client assigned internal IP mask               | counter   | Number of failed tunnels due to internal IP masks assigned by client               |
| Cannot provision internal IP mask              | counter   | Number of failed tunnels due to IP masks that cannot be provisioned                |
| Internal IP mask already provisioned           | counter   | Number of failed tunnels due to internal IP masks already provisioned              |
| Internal IP mask error                         | counter   | Number of failed tunnels due to General IP mask error                              |
| Client assigned SIP server address             | counter   | Number of failed tunnels due to client assigned SIP server addresses               |
| Cannot provision SIP server address            | counter   | Number of failed tunnels due to not being able to provision SIP server addresses   |
| SIP server address already provisioned         | counter   | Number of failed tunnels due to SIP server address already provisioned             |
| SIP server address error                       | counter   | Number of failed tunnels due to SIP server general address errors                  |
| Client assigned Keep Alive value               | counter   | Number of failed tunnels due to client assigned keep alive values                  |
| Cannot provision Keep Alive value              | counter   | Number of failed tunnels not being able to provision keep alive values             |
| Keep Alive value already provisioned           | counter   | Number of failed tunnels due to keep alive value already provisioned               |
| Keep alive value error                         | counter   | Number of failed tunnels due to keep alive value errors                            |
| Failed Tunnels - Non Existing Tunnel Id        | counter   | Number of failed tunnels due to non-existing tunnel IDs                            |
| Failed Tunnels - Out of Resources              | counter   | Number of failed tunnels due to a lack of resources                                |
| Failed Tunnels - Internal IP address exhausted | counter   | Number of failed tunnels due to tunnel ID exhaustion                               |

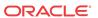

| Statistic                                               | Data Type | Description                                                                                                    |
|---------------------------------------------------------|-----------|----------------------------------------------------------------------------------------------------|
| Failed Tunnels - Non null IP address                    | counter   | Number of failed tunnels due to non null IP address                                                               |
| Failed Tunnels - Non null IP mask                       | counter   | Number of failed tunnels due to non null IP mask                                                                  |
| Failed Tunnels - Non Null SIP server                    | counter   | Number of failed tunnels due to non null SIP server                                                               |
| Failed Tunnels - Non zero keep alive                    | counter   | Number of failed tunnels due to non zero keep alive                                                               |
| Failed Tunnels - No listening socket                    | counter   | Number of failed tunnels due to a missing (listening socket?) file description                                    |
| Failed Tunnels - Server Failure                         | counter   | Number of failed tunnels due to server failure                                                                    |
| Failed Tunnels - Redundancy not enabled                 | counter   | Number of failed tunnels due to disabled redundancy feature                                                       |
| Failed Tunnels - Redundancy factor limit exceeded       | counter   | Number of failed tunnels due to redundancy factor limit being exceeded on server                                  |
| Failed Tunnels - Tunnel Id exhausted                    | counter   | Number of failed tunnels due to tunnel ID exhausted on server                                                     |
| Failed Tunnels - Timer failures                         | counter   | Number of failed tunnels due to timer failure on server                                                           |
| Failed Tunnels - DDT service not enabled                | counter   | Number of failed tunnels due to Dynamic<br>Datagram Tunnel not being enabled on serve                             |
| Failed Tunnels - DDT request on wrong transport         | counter   | Number of failed tunnels due to Dynamic<br>Datagram Tunnel request wrong transport on the<br>server               |
| Failed Tunnels - DDT service only fordatagram transport | counter   | Number of failed tunnels due to Dynamic<br>Datagram Tunnel service being available only<br>on datagram transports |
| Failed Tunnels - Inconsistent transport for DDT         | counter   | Number of failed tunnels due to inconsistent transport for Dynamic Datagram Tunnel on server                      |
| Failed Tunnels - Unknown service type requested         | counter   | Number of failed tunnels due to unknown service type requested on server                                          |
| Failed Tunnels - Incorrect CM for established tunnel    | counter   | Number of failed tunnels due to incorrect control messages for established tunnels on server                      |
| Failed Tunnels - Address pool unavailable               | counter   | Number of failed tunnels due to unavailable address pools on server                                               |
| Failed Tunnels - No listening socket                    | counter   | Number of failed tunnels due to a unavailable (listening socket?) file descriptor on server                       |
| Failed Tunnels - Versions Not<br>Supported              | counter   | Number of failed tunnels due to version not being supported                                                       |
| Failed Tunnels - License Exceeded                       | counter   | Number of failed tunnels due to exceeding the TSCF license/entitlement limit                                      |
| Packets sent to unused TSCF IP address                  | counter   | Number of packets dropped due to being sent to an unused TSCF IP address                                          |
| Control messages with wrong sequence number             | counter   | Number of control messages with a wrong sequence number                                                           |
|                                                         |           |                                                                                                    |

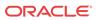

| Statistic                                          | Data Type        | Description                                                                                       |
|----------------------------------------------------|------------------|---------------------------------------------------------------------------------------------------|
| Config requests dropped due to license limit       | counter          | Number of config requests dropped due to the TSCF license limit                                   |
| Config requests dropped due to per interface limit | counter          | Number of config requests dropped due to per interface limit                                      |
| Stats memory allocations                           | counter          | Number of stats memory allocations                                                                |
| Packets dropped due to inter-client c0mmunication  | counter          | Number of packets dropped due to inter-client c0mmunication                                       |
| Stats memory frees                                 | counter          | Number of stats memory frees                                                                      |
| Stats memory allocations failures                  | counter          | Number of stats memory allocation failures                                                        |
| Switches to Active system                          | counter          | Number of times existing tunnels were switched to Active system                                   |
| Switched to Stand by system                        | counter          | Number of times existing tunnels were switched to Stand-by system                                 |
| Get DTLS Context Requests                          | counter          | Number of times a successful Get Datagram<br>Transport Layer Security context request was<br>sent |
| Get DTLS Context Request Success                   | counter          | Number of successful Datagram Transport<br>Layer Security context request were sent               |
| Get DTLS Context Request Failure                   | counter          | Number of Get Datagram Transport Layer<br>Security Context Request failed                         |
| Set DTLS Context Requests                          | counter          | Number of Set Datagram Transport Layer<br>Security Context Requests were sent                     |
| Set DTLS Context Requests Success                  | counter          | Number of successful Set Datagram Transport<br>Layer Security Context Requests were sent          |
| Set DTLS Context Request Failure                   | counter          | Number of Set Datagram Transport Layer<br>Security Context Request failed                         |
| FD Table size                                      | Gauge (0-2^32-1) | The current number of entries in the File Descriptor Table                                        |
| Address Table Size                                 | Gauge (0-2^32-1) | The current number of entries in the Address Table                                                |
| Tunnel Table Size                                  | Gauge (0-2^32-1) | The current number of entries in the Tunnel Table                                                 |
| Active Tunnel Table Size                           | Gauge (0-2^32-1) | The current number of entries in the Active Tunnel Table                                          |
| Peer Tunnel Table Size                             | Gauge (0-2^32-1) | The current number of entries in the Peer Tunnel Table                                            |
| Peer Table Size                                    | Gauge (0-2^32-1) | The current number of entries in the Peer Table                                                   |
| Flow ID Table Size                                 | Gauge (0-2^32-1) | The current number of entries in the Flow ID Table                                                |
| License Tunnel Count                               | Gauge (0-2^32-1) | The current number of Licensed Tunnels ???????                                                    |
| Specific address count                             | Gauge (0-2^32-1) | Total number of specific address allocation requests                                              |
| Total number tunneled packet drops                 | counter          | Total number of specific address allocation requests                                              |

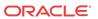

| Statistic                            | Data Type | Description                              |
|--------------------------------------|-----------|------------------------------------------|
| Total number untunneled packet drops | counter   | Total number of un-tunneled packet drops |

#### sip-rate

Records SIP processing level in terms of messages per method (i.e. both request and response) per second on system-wide basis.

| Positio<br>n | Statistic                     | Туре    | Timer<br>Value | Range                 | Description                                                                       |
|--------------|-------------------------------|---------|----------------|-----------------------|-----------------------------------------------------------------------------------|
| 1            | Method<br>Name                | string  | N/A            | N/A                   | SIP method name for which the group statistics are being calculated               |
| 2            | Messages<br>Received<br>Rate  | counter | N/A            | 0.0 to<br>429496729.5 | Messages per second for messages received for a SIP method on all SIP interfaces  |
| 3            | Messages<br>Sent Rate         | counter | N/A            | 0.0 to<br>429496729.5 | Messages per second for messages sent for a SIP method on all SIP interfaces      |
| 4            | Requests<br>Received<br>Rate  | counter | N/A            | 0.0 to<br>429496729.5 | Messages per second for requests received for a SIP method on all SIP interfaces  |
| 5            | Requests<br>Sent Rate         | counter | N/A            | 0.0 to<br>429496729.5 | Messages per second for requests sent for a SIP method on all SIP interfaces      |
| 6            | Responses<br>Received<br>Rate | counter | N/A            | 0.0 to<br>429496729.5 | Messages per second for responses received for a SIP method on all SIP interfaces |
| 7            | Responses sent Rate           | counter | N/A            | 0.0 to<br>429496729.5 | Messages per second for responses sent for a SIP method on all SIP interfaces     |

#### sip-rate-per-interface

Records SIP message rates 1 in terms of messages per method (i.e. both request and response) per second per SIP interface.

| Positio<br>n | Statistic                    | Type    | Timer<br>Value | Range                 | Description                                                                      |
|--------------|------------------------------|---------|----------------|-----------------------|----------------------------------------------------------------------------------|
| 1            | Interface<br>Name            | string  | N/A            | N/A                   | SIP interface where these statistics are being calculated                        |
| 2            | Method<br>Name               | string  | N/A            | N/A                   | SIP method name for which the group statistics are being calculated              |
| 3            | Messages<br>Received<br>Rate | counter | N/A            | 0.0 to<br>429496729.5 | Messages per second for messages received for a SIP method on all SIP interfaces |
| 4            | Messages<br>Sent Rate        | counter | N/A            | 0.0 to<br>429496729.5 | Messages per second for messages sent for a SIP method on all SIP interfaces     |
| 5            | Requests<br>Received<br>Rate | counter | N/A            | 0.0 to<br>429496729.5 | Messages per second for requests received for a SIP method on all SIP interfaces |
| 6            | Requests<br>Sent Rate        | counter | N/A            | 0.0 to<br>429496729.5 | Messages per second for requests sent for a SIP method on all SIP interfaces     |

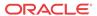

| Positio<br>n | Statistic                     | Туре    | Timer<br>Value | Range                 | Description                                                                       |
|--------------|-------------------------------|---------|----------------|-----------------------|-----------------------------------------------------------------------------------|
| 7            | Responses<br>Received<br>Rate | counter | N/A            | 0.0 to<br>429496729.5 | Messages per second for responses received for a SIP method on all SIP interfaces |
| 8            | Responses sent Rate           | counter | N/A            | 0.0 to<br>429496729.5 | Messages per second for responses sent for a SIP method on all SIP interfaces     |

#### sip-rate-per-agent

Records SIP message rates in terms of messages per method (i.e. both request and response) per second per SIP session agent.

| Positio<br>n | Statistic                     | Туре    | Timer<br>Value | Range                 | Description                                                                       |
|--------------|-------------------------------|---------|----------------|-----------------------|-----------------------------------------------------------------------------------|
| 1            | Agent Name                    | string  | N/A            | N/A                   | SIP Agent where these statistics are being calculated                             |
| 2            | Method<br>Name                | string  | N/A            | N/A                   | SIP method name for which the group statistics are being calculated               |
| 3            | Messages<br>Received<br>Rate  | counter | N/A            | 0.0 to<br>429496729.5 | Messages per second for messages received for a SIP method on all SIP interfaces  |
| 4            | Messages<br>Sent Rate         | counter | N/A            | 0.0 to<br>429496729.5 | Messages per second for messages sent for a SIP method on all SIP interfaces      |
| 5            | Requests<br>Received<br>Rate  | counter | N/A            | 0.0 to<br>429496729.5 | Messages per second for requests received for a SIP method on all SIP interfaces  |
| 6            | Requests<br>Sent Rate         | counter | N/A            | 0.0 to<br>429496729.5 | Messages per second for requests sent for a SIP method on all SIP interfaces      |
| 7            | Responses<br>Received<br>Rate | counter | N/A            | 0.0 to<br>429496729.5 | Messages per second for responses received for a SIP method on all SIP interfaces |
| 8            | Responses sent Rate           | counter | N/A            | 0.0 to<br>429496729.5 | Messages per second for responses sent for a SIP method on all SIP interfaces     |

#### dnsalg-rate

Records DNS Message rate (i.e. both request and response) per second on system-wide basis.

| Positio<br>n | Statistic                    | Type    | Timer<br>Value | Range              | Description                                                     |
|--------------|------------------------------|---------|----------------|--------------------|-----------------------------------------------------------------|
| 1            | Messages<br>Received<br>Rate | counter | N/A            | 0 to<br>4294967295 | Messages per second for all DNS messages received by the system |
| 2            | Messages<br>Sent Rate        | counter | N/A            | 0 to<br>4294967295 | Messages per second for all DNS messages sent on the system     |
| 3            | Requests<br>Received<br>Rate | counter | N/A            | 0 to<br>4294967295 | Messages per second for DNS requests received on the system.    |
| 4            | Requests<br>Sent Rate        | counter | N/A            | 0 to<br>4294967295 | Messages per second for DNS requests sent by the system.        |

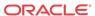

| Positio<br>n | Statistic                     | Туре    | Timer<br>Value | Range              | Description                                                   |
|--------------|-------------------------------|---------|----------------|--------------------|---------------------------------------------------------------|
| 5            | Responses<br>Received<br>Rate | counter | N/A            | 0 to<br>4294967295 | Messages per second for DNS responses received on the system. |
| 6            | Responses sent Rate           | counter | N/A            | 0 to<br>4294967295 | Messages per second for DNS responses sent by the system.     |

#### enum-rate

Records ENUM Message rate (i.e. both request and response) per second on system-wide basis.

| Positio<br>n | Statistic                     | Type    | Timer<br>Value | Range              | Description                                                      |
|--------------|-------------------------------|---------|----------------|--------------------|------------------------------------------------------------------|
| 1            | Messages<br>Received<br>Rate  | counter | N/A            | 0 to<br>4294967295 | Messages per second for all ENUM messages received by the system |
| 2            | Messages<br>Sent Rate         | counter | N/A            | 0 to<br>4294967295 | Messages per second for all ENUM messages sent on the system     |
| 3            | Requests<br>Received<br>Rate  | counter | N/A            | 0 to<br>4294967295 | Messages per second for ENUM requests received on the system.    |
| 4            | Requests<br>Sent Rate         | counter | N/A            | 0 to<br>4294967295 | Messages per second for ENUM requests sent by the system.        |
| 5            | Responses<br>Received<br>Rate | counter | N/A            | 0 to<br>4294967295 | Messages per second for ENUM responses received on the system.   |
| 6            | Responses sent Rate           | counter | N/A            | 0 to<br>4294967295 | Messages per second for ENUM responses sent by the system.       |

# dnsalg-rate-per-addr

Records DNS Message rate (i.e. both request and response) per second on system-wide basis.

| Positio<br>n | Statistic                     | Type    | Timer<br>Value | Range              | Description                                                            |
|--------------|-------------------------------|---------|----------------|--------------------|------------------------------------------------------------------------|
| 1            | Server IP<br>Address          | string  | N/A            | N/A                | DNS Server Address for which the group statistics are being calculated |
| 2            | Messages<br>Received<br>Rate  | counter | N/A            | 0 to<br>4294967295 | Messages per second for all DNS messages received by the system        |
| 3            | Messages<br>Sent Rate         | counter | N/A            | 0 to<br>4294967295 | Messages per second for all DNS messages sent on the system            |
| 4            | Requests<br>Received<br>Rate  | counter | N/A            | 0 to<br>4294967295 | Messages per second for DNS requests received on the system.           |
| 5            | Requests<br>Sent Rate         | counter | N/A            | 0 to<br>4294967295 | Messages per second for DNS requests sent by the system.               |
| 6            | Responses<br>Received<br>Rate | counter | N/A            | 0 to<br>4294967295 | Messages per second for DNS responses received on the system.          |

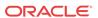

| Positio<br>n | Statistic           | Type    | Timer<br>Value | Range              | Description                                               |
|--------------|---------------------|---------|----------------|--------------------|-----------------------------------------------------------|
| 7            | Responses sent Rate | counter | N/A            | 0 to<br>4294967295 | Messages per second for DNS responses sent by the system. |

#### enum-rate

Records ENUM Message rate (i.e. both request and response) per second on system-wide basis.

| Positio<br>n | Statistic                     | Type    | Timer<br>Value | Range              | Description                                                      |
|--------------|-------------------------------|---------|----------------|--------------------|------------------------------------------------------------------|
| 1            | Messages<br>Received<br>Rate  | counter | N/A            | 0 to<br>4294967295 | Messages per second for all ENUM messages received by the system |
| 2            | Messages<br>Sent Rate         | counter | N/A            | 0 to<br>4294967295 | Messages per second for all ENUM messages sent on the system     |
| 3            | Requests<br>Received<br>Rate  | counter | N/A            | 0 to<br>4294967295 | Messages per second for ENUM requests received on the system.    |
| 4            | Requests<br>Sent Rate         | counter | N/A            | 0 to<br>4294967295 | Messages per second for ENUM requests sent by the system.        |
| 5            | Responses<br>Received<br>Rate | counter | N/A            | 0 to<br>4294967295 | Messages per second for ENUM responses received on the system.   |
| 6            | Responses sent Rate           | counter | N/A            | 0 to<br>4294967295 | Messages per second for ENUM responses sent by the system.       |

#### enum-rate-per-name

Records ENUM Message rate (i.e. both request and response) per second on per-interface (i.e. the network interface on which the ENUM config's realm exists) basis.

| Positio<br>n | Statistic                     | Type    | Timer<br>Value | Range              | Description                                                                      |
|--------------|-------------------------------|---------|----------------|--------------------|----------------------------------------------------------------------------------|
| 1            | ENUM<br>Config<br>Name        | string  | N/A            | N/A                | Enum config name for which the group statistics are being calculated             |
| 2            | Messages<br>Received<br>Rate  | counter | N/A            | 0 to<br>4294967295 | Messages per second for all ENUM messages received by this configuration object. |
| 3            | Messages<br>Sent Rate         | counter | N/A            | 0 to<br>4294967295 | Messages per second for all ENUM messages by this configuration object.          |
| 4            | Requests<br>Received<br>Rate  | counter | N/A            | 0 to<br>4294967295 | Messages per second for ENUM requests received by this configuration object.     |
| 5            | Requests<br>Sent Rate         | counter | N/A            | 0 to<br>4294967295 | Messages per second for ENUM requests sent by this configuration object.         |
| 6            | Responses<br>Received<br>Rate | counter | N/A            | 0 to<br>4294967295 | Messages per second for ENUM responses received by this configuration object.    |

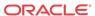

| Positio<br>n | Statistic           | Туре    | Timer<br>Value | Range              | Description                                                               |
|--------------|---------------------|---------|----------------|--------------------|---------------------------------------------------------------------------|
| 7            | Responses sent Rate | counter | N/A            | 0 to<br>4294967295 | Messages per second for ENUM responses sent by this configuration object. |

#### enum-rate-per-addr

Records ENUM Message rate (i.e. both request and response) per second on system-wide basis. Records ENUM Message rate (i.e. both request and response) per second on a per-address basis (i.e. ENUM server provisioned in the ENUM Config).

| Positio<br>n | Statistic                     | Туре    | Timer<br>Value | Range              | Description                                                             |
|--------------|-------------------------------|---------|----------------|--------------------|-------------------------------------------------------------------------|
| 1            | Server IP<br>Address          | string  | N/A            | N/A                | ENUM Server Address for which the group statistics are being calculated |
| 2            | Messages<br>Received<br>Rate  | counter | N/A            | 0 to<br>4294967295 | Messages per second for all ENUM messages received by this server.      |
| 3            | Messages<br>Sent Rate         | counter | N/A            | 0 to<br>4294967295 | Messages per second for all ENUM messages sent by this server.          |
| 4            | Requests<br>Received<br>Rate  | counter | N/A            | 0 to<br>4294967295 | Messages per second for ENUM requests received by this server.          |
| 5            | Requests<br>Sent Rate         | counter | N/A            | 0 to<br>4294967295 | Messages per second for ENUM requests sent by this server.              |
| 6            | Responses<br>Received<br>Rate | counter | N/A            | 0 to<br>4294967295 | Messages per second for ENUM responses received by this server.         |
| 7            | Responses sent Rate           | counter | N/A            | 0 to<br>4294967295 | Messages per second for ENUM responses sent by this server.             |

#### show-memory-sobjects

Records memory use reported by the ACLI's **show memory sobjects** command's data. Records appear in the format **<time stamp>,<class name>,<count>** where class-name is the name of each sobject, and count is the number of objects currently being used by the application. These records always includes all applicable objects, which number in the hundreds, even when their current count is zero.

#### sip-method

This HDR group identifies global counts for listed responses to SIP Methods across the system. **sip-method** is this HDR group's configured name. These counters are otherwise retrieved at the ACLI with the **show sipd <method>** command. Although this HDR group delivers the same information in the apSipMethodStatsTable (1.3.6.1.4.1.9148.3.15.1.2.10) in ap-sip.mib, the HDR is a contiguous output whereas the MIB table is delivered tabularly.

| CSV position | HDR Column Name | Description                  |
|--------------|-----------------|------------------------------|
| 1            | TimeStamp       | Timestamp of this HDR record |

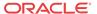

| CSV position | HDR Column Name              | Description                                          |
|--------------|------------------------------|------------------------------------------------------|
| 2            | Message/Event                | Name of the SIP Method                               |
| 3            | Request Server Total         | Total number of server requests.                     |
| 4            | Request Client Total         | Total number of client requests.                     |
| 5            | Retransmissions Server Total | Total number of server retransmission requests.      |
| 6            | Retransmissions Client Total | Total number of client retransmission requests.      |
| 7            | 100 Trying Server Total      | Total number of 100 Trying server response           |
| 8            | 100 Trying Client Total      | Total number of 100 Trying client response           |
| 9            | 180 Ringing Server Total     | Total number of 180 Ringing server response.         |
| 10           | 180 Ringing Client Total     | Total number of 180 Ringing client response.         |
| 11           | 181 Forward Server Total     | Total number of 181 Forward server response.         |
| 12           | 181 Forward Client Total     | Total number of 181 Forward client response.         |
| 13           | 182 Queued Server Total      | Total number of Invite 182<br>Queued Server response |
| 14           | 182 Queued Client Total      | Total number of 182 Queued client response.          |
| 15           | 183 Progress Server Total    | Total Invite 182 Queued Server response              |
| 16           | 183 Progress Client Total    | Total number of 183 Progress client response.        |
| 17           | 1xx Server Total             | Total number of 1xx server response                  |
| 18           | 1xx Client Total             | Total number of 1xx client response                  |
| 19           | 200OK Server Total           | Total number of 200OK server response                |
| 20           | 200OK Client Total           | Total number of 200OK client response                |
| 21           | 202 Accepted Server Total    | Total number of 202Accepted server response          |
| 22           | 202 Accepted Client Total    | Total number of 202 Accepted client response         |
| 23           | 2xx Success Server Total     | Total number of 2xx Success server response          |
| 24           | 2xx Client Total             | Total number of 2xx Success client response          |
| 25           | 30x Moved Server Total       | Total number of 30x Moved server response            |
| 26           | 30x Moved Client Total       | Total number of 30x Moved client response            |
| 27           | 305 Use ProxyServer Total    | Total number of 305 Use Proxy server response        |

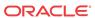

| CSV position | HDR Column Name                     | Description                                           |
|--------------|-------------------------------------|-------------------------------------------------------|
| 28           | 305 Use ProxyClient Total           | Total number of 305 Use Proxy client response         |
| 29           | 380 Alternative Server Total        | Total number of 380 Alternative server response       |
| 30           | 380 Alternative Client Total        | Total number of 380 Alternative client response       |
| 31           | 3xx Redirect Server Total           | Total number of 3xx Redirect server response.         |
| 32           | 3xx Redirect Client Total           | Total number of 3xx Redirect client response.         |
| 33           | 400 Bad Request Server Total        | Total number of 400 Bad Request server response.      |
| 34           | 400 Bad Request Client Total        | Total number of 400 Bad Request client response.      |
| 35           | 401 Unauthorized Server Total       | Total number of 401<br>Unauthorized server response.  |
| 36           | 401 Unauthorized Client Total       | Total number of 401<br>Unauthorized client response.  |
| 37           | 403 Forbidden Server Total          | Total number of 403 Forbidden server response.        |
| 38           | 403 Forbidden Client Total          | Total number of 403 Forbidden client response.        |
| 39           | 404 Not Found Server Total          | Total number of 404 Not Found server response.        |
| 40           | 404 Not Found Client Total          | Total number of 404 Not Found client response.        |
| 41           | 405 Not Allowed Server Total        | Total number of 405 Not Allowed server response.      |
| 42           | 405 Not Allowed Client Total        | Total number of 405 Not Allowed client response.      |
| 43           | 406 Not Acceptable Server Total     | Total number of 406 Not Acceptable server response.   |
| 44           | 406 Not Acceptable Client Total     | Total number of 406 Not Acceptable client response.   |
| 45           | 407 Proxy Auth Req Server Total     | Total number of 407 Proxy Auth Req server response.   |
| 46           | 407 Proxy Auth Req Client Total     | Total number of 407 Proxy Auth Req client response.   |
| 47           | 408 Request Timeout Server<br>Total | Total number of 408 Request Timeout server response.  |
| 48           | 408 Request Timeout Client Total    | _                                                     |
| 49           | 415 Bad Media Type Server Total     |                                                       |
| 50           | 415 Bad Media Type Client Total     | Total number of 415 Bad Media Type client response.   |
| 51           | 420 Bad Extension Server Total      | Total number of 420 Bad<br>Extension server response. |
| 52           | 420 Bad Extension Client Total      | Total number of 420 Bad Extension client response.    |

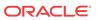

| CSV position | HDR Column Name                     | Description                                            |
|--------------|-------------------------------------|--------------------------------------------------------|
| 53           | 421 Extension Reqd Server Total     | Total number of 421 Extension Reqd server response.    |
| 54           | 421 Extension Reqd Client Total     | Total number of 421 Extension Reqd client response.    |
| 55           | 422 Too Short Server Total          | Total number of 422 Too Short server response.         |
| 56           | 422 Too Short Client Total          | Total number of 422 Too Short client response.         |
| 57           | 423 Too Brief Server Total          | Total number of 423 Too Brief server response.         |
| 58           | 423 Too Brief Client Total          | Total number of 423 Too Brief client response.         |
| 59           | 480 Unavailable Server Total        | Total number of 480 Unavailable server response.       |
| 60           | 480 Unavailable Client Total        | Total number of 480 Unavailable client response.       |
| 61           | 481 Does Not Exist Server Total     | Total number of 481 Does Not Exist server response.    |
| 62           | 481 Does Not Exist Client Total     | Total number of 481 Does Not Exist client response.    |
| 63           | 482 Loop Detected Server Total      | Total number of 482 Loop<br>Detected server response.  |
| 64           | 482 Loop Detected Client Total      | Total number of 482 Loop Detected client response.     |
| 65           | 483 Too Many Hops Server Total      | Total number of 483 Too Many Hops server response.     |
| 66           | 483 Too Many Hops Client Total      | Total number of 483 Too Many<br>Hops client response.  |
| 67           | 484 Address Incompl Server<br>Total | Total number of 484 Address Incompl server response.   |
| 68           | 484 Address Incompl Client Total    | •                                                      |
| 69           | 485 Ambiguous Server Total          | Total number of 485 Ambiguous server response.         |
| 70           | 485 Ambiguous Client Total          | Total number of 485 Ambiguous client response.         |
| 71           | 486 Busy Here Server Total          | Total number of 486 Busy Here server response.         |
| 72           | 486 Busy Here Client Total          | Total number of 486 Busy Here client response.         |
| 73           | 486 Busy Here Server Total          | Total number of 486 Busy Here server response.         |
| 74           | 486 Busy Here Client Total          | Total number of 486 Busy Here client response.         |
| 75           | 487 Terminated Server Total         | Total number of 487 Terminated server response.        |
| 76           | 487 Terminated Client Total         | Total number of 487 Terminated client response.        |
| 77           | 488 Not Acceptable Server Total     | Total number of 488 Not<br>Acceptable server response. |

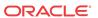

| CSV position | HDR Column Name                     | Description                                                      |
|--------------|-------------------------------------|------------------------------------------------------------------|
| 78           | 488 Not Acceptable Client Total     | Total number of 488 Not Acceptable client response.              |
| 79           | 489 Bad Event Server Total          | Total number of 489 Bad Event server response.                   |
| 80           | 489 Bad Event Client Total          | Total number of 489 Bad Event client response.                   |
| 81           | 491 Req Pending Server Total        | Total number of 491 Req Pending server response.                 |
| 82           | 491 Req Pending Client Total        | Total number of 491 Req Pending client response.                 |
| 83           | 4xx Server Total                    | Total number of 4xx error server response.                       |
| 84           | 4xx Client Total                    | Total number of 4xx error client response.                       |
| 85           | 500 Internal Error Server Total     | Total number of 500 Internal Error server response.              |
| 86           | 500 Internal Error Client Total     | Total number of 500 Internal Error client response.              |
| 87           | 501 Not Implemented Server<br>Total | Total number of 501 Not Implemented error server response.       |
| 88           | 501 Not Implemented Client<br>Total | Total number of 501 Not Implemented error client response.       |
| 89           | 502 Bad Gateway Server Total        | Total number of 502 Bad Gateway error server response.           |
| 90           | 502 Bad Gateway Client Total        | Total number of 502 Bad Gateway error client response.           |
| 91           | 503 Service Unavail Server Total    | Total number of 503 Service Unavail error server response.       |
| 92           | 503 Service Unavail Client Total    | Total number of 503 Service Unavail error client response.       |
| 93           | 504 Gateway Timeout Server<br>Total | Total number of 504 Gateway Timeout error server response.       |
| 94           | 504 Gateway Timeout Client<br>Total | Total number of 504 Gateway Timeout error client response.       |
| 95           | 513 Msg Too Large Server Total      | Total number of 513 Msg Too<br>Large error server response.      |
| 96           | 513 Msg Too Large Client Total      | Total number of 513 Msg Too<br>Large error client response.      |
| 97           | 580 Precon Failure Server Total     | Total number of 580 Precon<br>Failure error server response.     |
| 98           | 580 Precon Failure Client Total     | Total number of 580 Precon Failure error client response.        |
| 99           | 5xx Server Total                    | Total number of 5xx error server response.                       |
| 100          | 5xx Client Total                    | Total number of 5xx error client response.                       |
| 101          | 600 Busy Everywhere Server<br>Total | Total number of 600 Busy<br>Everywhere error server<br>response. |

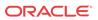

| CSV position | HDR Column Name                      | Description                                                |
|--------------|--------------------------------------|------------------------------------------------------------|
| 102          | 600 Busy Everywhere Client<br>Total  | Total number of 600 Busy Everywhere error client response. |
| 103          | 603 Decline Server Total             | Total number of 603 Decline error server response.         |
| 104          | 603 Decline Client Total             | Total number of 603 Decline error client response.         |
| 105          | 604 Not Found Server Total           | Total number of 604 Not Found error server response.       |
| 106          | 604 Not Found Client Total           | Total number of 604 Not Found error client response.       |
| 107          | 606 Not Acceptable Server Total      | Total number of 606 Not Acceptable error server response.  |
| 108          | 606 Not Acceptable Client Total      | Total number of 606 Not Acceptable error client response.  |
| 109          | 6xx Server Total                     | Total number of 6xx error server response.                 |
| 110          | 6xx Client Total                     | Total number of 6xx error client response.                 |
| 111          | Response Retrans Server Total        | Total number of server Response retransmission requests    |
| 112          | Response Retrans Client Total        | Total number of client Response retransmission requests    |
| 113          | Transaction Timeouts Server<br>Total | Total number of server transaction timeouts.               |
| 114          | Transaction Timeouts Client Total    | Total number of client transaction timeouts.               |

### sip-realm-method

This HDR group identifies global counts for listed responses to SIP Methods across a chosen realm. **sip-realm-method** is this HDR group's configured name.

| CSV position | HDR Column Name              | Description                                     |
|--------------|------------------------------|-------------------------------------------------|
| 1            | TimeStamp                    | Timestamp of this HDR record.                   |
| 2            | Realm                        | Name of this realm.                             |
| 3            | Message/Event                | Name of the SIP Method.                         |
| 4            | Request Server Total         | Total number of server requests.                |
| 5            | Request Client Total         | Total number of client requests.                |
| 6            | Retransmissions Server Total | Total number of server retransmission requests. |
| 7            | Retransmissions Client Total | Total number of client retransmission requests. |
| 8            | 100 Trying Server Total      | Total number of 100 Trying server response      |
| 9            | 100 Trying Client Total      | Total number of 100 Trying client response      |
| 10           | 180 Ringing Server Total     | Total number of 180 Ringing server response.    |

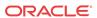

| CSV position | HDR Column Name              | Description                                          |
|--------------|------------------------------|------------------------------------------------------|
| 11           | 180 Ringing Client Total     | Total number of 180 Ringing client response.         |
| 12           | 181 Forward Server Total     | Total number of 181 Forward server response.         |
| 13           | 181 Forward Client Total     | Total number of 181 Forward client response.         |
| 14           | 182 Queued Server Total      | Total number of Invite 182<br>Queued Server response |
| 15           | 182 Queued Client Total      | Total number of 182 Queued client response.          |
| 16           | 183 Progress Server Total    | Total Invite 182 Queued Server response              |
| 17           | 183 Progress Client Total    | Total number of 183 Progress client response.        |
| 18           | 1xx Server Total             | Total number of 1xx server response                  |
| 19           | 1xx Client Total             | Total number of 1xx client response                  |
| 20           | 200OK Server Total           | Total number of 200OK server response                |
| 21           | 200OK Client Total           | Total number of 200OK client response                |
| 22           | 202 Accepted Server Total    | Total number of 202Accepted server response          |
| 23           | 202 Accepted Client Total    | Total number of 202 Accepted client response         |
| 24           | 2xx Success Server Total     | Total number of 2xx Success server response          |
| 25           | 2xx Client Total             | Total number of 2xx Success client response          |
| 26           | 30x Moved Server Total       | Total number of 30x Moved server response            |
| 27           | 30x Moved Client Total       | Total number of 30x Moved client response            |
| 28           | 305 Use ProxyServer Total    | Total number of 305 Use Proxy server response        |
| 29           | 305 Use ProxyClient Total    | Total number of 305 Use Proxy client response        |
| 30           | 380 Alternative Server Total | Total number of 380 Alternative server response      |
| 31           | 380 Alternative Client Total | Total number of 380 Alternative client response      |
| 32           | 3xx Redirect Server Total    | Total number of 3xx Redirect server response.        |
| 33           | 3xx Redirect Client Total    | Total number of 3xx Redirect client response.        |
| 34           | 400 Bad Request Server Total | Total number of 400 Bad Request server response.     |
| 35           | 400 Bad Request Client Total | Total number of 400 Bad Request client response.     |

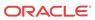

| CSV position | HDR Column Name                     | Description                                          |
|--------------|-------------------------------------|------------------------------------------------------|
| 36           | 401 Unauthorized Server Total       | Total number of 401<br>Unauthorized server response. |
| 37           | 401 Unauthorized Client Total       | Total number of 401 Unauthorized client response.    |
| 38           | 403 Forbidden Server Total          | Total number of 403 Forbidden server response.       |
| 39           | 403 Forbidden Client Total          | Total number of 403 Forbidden client response.       |
| 40           | 404 Not Found Server Total          | Total number of 404 Not Found server response.       |
| 41           | 404 Not Found Client Total          | Total number of 404 Not Found client response.       |
| 42           | 405 Not Allowed Server Total        | Total number of 405 Not Allowed server response.     |
| 43           | 405 Not Allowed Client Total        | Total number of 405 Not Allowed client response.     |
| 44           | 406 Not Acceptable Server Total     | Total number of 406 Not Acceptable server response.  |
| 45           | 406 Not Acceptable Client Total     | Total number of 406 Not Acceptable client response.  |
| 46           | 407 Proxy Auth Req Server Total     | Total number of 407 Proxy Auth Req server response.  |
| 47           | 407 Proxy Auth Req Client Total     | Total number of 407 Proxy Auth Req client response.  |
| 48           | 408 Request Timeout Server<br>Total | Total number of 408 Request Timeout server response. |
| 49           | 408 Request Timeout Client Total    | •                                                    |
| 50           | 415 Bad Media Type Server Total     | •                                                    |
| 51           | 415 Bad Media Type Client Total     | Total number of 415 Bad Media Type client response.  |
| 52           | 420 Bad Extension Server Total      | Total number of 420 Bad Extension server response.   |
| 53           | 420 Bad Extension Client Total      | Total number of 420 Bad Extension client response.   |
| 54           | 421 Extension Reqd Server Total     | Total number of 421 Extension Reqd server response.  |
| 55           | 421 Extension Reqd Client Total     | Total number of 421 Extension Reqd client response.  |
| 56           | 422 Too Short Server Total          | Total number of 422 Too Short server response.       |
| 57           | 422 Too Short Client Total          | Total number of 422 Too Short client response.       |
| 58           | 423 Too Brief Server Total          | Total number of 423 Too Brief server response.       |
| 59           | 423 Too Brief Client Total          | Total number of 423 Too Brief client response.       |
| 60           | 480 Unavailable Server Total        | Total number of 480 Unavailable server response.     |
|              |                                     | *                                                    |

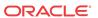

| CSV position | HDR Column Name                     | Description                                            |
|--------------|-------------------------------------|--------------------------------------------------------|
| 61           | 480 Unavailable Client Total        | Total number of 480 Unavailable client response.       |
| 62           | 481 Does Not Exist Server Total     | Total number of 481 Does Not Exist server response.    |
| 63           | 481 Does Not Exist Client Total     | Total number of 481 Does Not Exist client response.    |
| 64           | 482 Loop Detected Server Total      | Total number of 482 Loop<br>Detected server response.  |
| 65           | 482 Loop Detected Client Total      | Total number of 482 Loop Detected client response.     |
| 66           | 483 Too Many Hops Server Total      | Total number of 483 Too Many Hops server response.     |
| 67           | 483 Too Many Hops Client Total      | Total number of 483 Too Many<br>Hops client response.  |
| 68           | 484 Address Incompl Server<br>Total | Total number of 484 Address Incompl server response.   |
| 69           | 484 Address Incompl Client Total    |                                                        |
| 70           | 485 Ambiguous Server Total          | Total number of 485 Ambiguous server response.         |
| 71           | 485 Ambiguous Client Total          | Total number of 485 Ambiguous client response.         |
| 72           | 486 Busy Here Server Total          | Total number of 486 Busy Here server response.         |
| 73           | 486 Busy Here Client Total          | Total number of 486 Busy Here client response.         |
| 74           | 486 Busy Here Server Total          | Total number of 486 Busy Here server response.         |
| 75           | 486 Busy Here Client Total          | Total number of 486 Busy Here client response.         |
| 76           | 487 Terminated Server Total         | Total number of 487 Terminated server response.        |
| 77           | 487 Terminated Client Total         | Total number of 487 Terminated client response.        |
| 78           | 488 Not Acceptable Server Total     | Total number of 488 Not<br>Acceptable server response. |
| 79           | 488 Not Acceptable Client Total     | Total number of 488 Not Acceptable client response.    |
| 80           | 489 Bad Event Server Total          | Total number of 489 Bad Event server response.         |
| 81           | 489 Bad Event Client Total          | Total number of 489 Bad Event client response.         |
| 82           | 491 Req Pending Server Total        | Total number of 491 Req Pending server response.       |
| 83           | 491 Req Pending Client Total        | Total number of 491 Req Pending client response.       |
| 84           | 4xx Server Total                    | Total number of 4xx error server                       |
| 85           | 4xx Client Total                    | response. Total number of 4xx error client             |

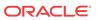

| CSV position | HDR Column Name                     | Description                                                      |
|--------------|-------------------------------------|------------------------------------------------------------------|
| 86           | 500 Internal Error Server Total     | Total number of 500 Internal Error server response.              |
| 87           | 500 Internal Error Client Total     | Total number of 500 Internal Error client response.              |
| 88           | 501 Not Implemented Server<br>Total | Total number of 501 Not Implemented error server response.       |
| 89           | 501 Not Implemented Client<br>Total | Total number of 501 Not Implemented error client response.       |
| 90           | 502 Bad Gateway Server Total        | Total number of 502 Bad Gateway error server response.           |
| 91           | 502 Bad Gateway Client Total        | Total number of 502 Bad Gateway error client response.           |
| 92           | 503 Service Unavail Server Total    | Total number of 503 Service Unavail error server response.       |
| 93           | 503 Service Unavail Client Total    | Total number of 503 Service Unavail error client response.       |
| 94           | 504 Gateway Timeout Server<br>Total | Total number of 504 Gateway Timeout error server response.       |
| 95           | 504 Gateway Timeout Client<br>Total | Total number of 504 Gateway Timeout error client response.       |
| 97           | 513 Msg Too Large Client Total      | Total number of 513 Msg Too<br>Large error client response.      |
| 98           | 580 Precon Failure Server Total     | Total number of 580 Precon Failure error server response.        |
| 99           | 580 Precon Failure Client Total     | Total number of 580 Precon Failure error client response.        |
| 100          | 5xx Server Total                    | Total number of 5xx error server response.                       |
| 101          | 5xx Client Total                    | Total number of 5xx error client response.                       |
| 102          | 600 Busy Everywhere Server<br>Total | Total number of 600 Busy<br>Everywhere error server<br>response. |
| 103          | 600 Busy Everywhere Client<br>Total | Total number of 600 Busy Everywhere error client response.       |
| 104          | 603 Decline Server Total            | Total number of 603 Decline error server response.               |
| 105          | 603 Decline Client Total            | Total number of 603 Decline error client response.               |
| 106          | 604 Not Found Server Total          | Total number of 604 Not Found error server response.             |
| 107          | 604 Not Found Client Total          | Total number of 604 Not Found error client response.             |
| 108          | 606 Not Acceptable Server Total     | Total number of 606 Not<br>Acceptable error server response.     |
| 109          | 606 Not Acceptable Client Total     | Total number of 606 Not Acceptable error client response.        |
| 110          | 6xx Server Total                    | Total number of 6xx error server response.                       |

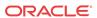

| CSV position | HDR Column Name                      | Description                                             |
|--------------|--------------------------------------|---------------------------------------------------------|
| 111          | 6xx Client Total                     | Total number of 6xx error client response.              |
| 112          | Response Retrans Server Total        | Total number of server Response retransmission requests |
| 113          | Response Retrans Client Total        | Total number of client Response retransmission requests |
| 114          | Transaction Timeouts Server<br>Total | Total number of server transaction timeouts.            |
| 115          | Transaction Timeouts Client Total    | Total number of client transaction timeouts.            |

# sip-interface-method

This HDR group identifies global counts for listed responses to SIP Methods across a unique SIP Interface. **sip-interface-method** is this HDR group's configured name.

| CSV position | HDR Column Name              | Description                                          |
|--------------|------------------------------|------------------------------------------------------|
| 1            | TimeStamp                    | Timestamp of this HDR record.                        |
| 2            | Interface                    | Name of this SIP Interface.                          |
| 3            | Message/Event                | Name of the SIP Method.                              |
| 4            | Request Server Total         | Total number of server requests.                     |
| 5            | Request Client Total         | Total number of client requests.                     |
| 6            | Retransmissions Server Total | Total number of server retransmission requests.      |
| 7            | Retransmissions Client Total | Total number of client retransmission requests.      |
| 8            | 100 Trying Server Total      | Total number of 100 Trying server response           |
| 9            | 100 Trying Client Total      | Total number of 100 Trying clien response            |
| 10           | 180 Ringing Server Total     | Total number of 180 Ringing server response.         |
| 11           | 180 Ringing Client Total     | Total number of 180 Ringing client response.         |
| 12           | 181 Forward Server Total     | Total number of 181 Forward server response.         |
| 13           | 181 Forward Client Total     | Total number of 181 Forward client response.         |
| 14           | 182 Queued Server Total      | Total number of Invite 182<br>Queued Server response |
| 15           | 182 Queued Client Total      | Total number of 182 Queued client response.          |
| 16           | 183 Progress Server Total    | Total Invite 182 Queued Server response              |
| 17           | 183 Progress Client Total    | Total number of 183 Progress client response.        |
| 18           | 1xx Server Total             | Total number of 1xx server response                  |

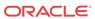

| CSV position | HDR Column Name               | Description                                       |
|--------------|-------------------------------|---------------------------------------------------|
| 19           | 1xx Client Total              | Total number of 1xx client response               |
| 20           | 200OK Server Total            | Total number of 200OK server response             |
| 21           | 200OK Client Total            | Total number of 200OK client response             |
| 22           | 202 Accepted Server Total     | Total number of 202Accepted server response       |
| 23           | 202 Accepted Client Total     | Total number of 202 Accepted client response      |
| 24           | 2xx Success Server Total      | Total number of 2xx Success server response       |
| 25           | 2xx Client Total              | Total number of 2xx Success client response       |
| 26           | 30x Moved Server Total        | Total number of 30x Moved server response         |
| 27           | 30x Moved Client Total        | Total number of 30x Moved client response         |
| 28           | 305 Use ProxyServer Total     | Total number of 305 Use Proxy server response     |
| 29           | 305 Use ProxyClient Total     | Total number of 305 Use Proxy client response     |
| 30           | 380 Alternative Server Total  | Total number of 380 Alternative server response   |
| 31           | 380 Alternative Client Total  | Total number of 380 Alternative client response   |
| 32           | 3xx Redirect Server Total     | Total number of 3xx Redirect server response.     |
| 33           | 3xx Redirect Client Total     | Total number of 3xx Redirect client response.     |
| 34           | 400 Bad Request Server Total  | Total number of 400 Bad Request server response.  |
| 35           | 400 Bad Request Client Total  | Total number of 400 Bad Request client response.  |
| 36           | 401 Unauthorized Server Total | Total number of 401 Unauthorized server response. |
| 37           | 401 Unauthorized Client Total | Total number of 401 Unauthorized client response. |
| 38           | 403 Forbidden Server Total    | Total number of 403 Forbidden server response.    |
| 39           | 403 Forbidden Client Total    | Total number of 403 Forbidden client response.    |
| 40           | 404 Not Found Server Total    | Total number of 404 Not Found server response.    |
| 41           | 404 Not Found Client Total    | Total number of 404 Not Found client response.    |
| 42           | 405 Not Allowed Server Total  | Total number of 405 Not Allowed server response.  |
| 43           | 405 Not Allowed Client Total  | Total number of 405 Not Allowed client response.  |

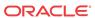

| CSV position | HDR Column Name                     | Description                                           |
|--------------|-------------------------------------|-------------------------------------------------------|
| 44           | 406 Not Acceptable Server Total     | Total number of 406 Not Acceptable server response.   |
| 45           | 406 Not Acceptable Client Total     | Total number of 406 Not Acceptable client response.   |
| 46           | 407 Proxy Auth Req Server Total     | Total number of 407 Proxy Auth Req server response.   |
| 47           | 407 Proxy Auth Req Client Total     | Total number of 407 Proxy Auth Req client response.   |
| 48           | 408 Request Timeout Server<br>Total | Total number of 408 Request Timeout server response.  |
| 49           | 408 Request Timeout Client Total    | Total number of 408 Request Timeout client response.  |
| 50           | 415 Bad Media Type Server Total     | Total number of 415 Bad Media Type server response.   |
| 51           | 415 Bad Media Type Client Total     | Total number of 415 Bad Media Type client response.   |
| 52           | 420 Bad Extension Server Total      | Total number of 420 Bad Extension server response.    |
| 53           | 420 Bad Extension Client Total      | Total number of 420 Bad Extension client response.    |
| 54           | 421 Extension Reqd Server Total     | Total number of 421 Extension Reqd server response.   |
| 55           | 421 Extension Reqd Client Total     | Total number of 421 Extension Reqd client response.   |
| 56           | 422 Too Short Server Total          | Total number of 422 Too Short server response.        |
| 57           | 422 Too Short Client Total          | Total number of 422 Too Short client response.        |
| 58           | 423 Too Brief Server Total          | Total number of 423 Too Brief server response.        |
| 59           | 423 Too Brief Client Total          | Total number of 423 Too Brief client response.        |
| 60           | 480 Unavailable Server Total        | Total number of 480 Unavailable server response.      |
| 61           | 480 Unavailable Client Total        | Total number of 480 Unavailable client response.      |
| 62           | 481 Does Not Exist Server Total     | Total number of 481 Does Not Exist server response.   |
| 63           | 481 Does Not Exist Client Total     | Total number of 481 Does Not Exist client response.   |
| 64           | 482 Loop Detected Server Total      | Total number of 482 Loop<br>Detected server response. |
| 65           | 482 Loop Detected Client Total      | Total number of 482 Loop Detected client response.    |
| 66           | 483 Too Many Hops Server Total      | Total number of 483 Too Many Hops server response.    |
| 67           | 483 Too Many Hops Client Total      | Total number of 483 Too Many Hops client response.    |
| 68           | 484 Address Incompl Server<br>Total | Total number of 484 Address Incompl server response.  |

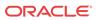

| CSV position | HDR Column Name                     | Description                                                |
|--------------|-------------------------------------|------------------------------------------------------------|
| 69           | 484 Address Incompl Client Total    | Total number of 484 Address Incompl client response.       |
| 70           | 485 Ambiguous Server Total          | Total number of 485 Ambiguous server response.             |
| 71           | 485 Ambiguous Client Total          | Total number of 485 Ambiguous client response.             |
| 72           | 486 Busy Here Server Total          | Total number of 486 Busy Here server response.             |
| 73           | 486 Busy Here Client Total          | Total number of 486 Busy Here client response.             |
| 74           | 486 Busy Here Server Total          | Total number of 486 Busy Here server response.             |
| 75           | 486 Busy Here Client Total          | Total number of 486 Busy Here client response.             |
| 76           | 487 Terminated Server Total         | Total number of 487 Terminated server response.            |
| 77           | 487 Terminated Client Total         | Total number of 487 Terminated client response.            |
| 78           | 488 Not Acceptable Server Total     | Total number of 488 Not Acceptable server response.        |
| 79           | 488 Not Acceptable Client Total     | Total number of 488 Not Acceptable client response.        |
| 80           | 489 Bad Event Server Total          | Total number of 489 Bad Event server response.             |
| 81           | 489 Bad Event Client Total          | Total number of 489 Bad Event client response.             |
| 82           | 491 Req Pending Server Total        | Total number of 491 Req Pending server response.           |
| 83           | 491 Req Pending Client Total        | Total number of 491 Req Pending client response.           |
| 84           | 4xx Server Total                    | Total number of 4xx error server response.                 |
| 85           | 4xx Client Total                    | Total number of 4xx error client response.                 |
| 86           | 500 Internal Error Server Total     | Total number of 500 Internal Error server response.        |
| 87           | 500 Internal Error Client Total     | Total number of 500 Internal Error client response.        |
| 88           | 501 Not Implemented Server<br>Total | Total number of 501 Not Implemented error server response. |
| 89           | 501 Not Implemented Client<br>Total | Total number of 501 Not Implemented error client response. |
| 90           | 502 Bad Gateway Server Total        | Total number of 502 Bad Gateway error server response.     |
| 91           | 502 Bad Gateway Client Total        | Total number of 502 Bad Gateway error client response.     |
| 92           | 503 Service Unavail Server Total    | Total number of 503 Service Unavail error server response. |

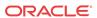

| CSV position | HDR Column Name                      | Description                                                      |
|--------------|--------------------------------------|------------------------------------------------------------------|
| 93           | 503 Service Unavail Client Total     | Total number of 503 Service Unavail error client response.       |
| 94           | 504 Gateway Timeout Server<br>Total  | Total number of 504 Gateway Timeout error server response.       |
| 95           | 504 Gateway Timeout Client<br>Total  | Total number of 504 Gateway Timeout error client response.       |
| 97           | 513 Msg Too Large Client Total       | Total number of 513 Msg Too<br>Large error client response.      |
| 98           | 580 Precon Failure Server Total      | Total number of 580 Precon Failure error server response.        |
| 99           | 580 Precon Failure Client Total      | Total number of 580 Precon Failure error client response.        |
| 100          | 5xx Server Total                     | Total number of 5xx error server response.                       |
| 101          | 5xx Client Total                     | Total number of 5xx error client response.                       |
| 102          | 600 Busy Everywhere Server<br>Total  | Total number of 600 Busy<br>Everywhere error server<br>response. |
| 103          | 600 Busy Everywhere Client<br>Total  | Total number of 600 Busy Everywhere error client response.       |
| 104          | 603 Decline Server Total             | Total number of 603 Decline error server response.               |
| 105          | 603 Decline Client Total             | Total number of 603 Decline error client response.               |
| 106          | 604 Not Found Server Total           | Total number of 604 Not Found error server response.             |
| 107          | 604 Not Found Client Total           | Total number of 604 Not Found error client response.             |
| 108          | 606 Not Acceptable Server Total      | Total number of 606 Not Acceptable error server response.        |
| 109          | 606 Not Acceptable Client Total      | Total number of 606 Not Acceptable error client response.        |
| 110          | 6xx Server Total                     | Total number of 6xx error server response.                       |
| 111          | 6xx Client Total                     | Total number of 6xx error client response.                       |
| 112          | Response Retrans Server Total        | Total number of server Response retransmission requests          |
| 113          | Response Retrans Client Total        | Total number of client Response retransmission requests          |
| 114          | Transaction Timeouts Server<br>Total | Total number of server transaction timeouts.                     |
| 115          |                                      | Total number of client transaction timeouts.                     |

# sip-agent-method

This HDR group identifies global counts for listed responses to SIP Methods across a unique session agent. **sip-agent-method** is this HDR group's configured name.

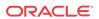

| CSV position | HDR Column Name              | Description                                          |
|--------------|------------------------------|------------------------------------------------------|
| 1            | TimeStamp                    | Timestamp of this HDR record.                        |
| 2            | Agent                        | Name of this session agent.                          |
| 3            | Message/Event                | Name of the SIP Method.                              |
| 4            | Request Server Total         | Total number of server requests.                     |
| 5            | Request Client Total         | Total number of client requests.                     |
| 6            | Retransmissions Server Total | Total number of server retransmission requests.      |
| 7            | Retransmissions Client Total | Total number of client retransmission requests.      |
| 8            | 100 Trying Server Total      | Total number of 100 Trying server response           |
| 9            | 100 Trying Client Total      | Total number of 100 Trying client response           |
| 10           | 180 Ringing Server Total     | Total number of 180 Ringing server response.         |
| 11           | 180 Ringing Client Total     | Total number of 180 Ringing client response.         |
| 12           | 181 Forward Server Total     | Total number of 181 Forward server response.         |
| 13           | 181 Forward Client Total     | Total number of 181 Forward client response.         |
| 14           | 182 Queued Server Total      | Total number of Invite 182<br>Queued Server response |
| 15           | 182 Queued Client Total      | Total number of 182 Queued client response.          |
| 16           | 183 Progress Server Total    | Total Invite 182 Queued Server response              |
| 17           | 183 Progress Client Total    | Total number of 183 Progress client response.        |
| 18           | 1xx Server Total             | Total number of 1xx server response                  |
| 19           | 1xx Client Total             | Total number of 1xx client response                  |
| 20           | 200OK Server Total           | Total number of 200OK server response                |
| 21           | 200OK Client Total           | Total number of 200OK client response                |
| 22           | 202 Accepted Server Total    | Total number of 202Accepted server response          |
| 23           | 202 Accepted Client Total    | Total number of 202 Accepted client response         |
| 24           | 2xx Success Server Total     | Total number of 2xx Success server response          |
| 25           | 2xx Client Total             | Total number of 2xx Success client response          |
| 26           | 30x Moved Server Total       | Total number of 30x Moved server response            |
| 27           | 30x Moved Client Total       | Total number of 30x Moved client response            |

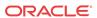

| CSV position | HDR Column Name                     | Description                                          |
|--------------|-------------------------------------|------------------------------------------------------|
| 28           | 305 Use ProxyServer Total           | Total number of 305 Use Proxy server response        |
| 29           | 305 Use ProxyClient Total           | Total number of 305 Use Proxy client response        |
| 30           | 380 Alternative Server Total        | Total number of 380 Alternative server response      |
| 31           | 380 Alternative Client Total        | Total number of 380 Alternative client response      |
| 32           | 3xx Redirect Server Total           | Total number of 3xx Redirect server response.        |
| 33           | 3xx Redirect Client Total           | Total number of 3xx Redirect client response.        |
| 34           | 400 Bad Request Server Total        | Total number of 400 Bad Reques server response.      |
| 35           | 400 Bad Request Client Total        | Total number of 400 Bad Reques client response.      |
| 36           | 401 Unauthorized Server Total       | Total number of 401<br>Unauthorized server response. |
| 37           | 401 Unauthorized Client Total       | Total number of 401 Unauthorized client response.    |
| 38           | 403 Forbidden Server Total          | Total number of 403 Forbidden server response.       |
| 39           | 403 Forbidden Client Total          | Total number of 403 Forbidden client response.       |
| 40           | 404 Not Found Server Total          | Total number of 404 Not Found server response.       |
| 41           | 404 Not Found Client Total          | Total number of 404 Not Found client response.       |
| 42           | 405 Not Allowed Server Total        | Total number of 405 Not Allowed server response.     |
| 43           | 405 Not Allowed Client Total        | Total number of 405 Not Allowed client response.     |
| 44           | 406 Not Acceptable Server Total     | Total number of 406 Not Acceptable server response.  |
| 45           | 406 Not Acceptable Client Total     | Total number of 406 Not Acceptable client response.  |
| 46           | 407 Proxy Auth Req Server Total     | •                                                    |
| 47           | 407 Proxy Auth Req Client Total     | Total number of 407 Proxy Auth Req client response.  |
| 48           | 408 Request Timeout Server<br>Total | Total number of 408 Request Timeout server response. |
| 49           | 408 Request Timeout Client Total    | •                                                    |
| 50           | 415 Bad Media Type Server Total     | Total number of 415 Bad Media Type server response.  |
| 51           | 415 Bad Media Type Client Total     |                                                      |
| 52           | 420 Bad Extension Server Total      | Total number of 420 Bad                              |

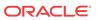

| CSV position | HDR Column Name                     | Description                                                       |
|--------------|-------------------------------------|-------------------------------------------------------------------|
| 53           | 420 Bad Extension Client Total      | Total number of 420 Bad Extension client response.                |
| 54           | 421 Extension Reqd Server Total     | Total number of 421 Extension Reqd server response.               |
| 55           | 421 Extension Reqd Client Total     | Total number of 421 Extension Reqd client response.               |
| 56           | 422 Too Short Server Total          | Total number of 422 Too Short server response.                    |
| 57           | 422 Too Short Client Total          | Total number of 422 Too Short client response.                    |
| 58           | 423 Too Brief Server Total          | Total number of 423 Too Brief server response.                    |
| 59           | 423 Too Brief Client Total          | Total number of 423 Too Brief client response.                    |
| 60           | 480 Unavailable Server Total        | Total number of 480 Unavailable server response.                  |
| 61           | 480 Unavailable Client Total        | Total number of 480 Unavailable client response.                  |
| 62           | 481 Does Not Exist Server Total     | Total number of 481 Does Not Exist server response.               |
| 63           | 481 Does Not Exist Client Total     | Total number of 481 Does Not Exist client response.               |
| 64           | 482 Loop Detected Server Total      | Total number of 482 Loop<br>Detected server response.             |
| 65           | 482 Loop Detected Client Total      | Total number of 482 Loop Detected client response.                |
| 66           | 483 Too Many Hops Server Total      | Total number of 483 Too Many Hops server response.                |
| 67           | 483 Too Many Hops Client Total      | Total number of 483 Too Many<br>Hops client response.             |
| 68           | 484 Address Incompl Server<br>Total | Total number of 484 Address Incompl server response.              |
| 69           | 484 Address Incompl Client Total    | Total number of 484 Address Incompl client response.              |
| 70           | 485 Ambiguous Server Total          | Total number of 485 Ambiguous server response.                    |
| 71           | 485 Ambiguous Client Total          | Total number of 485 Ambiguous client response.                    |
| 72           | 486 Busy Here Server Total          | Total number of 486 Busy Here server response.                    |
| 73           | 486 Busy Here Client Total          | Total number of 486 Busy Here client response.                    |
| 74           | 486 Busy Here Server Total          | Total number of 486 Busy Here server response.                    |
| 75           | 486 Busy Here Client Total          | Total number of 486 Busy Here client response.                    |
| 76           | 487 Terminated Server Total         | Total number of 487 Terminated                                    |
| 77           | 487 Terminated Client Total         | server response.  Total number of 487 Terminated client response. |

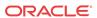

| CSV position | HDR Column Name                     | Description                                                 |
|--------------|-------------------------------------|-------------------------------------------------------------|
| 78           | 488 Not Acceptable Server Total     | Total number of 488 Not Acceptable server response.         |
| 79           | 488 Not Acceptable Client Total     | Total number of 488 Not Acceptable client response.         |
| 80           | 489 Bad Event Server Total          | Total number of 489 Bad Event server response.              |
| 81           | 489 Bad Event Client Total          | Total number of 489 Bad Event client response.              |
| 82           | 491 Req Pending Server Total        | Total number of 491 Req Pending server response.            |
| 83           | 491 Req Pending Client Total        | Total number of 491 Req Pending client response.            |
| 84           | 4xx Server Total                    | Total number of 4xx error server response.                  |
| 85           | 4xx Client Total                    | Total number of 4xx error client response.                  |
| 86           | 500 Internal Error Server Total     | Total number of 500 Internal Error server response.         |
| 87           | 500 Internal Error Client Total     | Total number of 500 Internal Error client response.         |
| 88           | 501 Not Implemented Server<br>Total | Total number of 501 Not Implemented error server response.  |
| 89           | 501 Not Implemented Client<br>Total | Total number of 501 Not Implemented error client response.  |
| 90           | 502 Bad Gateway Server Total        | Total number of 502 Bad Gateway error server response.      |
| 91           | 502 Bad Gateway Client Total        | Total number of 502 Bad Gateway error client response.      |
| 92           | 503 Service Unavail Server Total    | Total number of 503 Service Unavail error server response.  |
| 93           | 503 Service Unavail Client Total    | Total number of 503 Service Unavail error client response.  |
| 94           | 504 Gateway Timeout Server<br>Total | Total number of 504 Gateway Timeout error server response.  |
| 95           | 504 Gateway Timeout Client<br>Total | Total number of 504 Gateway Timeout error client response.  |
| 97           | 513 Msg Too Large Client Total      | Total number of 513 Msg Too<br>Large error client response. |
| 98           | 580 Precon Failure Server Total     | Total number of 580 Precon Failure error server response.   |
| 99           | 580 Precon Failure Client Total     | Total number of 580 Precon Failure error client response.   |
| 100          | 5xx Server Total                    | Total number of 5xx error server response.                  |
| 101          | 5xx Client Total                    | Total number of 5xx error client response.                  |
| 102          | 600 Busy Everywhere Server<br>Total | Total number of 600 Busy Everywhere error server response.  |

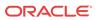

| CSV position | HDR Column Name                     | Description                                                |
|--------------|-------------------------------------|------------------------------------------------------------|
| 103          | 600 Busy Everywhere Client<br>Total | Total number of 600 Busy Everywhere error client response. |
| 104          | 603 Decline Server Total            | Total number of 603 Decline error server response.         |
| 105          | 603 Decline Client Total            | Total number of 603 Decline error client response.         |
| 106          | 604 Not Found Server Total          | Total number of 604 Not Found error server response.       |
| 107          | 604 Not Found Client Total          | Total number of 604 Not Found error client response.       |
| 108          | 606 Not Acceptable Server Total     | Total number of 606 Not Acceptable error server response.  |
| 109          | 606 Not Acceptable Client Total     | Total number of 606 Not Acceptable error client response.  |
| 110          | 6xx Server Total                    | Total number of 6xx error server response.                 |
| 111          | 6xx Client Total                    | Total number of 6xx error client response.                 |
| 112          | Response Retrans Server Total       | Total number of server Response retransmission requests    |
| 113          | Response Retrans Client Total       | Total number of client Response retransmission requests    |
| 114          | Transaction Timeouts Server Total   | Total number of server transaction timeouts.               |
| 115          | Transaction Timeouts Client Total   | Total number of client transaction timeouts.               |

# sip-srvcc

Displays SIP/SRVCC statistics regarding counters of the states of calls handovers. This HDR group corresponds to the **show sipd srvcc** command and the apSipSRVCCStatsGroup found in ap-sip.mib.

| Position | HDR Column<br>Name | Data Type | Range        | Description                                                                             |
|----------|--------------------|-----------|--------------|-----------------------------------------------------------------------------------------|
| 1        | Timestamp          | Integer   |              | The window of time the HDR collector used to collect the data. The value is in seconds. |
| 2        | Total Calls        | Counter   | 0-2147483647 | Total calls subjected to SRVCC                                                          |
| 3        | Total Success      | Counter   | 0-2147483647 | Total successful SRVCC HO                                                               |
| 4        | Total Failed       | Counter   | 0-2147483647 | Total failed<br>SRVCC HO                                                                |
| 5        | Total Cancelled    | Counter   | 0-2147483647 | Total cancelled SRVCC HO                                                                |

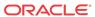

| Position | HDR Column<br>Name              | Data Type | Range        | Description                                                  |
|----------|---------------------------------|-----------|--------------|--------------------------------------------------------------|
| 6        | Calls After Answer              | Counter   | 0-2147483647 | Total calls<br>subjected to<br>SRVCC after<br>answer         |
| 7        | After Answer<br>Success         | Counter   | 0-2147483647 | Total successful SRVCC HO after answer                       |
| 8        | After Answer<br>Failed          | Counter   | 0-2147483647 | Total failed<br>SRVCC HO after<br>answer                     |
| 9        | Calls During<br>Alerting        | Counter   | 0-2147483647 | Total calls subjected to SRVCC during alerting.              |
| 10       | During Alerting<br>Success      | Counter   | 0-2147483647 | Total successful SRVCC HO during alerting.                   |
| 11       | During Alerting<br>Failed       | Counter   | 0-2147483647 | Total failed SRVCC HO during alerting.                       |
| 12       | ATCF Cancellation               | Counter   | 0-2147483647 | Total ATCF cancellations                                     |
| 13       | Total Emergency<br>Calls        | Counter   | 0-2147483647 | Total SRVCC HO<br>for Emergency<br>calls                     |
| 14       | Emergency Success               | Counter   | 0-2147483647 | Total successful<br>SRVCC HO for<br>Emergency calls          |
| 15       | Emergency Failed                | Counter   | 0-2147483647 | Total failed<br>SRVCC HO for<br>Emergency calls              |
| 16       | EATF Cancellation               | Counter   | 0-2147483647 | Total EATF<br>Cancellations                                  |
| 17       | Calls During Pre-<br>Alerting   | Counter   | 0-2147483647 | Total calls<br>subjected to<br>SRVCC during pre-<br>alerting |
| 18       | During Pre-<br>Alerting Success | Counter   | 0-2147483647 | Total successful SRVCC HO during pre-alerting                |
| 19       | During Per-<br>Alerting Failed  | Counter   | 0-2147483647 | Total failed<br>SRVCC HO during<br>pre-alerting              |

# ext-Rx-policy-server

Displays external policy server statistics per configured policy server. This HDR group corresponds to the **show policy-server <name>** command and the apDiamRxPolicyServerStatsTable found in ap-diameter.mib.

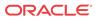

| Position | HDR Column<br>Name          | Data Type | Range        | Description                                                                                      |
|----------|-----------------------------|-----------|--------------|--------------------------------------------------------------------------------------------------|
| 1        | Timestamp                   | Integer   |              | The window of time the HDR collector used to collect the data. The value is in seconds.          |
| 2        | Policy Server<br>Name       | String    |              | Name of the Rx policy Server                                                                     |
| 3        | Sockets                     | Counter   | 0-2147483647 | Total number of sockets created for Rx Policy Server                                             |
| 4        | Connections                 | Counter   | 0-2147483647 | Total number of<br>transport<br>connections created<br>for Rx Policy<br>Server                   |
| 5        | Client Transactions<br>(CT) | Counter   | 0-2147483647 | Total number of client transactions for Rx Policy Server                                         |
| 6        | CT Reserve<br>Requests Sent | Counter   | 0-2147483647 | Total number of<br>client transactions<br>reserve requests<br>sent for Rx Policy<br>Server       |
| 7        | CT Update<br>Requests Sent  | Counter   | 0-2147483647 | Total number of<br>client transactions<br>Update requests<br>sent for Rx Policy<br>Server        |
| 8        | CT Remove<br>Requests Sent  | Counter   | 0-2147483647 | Total number of<br>client transactions<br>Remove requests<br>sent for Rx Policy<br>Server        |
| 9        | CT Requests Re-<br>Trans    | Counter   | 0-2147483647 | Total number of re-<br>transmitted request<br>for client<br>transactions for Rx<br>Policy Server |
| 10       | CT Install Resp<br>Received | Counter   | 0-2147483647 | Total number of client transactions Install response received for Rx Policy Server               |
| 11       | CT Reject Resp<br>Received  | Counter   | 0-2147483647 | Total number of<br>client transactions<br>Reject response<br>received for Rx<br>Policy Server    |

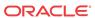

| Position | HDR Column<br>Name          | Data Type | Range        | Description                                                                                       |
|----------|-----------------------------|-----------|--------------|---------------------------------------------------------------------------------------------------|
| 12       | CT Remove Resp<br>Received  | Counter   | 0-2147483647 | Total number of client transactions Remove response received for Rx Policy Server                 |
| 13       | CT Errors<br>Received       | Counter   | 0-2147483647 | Total number of client transactions Errors received for Rx Policy Server                          |
| 14       | CT Transaction<br>Timeouts  | Counter   | 0-2147483647 | Total number of client transaction timeouts for Rx Policy Server                                  |
| 15       | CT Errors                   | Counter   | 0-2147483647 | Total number of client transaction errors for Rx Policy Server                                    |
| 16       | Server Transactions<br>(ST) | Counter   | 0-2147483647 | Total number of<br>server transaction<br>for Rx Policy<br>Server                                  |
| 17       | ST Requests<br>Received     | Counter   | 0-2147483647 | Total number of<br>request received on<br>server transaction<br>for Rx Policy<br>Server           |
| 18       | ST Dup Req<br>Received      | Counter   | 0-2147483647 | Total number of<br>duplicate request<br>received on server<br>transaction for Rx<br>Policy Server |
| 19       | ST Success Resp<br>Sent     | Counter   | 0-2147483647 | Total number of<br>success responses<br>sent by server<br>transactions for Rx<br>Policy Server    |
| 20       | ST Error Resp Sent          | Counter   | 0-2147483647 | Total number of error responses sent by server transactions for Rx Policy Server                  |
| 21       | ST Requests<br>Dropped      | Counter   | 0-2147483647 | Total number of requests dropped by server transactions for Rx Policy Server                      |
| 22       | CER Sent                    | Counter   | 0-2147483647 | Total number of CER messages sent by this Rx Policy Server.                                       |
| 23       | CEA Success                 | Counter   | 0-2147483647 | Total number of<br>CEA success<br>messages for this<br>Rx Policy Server.                          |

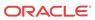

| Position | HDR Column<br>Name | Data Type | Range        | Description                                                              |
|----------|--------------------|-----------|--------------|--------------------------------------------------------------------------|
| 24       | CEA Errors         | Counter   | 0-2147483647 | Total number of<br>CEA error<br>messages for this<br>Rx Policy Server.   |
| 25       | AAR Sent           | Counter   | 0-2147483647 | Total number of AAR messages sent by this Rx Policy Server.              |
| 26       | AAA Success        | Counter   | 0-2147483647 | Total number of AAA success messages for this Rx Policy Server.          |
| 27       | AAA Errors         | Counter   | 0-2147483647 | Total number of AAA error messages for this Rx Policy Server.            |
| 28       | STR Sent           | Counter   | 0-2147483647 | Total number of STR messages sent by this Rx Policy Server.              |
| 29       | STA Success        | Counter   | 0-2147483647 | Total number of<br>STA success<br>messages for this<br>Rx Policy Server. |
| 30       | STA Errors         | Counter   | 0-2147483647 | Total number of<br>STA error<br>messages for this<br>Rx Policy Server.   |
| 31       | RAR Revd           | Counter   | 0-2147483647 | Total number of<br>RAR messages sen<br>by this Rx Policy<br>Server.      |
| 32       | RAA Revd Success   | Counter   | 0-2147483647 | Total number of RAA success messages for this Rx Policy Server.          |
| 33       | RAA Revd Errors    | Counter   | 0-2147483647 | Total number of RAA error messages for this Rx Policy Server.            |
| 34       | DWR Sent           | Counter   | 0-2147483647 | Total number of DWR messages sent by this Rx Policy Server.              |
| 35       | DWA Success        | Counter   | 0-2147483647 | Total number of DWA success messages for this Rx Policy Server.          |
| 36       | DWA Errors         | Counter   | 0-2147483647 | Total number of DWA error messages for this Rx Policy Server.            |

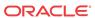

| Position | HDR Column<br>Name  | Data Type | Range        | Description                                                              |
|----------|---------------------|-----------|--------------|--------------------------------------------------------------------------|
| 37       | DWR Revd            | Counter   | 0-2147483647 | Total number of DWR messages received by this Rx Policy Server.          |
| 38       | DWA Rcvd<br>Success | Counter   | 0-2147483647 | Total number of DWA success messages sent by this Rx Policy Server.      |
| 39       | DWA Rcvd Errors     | Counter   | 0-2147483647 | Total number of DWA error messages sent by this Rx Policy Server.        |
| 40       | ASR Revd            | Counter   | 0-2147483647 | Total number of<br>ASR messages sent<br>by this Rx Policy<br>Server.     |
| 41       | ASA Revd Success    | Counter   | 0-2147483647 | Total number of<br>ASA success<br>messages for this<br>Rx Policy Server. |
| 42       | ASA Revd Errors     | Counter   | 0-2147483647 | Total number of<br>ASA error<br>messages for this<br>Rx Policy Server.   |

### sa-ike

Displays IKE Session Agent counters. This HDR group corresponds to the **show sa stats ike** command and the apSecuritySAIKEStats found in ap-security.mib.

| Position | HDR Column<br>Name          | Data Type | Range        | Description                                                                             |
|----------|-----------------------------|-----------|--------------|-----------------------------------------------------------------------------------------|
| 1        | Timestamp                   | Integer   |              | The window of time the HDR collector used to collect the data. The value is in seconds. |
| 2        | ADD-SA Req<br>Revd          | Counter   | 0-2147483647 | Total IKE ADD-<br>SA Requests<br>received                                               |
| 3        | ADD-SA Success<br>Resp Sent | Counter   | 0-2147483647 | Total IKE ADD-<br>SA success<br>response sent                                           |
| 4        | ADD-SA Fail Resp<br>Sent    | Counter   | 0-2147483647 | Total IKE ADD-<br>SA fail response<br>sent                                              |
| 5        | DEL-SA Req Revd             | Counter   | 0-2147483647 | Total IKE DEL-SA<br>Requests received.                                                  |

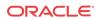

| Position | HDR Column<br>Name              | Data Type | Range        | Description                                               |
|----------|---------------------------------|-----------|--------------|-----------------------------------------------------------|
| 6        | DEL-SA Success<br>Resp Sent     | Counter   | 0-2147483647 | Total IKE DEL-SA<br>Success response<br>sent              |
| 7        | DEL-SA Fail Resp<br>Sent        | Counter   | 0-2147483647 | Total IKE DEL-SA Fail response sent.                      |
| 8        | ACQUIRE-SA Req<br>Sent          | Counter   | 0-2147483647 | Total IKE<br>ACQUIRE-SA<br>Requests sent.                 |
| 9        | ACQUIRE-SA<br>Success Resp Rcvd | Counter   | 0-2147483647 | Total IKE<br>ACQUIRE -SA<br>Success response<br>received. |
| 10       | ACQUIRE-SA Fail<br>Resp Rcvd    | Counter   | 0-2147483647 | Total IKE<br>ACQUIRE -SA<br>Fail response<br>received.    |
| 11       | ACQUIRE-SA<br>Trans Timeouts    | Counter   | 0-2147483647 | Total IKE<br>ACQUIRE -SA<br>Transaction<br>timeouts.      |
| 12       | SA Added                        | Counter   | 0-2147483647 | Total number of SA Added.                                 |
| 13       | SA Add Failed                   | Counter   | 0-2147483647 | Total number of SA<br>Add Failed                          |
| 14       | SA Deleted                      | Counter   | 0-2147483647 | Total number of SA Deleted.                               |
| 15       | SA Delete Failed                | Counter   | 0-2147483647 | Total number of SA Delete failed.                         |

# sa-imsaka

Displays IMS-AKA Session Agent counters. This HDR group corresponds to the **show sa stats ims-aka all** command and the apSipSRVCCStatsobjects found in ap-sip.mib.

| Position | HDR Column<br>Name          | Data Type | Range        | Description                                                                             |
|----------|-----------------------------|-----------|--------------|-----------------------------------------------------------------------------------------|
| 1        | TimeStamp                   | Integer   |              | The window of time the HDR collector used to collect the data. The value is in seconds. |
| 2        | ADD-SA Req Sent             | Counter   | 0-2147483647 | Total IMS-AKA<br>ADD-SA Requests<br>sent                                                |
| 3        | ADD-SA Req<br>Rcvd          | Counter   | 0-2147483647 | Total IMS-AKA<br>ADD-SA Requests<br>received                                            |
| 4        | ADD-SA Success<br>Resp Sent | Counter   | 0-2147483647 | Total IMS-AKA<br>ADD-SA success<br>response sent                                        |

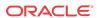

| Position | HDR Column<br>Name                | Data Type | Range        | Description                                                                            |
|----------|-----------------------------------|-----------|--------------|----------------------------------------------------------------------------------------|
| 5        | ADD-SA Success<br>Resp Rcvd       | Counter   | 0-2147483647 | Total IMS-AKA<br>ADD-SA success<br>response received                                   |
| 6        | ADD-SA Fail Resp<br>Sent          | Counter   | 0-2147483647 | Total IMS-AKA<br>ADD-SA fail<br>response sent                                          |
| 7        | ADD-SA Fail<br>Invalid Param Sent | Counter   | 0-2147483647 | Total IMS-AKA<br>ADD-SA Fail<br>Message sent due<br>to invalid<br>parameter.           |
| 8        | ADD-SA Fail Resp<br>Rcvd          | Counter   | 0-2147483647 | Total IMS-AKA<br>ADD-SA fail<br>response received                                      |
| 9        | ADD-SA Fail Addr<br>Mask Mismatch | Counter   | 0-2147483647 | Total IMS-AKA<br>ADD-SA Fail<br>Message sent due<br>to Address Mask<br>Mismatch.       |
| 10       | ADD-SA Fail Inv<br>Proto Params   | Counter   | 0-2147483647 | Total IMS-AKA<br>ADD-SA Fail<br>Message sent due<br>to invalid Protocol<br>parameters. |
| 11       | ADD-SA Fail Inv<br>Proto Data     | Counter   | 0-2147483647 | Total IMS-AKA ADD-SA Fail Message sent due to invalid Protocol data.                   |
| 12       | ADD-SA Trans<br>Timeouts          | Counter   | 0-2147483647 | Total IMS-AKA<br>ADD-SA<br>Transaction<br>timeouts.                                    |
| 13       | DEL-SA Req Sent                   | Counter   | 0-2147483647 | Total IMS-AKA<br>DEL-SA Requests<br>sent                                               |
| 14       | DEL-SA Req Rcvd                   | Counter   | 0-2147483647 | Total IMS-AKA<br>DEL-SA Requests<br>received.                                          |
| 15       | DEL-SA Success<br>Resp Sent       | Counter   | 0-2147483647 | Total IMS-AKA<br>DEL-SA Success<br>response sent                                       |
| 16       | DEL-SA Success<br>Resp Rcvd       | Counter   | 0-2147483647 | Total IMS-AKA<br>DEL-SA Success<br>response received.                                  |
| 17       | DEL-SA Fail Resp<br>Sent          | Counter   | 0-2147483647 | Total IMS-AKA<br>DEL-SA Fail<br>Response sent.                                         |
| 18       | DEL-SA Fail<br>Invalid Param Sent | Counter   | 0-2147483647 | Total IMS-AKA DEL-SA Fail Message sent due to invalid parameter                        |

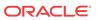

| Position | HDR Column<br>Name                | Data Type | Range        | Description                                                                   |
|----------|-----------------------------------|-----------|--------------|-------------------------------------------------------------------------------|
| 19       | DEL-SA Fail Resp<br>Rcvd          | Counter   | 0-2147483647 | Total IMS-AKA<br>DEL-SA Fail<br>responses received.                           |
| 20       | DEL-SA Trans<br>Timeouts          | Counter   | 0-2147483647 | Total IMS-AKA<br>DEL-SA Messages<br>resulting from<br>Transaction<br>timeouts |
| 21       | DEL-SA Due to<br>Timeout          | Counter   | 0-2147483647 | Total IMS-AKA<br>DEL-SA Messages<br>resulting from<br>timeouts.               |
| 22       | MOD-SA Req Sent                   | Counter   | 0-2147483647 | Total IMS-AKA<br>MOD-SA Requests<br>sent                                      |
| 23       | MOD-SA Req<br>Revd                | Counter   | 0-2147483647 | Total IMS-AKA<br>MOD-SA Requests<br>received.                                 |
| 24       | MOD-SA Success<br>Resp Sent       | Counter   | 0-2147483647 | Total IMS-AKA<br>MOD-SA Success<br>response sent                              |
| 25       | MOD-SA Success<br>Resp Rcvd       | Counter   | 0-2147483647 | Total IMS-AKA<br>MOD-SA Success<br>response received.                         |
| 26       | MOD-SA Fail<br>Resp Sent          | Counter   | 0-2147483647 | Total IMS-AKA<br>MOD-SA Fail<br>Response sent.                                |
| 27       | MOD-SA Fail<br>Invalid Param Sent | Counter   | 0-2147483647 | Total IMS-AKA<br>MOD-SA Fail<br>Message sent due<br>to invalid<br>parameter   |
| 28       | MOD-SA Fail<br>Resp Rcvd          | Counter   | 0-2147483647 | Total IMS-AKA<br>MOD-SA Fail<br>responses received.                           |
| 29       | MOD-SA Trans<br>Timeouts          | Counter   | 0-2147483647 | Total IMS-AKA<br>MOD-SA<br>Messages resulting<br>from Transaction<br>timeouts |
| 30       | SA Added                          | Counter   | 0-2147483647 | Total number of SA Added.                                                     |
| 31       | SA Added Inbound                  | Counter   | 0-2147483647 | Total IMS-AKA SA added in inbound.                                            |
| 32       | SA Added<br>Outbound              | Counter   | 0-2147483647 | Total IMS-AKA SA added in outbound.                                           |
| 33       | SA Add Failed                     | Counter   | 0-2147483647 | Total SA addition failed.                                                     |
| 34       | SA Add Inbound<br>PPM Failed      | Counter   | 0-2147483647 | Total SA Add<br>Inbound PPM<br>Failed                                         |

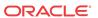

| Position | HDR Column<br>Name                  | Data Type | Range        | Description                                                                   |
|----------|-------------------------------------|-----------|--------------|-------------------------------------------------------------------------------|
| 35       | SA Add Outbound<br>PPM Failed       | Counter   | 0-2147483647 | Total SA Add<br>Outbound PPM<br>Failed                                        |
| 36       | SA Deleted                          | Counter   | 0-2147483647 | Total number of SA deleted.                                                   |
| 37       | SA Deleted<br>Inbound               | Counter   | 0-2147483647 | Total number of SA deleted in the inbound.                                    |
| 38       | SA Deleted<br>Outbound              | Counter   | 0-2147483647 | Total number of SA deleted in the outbound.                                   |
| 39       | SA Delete Failed                    | Counter   | 0-2147483647 | Total number of SA delete failed.                                             |
| 40       | SA Delete Inbound<br>PPM Failed     | Counter   | 0-2147483647 | Total number of SA<br>Delete Inbound<br>PPM Failed                            |
| 41       | SA Delete<br>Outbound PPM<br>Failed | Counter   | 0-2147483647 | Total number of SA<br>Delete Outbound<br>PPM Failed                           |
| 42       | SA Del Fail Addr<br>Mask Mismatch   | Counter   | 0-2147483647 | Total number of SA<br>Delete Failed due<br>to Addr Mask<br>Mismatch           |
| 43       | SA Del Fail Inv<br>Proto Params     | Counter   | 0-2147483647 | Total number of SA<br>Delete Failed due<br>to Invalid Protocol<br>Parameters. |
| 44       | SA Del Fail Inv<br>Proto Data       | Counter   | 0-2147483647 | Total number of SA<br>Delete Failed due<br>to invalid Protocol<br>Data.       |
| 45       | SA Collision                        | Counter   | 0-2147483647 | Total number of SA collisions.                                                |
| 46       | SA<br>CollisionRecovery<br>Fail     | Counter   | 0-2147483647 | Total number of SA collision recovery failed                                  |
| 47       | SA<br>CollisionRecovery<br>Succ     | Counter   | 0-2147483647 | Total number of SA collision recovery successful                              |
| 48       | SA<br>CollisionRecovery<br>LkupFail | Counter   | 0-2147483647 | Total number of SA collisions recovery lookup failed.                         |
| 49       | SA Key Not Found                    | Counter   | 0-2147483647 | Total number of SA<br>Key not Found<br>event.                                 |
| 50       | SA Key Not Found<br>Timeout         | Counter   | 0-2147483647 | Total number of SA<br>Key not Found<br>timeout event.                         |
| 51       | SA Key Exists                       | Counter   | 0-2147483647 | Total number of SA Key exists event.                                          |
| 52       | SA Recovery                         | Counter   | 0-2147483647 | Total number of SA recovery event.                                            |

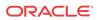

| Position | HDR Column<br>Name          | Data Type | Range        | Description                                                         |
|----------|-----------------------------|-----------|--------------|---------------------------------------------------------------------|
| 53       | SA Recovery Fail            | Counter   | 0-2147483647 | Total number of SA recovery fail event.                             |
| 54       | SA Trans Queue              | Counter   | 0-2147483647 | Total count of SA Trans Queue.                                      |
| 55       | SA Red Queue                | Counter   | 0-2147483647 | Total count of SA<br>Redundancy<br>Queue.                           |
| 56       | SA inbound record(SATable)  | Counter   | 0-2147483647 | Total count of SA inbound record (SA Table)                         |
| 57       | SA outbound record(SATable) | Counter   | 0-2147483647 | Total count of SA outbound record (SA Table)                        |
| 58       | SA invalid timer            | Counter   | 0-2147483647 | Total number of times SA Invalid timer event occurred.              |
| 59       | SA add fail in table        | Counter   | 0-2147483647 | Total number of times SA Add fail in table.                         |
| 60       | SA send ADD to<br>Red       | Counter   | 0-2147483647 | Total number of times SA sent ADD event to redundant peer.          |
| 61       | SA send MOD to<br>Red       | Counter   | 0-2147483647 | Total number of times SA sent modify event to redundant peer.       |
| 62       | SA Rcvd ADD from Active     | Counter   | 0-2147483647 | Total number of<br>times SA received<br>ADD event from<br>Active    |
| 63       | SA Rcvd MOD from Active     | Counter   | 0-2147483647 | Total number of<br>times SA received<br>MODIFY event<br>from Active |
| 64       | SA Add Red Queue<br>Failed  | Counter   | 0-2147483647 | Total number of SA<br>Add to<br>Redundancy Queue<br>failed event.   |
| 65       | Invalid Red Action          | Counter   | 0-2147483647 | Total number of Invalid Redundant action                            |
| 66       | Send Timed Del To<br>Red    | Counter   | 0-2147483647 | Total number of times Timed Del sent to redundant pair.             |
| 67       | Revd Timed Del<br>Frm Act   | Counter   | 0-2147483647 | Total number of times Timed Del from Active received.               |

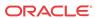

| Position | HDR Column<br>Name                      | Data Type | Range        | Description                                                                                |
|----------|-----------------------------------------|-----------|--------------|--------------------------------------------------------------------------------------------|
| 68       | SA request<br>transaction queue<br>size | integer   |              | SA request<br>transaction queue<br>size of the security<br>association agent               |
| 69       | Allow transaction quota                 | integer   |              | Allowed<br>transaction quota of<br>the security<br>association agent                       |
| 70       | Delay delete count                      | integer   |              | Delay delete count of the security association agent                                       |
| 71       | max trans queue<br>size                 | integer   |              | Maximum<br>transaction queue<br>size of the security<br>association agent                  |
| 72       | Total Regmsg                            | Counter   | 0-2147483647 | Total number of registration messages received.                                            |
| 73       | Unprotect Msg                           | Counter   | 0-2147483647 | Total number of unprotected registration messages received.                                |
| 74       | Unprotect Msg<br>Before Expiry          | Counter   | 0-2147483647 | Total number of unprotected registration messages received before expiry.                  |
| 75       | Inbound Prior<br>Disconnects            | Counter   | 0-2147483647 | Total number of prior disconnects on the inbound.                                          |
| 76       | Outbound Prior<br>Disconnects           | Counter   | 0-2147483647 | Total number of prior disconnects on the outbound.                                         |
| 77       | Answer Before<br>Challenge              | Counter   | 0-2147483647 | Total number of registration answer messages received before challenge.                    |
| 78       | Protect Msg                             | Counter   | 0-2147483647 | Total number of protected registration messages received.                                  |
| 79       | Initial Reg Rej too<br>busy             | Counter   | 0-2147483647 | Total number of initial registration messages rejected with busy error code.               |
| 80       | Initial Reg Rej no<br>resource          | Counter   | 0-2147483647 | Total number of initial registration messages rejected because of resource unavailability. |

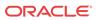

| Position | HDR Column<br>Name             | Data Type | Range        | Description                                                                                        |
|----------|--------------------------------|-----------|--------------|----------------------------------------------------------------------------------------------------|
| 81       | Initial Reg Fail<br>alloc mem  | Counter   | 0-2147483647 | Total number of initial registration messages rejected because of memory allocation failure.       |
| 82       | Initial Reg Ims<br>entry exist | Counter   | 0-2147483647 | Total number of initial registration messages for which IMS entry already exists.                  |
| 83       | Initial Reg Bad sec<br>hdr     | Counter   | 0-2147483647 | Total number of initial registration messages received with bad security header.                   |
| 84       | Initial Reg Passed quota       | Counter   | 0-2147483647 | Total number of initial registration messages that passed the quota.                               |
| 85       | Re-Reg Rej too<br>busy         | Counter   | 0-2147483647 | Total number of re-<br>registration<br>messages rejected<br>with busy error<br>code.               |
| 86       | Re-Reg Rej no<br>resource      | Counter   | 0-2147483647 | Total number of re-<br>registration<br>messages rejected<br>because of resource<br>unavailability. |
| 87       | Re-Reg Bad sec<br>hdr          | Counter   | 0-2147483647 | Total number of re-<br>registration<br>messages received<br>with bad security<br>header.           |
| 88       | Re-Reg No ims<br>entry         | Counter   | 0-2147483647 | Total number of re-<br>registration<br>messages for which<br>no IMS entry<br>exists.               |
| 89       | Re-Reg Passed<br>quota         | Counter   | 0-2147483647 | Total number of re-<br>registration<br>messages that<br>passed the quota.                          |
| 90       | Re-Reg Fwd unpro<br>Reg        | Counter   | 0-2147483647 | Total number of unprotected reregistration messages that were forwarded.                           |
| 91       | Re-Reg Reuse spi<br>false      | Counter   | 0-2147483647 | Total number of re-<br>registration<br>messages for which<br>re-use SPI is false.                  |

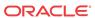

| Position | HDR Column<br>Name       | Data Type | Range        | Description                                                                                 |
|----------|--------------------------|-----------|--------------|---------------------------------------------------------------------------------------------|
| 92       | Re-Reg Reuse spi<br>true | Counter   | 0-2147483647 | Total number of re-<br>registration<br>messages for which<br>re-use SPI is true.            |
| 93       | Re-Reg Incomplete reg    | Counter   | 0-2147483647 | Total number of re-<br>registration<br>messages resulting<br>in incomplete<br>registration. |

### sa-srtp

Displays SRTP Session Agent counters. This HDR group corresponds to the **show sa stats srtp** command and the apSecuritySASRTPStats found in ap-security.mib.

| Position | HDR Column<br>Name          | Data Type | Range        | Description                                                                             |
|----------|-----------------------------|-----------|--------------|-----------------------------------------------------------------------------------------|
| 1        | Timestamp                   | Integer   |              | The window of time the HDR collector used to collect the data. The value is in seconds. |
| 2        | ADD-SA Req Sent             | Counter   | 0-2147483647 | Total SRTP ADD-<br>SA Requests sent                                                     |
| 3        | ADD-SA Req<br>Rcvd          | Counter   | 0-2147483647 | Total SRTP ADD-<br>SA Requests<br>received                                              |
| 4        | ADD-SA Success<br>Resp Sent | Counter   | 0-2147483647 | Total SRTP ADD-<br>SA success<br>response sent                                          |
| 5        | ADD-SA Success<br>Resp Rcvd | Counter   | 0-2147483647 | Total SRTP ADD-<br>SA success<br>response received                                      |
| 6        | ADD-SA Fail Resp<br>Sent    | Counter   | 0-2147483647 | Total SRTP ADD-<br>SA fail response<br>sent                                             |
| 7        | ADD-SA Fail Resp<br>Rcvd    | Counter   | 0-2147483647 | Total SRTP ADD-<br>SA Fail response<br>received.                                        |
| 8        | ADD-SA Trans<br>Timeouts    | Counter   | 0-2147483647 | Total SRTP ADD-<br>SA Transaction<br>timeouts.                                          |
| 9        | DEL-SA Req Sent             | Counter   | 0-2147483647 | Total SRTP DEL-<br>SA Requests sent                                                     |
| 10       | DEL-SA Req Rcvd             | Counter   | 0-2147483647 | Total SRTP DEL-<br>SA Requests<br>received.                                             |
| 11       | DEL-SA Success<br>Resp Sent | Counter   | 0-2147483647 | Total SRTP DEL-<br>SA Success<br>response sent                                          |

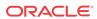

| Position | HDR Column<br>Name          | Data Type | Range        | Description                                         |
|----------|-----------------------------|-----------|--------------|-----------------------------------------------------|
| 12       | DEL-SA Success<br>Resp Revd | Counter   | 0-2147483647 | Total SRTP DEL-<br>SA Success<br>response received. |
| 13       | DEL-SA Fail Resp<br>Sent    | Counter   | 0-2147483647 | Total SRTP DEL-<br>SA Fail Response<br>sent.        |
| 14       | DEL-SA Fail Resp<br>Rcvd    | Counter   | 0-2147483647 | Total SRTP DEL-<br>SA Fail response<br>received.    |
| 15       | DEL-SA Trans<br>Timeouts    | Counter   | 0-2147483647 | Total SRTP DEL-<br>SA Transaction<br>timeouts.      |
| 16       | MOD-SA Req Sent             | Counter   | 0-2147483647 | Total SRTP MOD-<br>SA Requests sent                 |
| 17       | MOD-SA Req<br>Revd          | Counter   | 0-2147483647 | Total SRTP MOD-<br>SA Requests<br>received.         |
| 18       | MOD-SA Success<br>Resp Sent | Counter   | 0-2147483647 | Total SRTP MOD-<br>SA Success<br>response sent      |
| 19       | MOD-SA Success<br>Resp Rcvd | Counter   | 0-2147483647 | Total SRTP MOD-<br>SA Success<br>response received. |
| 20       | MOD-SA Fail<br>Resp Sent    | Counter   | 0-2147483647 | Total SRTP MOD-<br>SA Fail Response<br>sent.        |
| 21       | MOD-SA Fail<br>Resp Rcvd    | Counter   | 0-2147483647 | Total SRTP MOD-<br>SA Fail response<br>received.    |
| 22       | MOD-SA Trans<br>Timeouts    | Counter   | 0-2147483647 | Total SRTP MOD-<br>SA transaction<br>timeouts.      |
| 23       | SA Added                    | Counter   | 0-2147483647 | Total SRTP SA<br>Added                              |
| 24       | SA Add Failed               | Counter   | 0-2147483647 | Total SRTP SA<br>Add failed.                        |
| 25       | SA Deleted                  | Counter   | 0-2147483647 | Total SRTP SA deleted.                              |
| 26       | SA Delete Failed            | Counter   | 0-2147483647 | Total SRTP SA delete failed.                        |
| 27       | SA Collision                | Counter   | 0-2147483647 | Total SRTP SA collision                             |
| 28       | SA Key Not Found            | Counter   | 0-2147483647 | Total SRTP SA<br>Key not found<br>event.            |

# sip-codec-per-realm

Captures codec usage on a per-realm basis. This HDR group corresponds to the **show sipd codecs <realm\_id>** command and the apCodecRealmStatsTable found in ap-codec.mib.

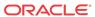

| Position | HDR Column<br>Name | Data Type | Range        | Description                                                                                                    |
|----------|--------------------|-----------|--------------|----------------------------------------------------------------------------------------------------|
| 1        | TimeStamp          | Integer   |              | The window of time the HDR collector used to collect the data. The value is in seconds.                                         |
| 2        | Realm Name         | String    |              | Name of the Realm                                                                                                    |
| 3        | Transcoded         | Counter   | 0-2147483647 | Lifetime total of all<br>sessions for which<br>transcoding<br>between two or<br>more codecs was<br>applied.                     |
| 4        | Transrated         | Counter   | 0-2147483647 | Lifetime total of all<br>sessions for which<br>the packetization<br>interval among<br>dialogs in the<br>session was<br>changed. |
| 5        | Transparent        | Counter   | 0-2147483647 | Lifetime total of all<br>sessions for which<br>no transcoding was<br>applied.                                                   |
| 6        | PCMU Count         | Counter   | 0-2147483647 | Lifetime total of all SDP media streams received in the realm which negotiated to PCMU codec.                                   |
| 7        | PCMA Count         | Counter   | 0-2147483647 | Lifetime total of all SDP media streams received in the realm which negotiated to PCMA codec.                                   |
| 8        | G722 Count         | Counter   | 0-2147483647 | Lifetime total of all SDP media streams received in the realm which negotiated to G722 codec.                                   |
| 9        | G723 Count         | Counter   | 0-2147483647 | Lifetime total of all SDP media streams received in the realm which negotiated to G723 codec.                                   |
| 10       | G726-16 Count      | Counter   | 0-2147483647 | Lifetime total of all SDP media streams received in the realm which negotiated to G726-16 codec.                                |

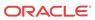

| Position | HDR Column<br>Name | Data Type | Range        | Description                                                                                      |
|----------|--------------------|-----------|--------------|--------------------------------------------------------------------------------------------------|
| 11       | G726-24 Count      | Counter   | 0-2147483647 | Lifetime total of all SDP media streams received in the realm which negotiated to G726-24 codec. |
| 12       | G726-32 Count      | Counter   | 0-2147483647 | Lifetime total of all SDP media streams received in the realm which negotiated to G726-32 codec. |
| 13       | G726-40 Count      | Counter   | 0-2147483647 | Lifetime total of all SDP media streams received in the realm which negotiated to G726-40 codec. |
| 14       | G728 Count         | Counter   | 0-2147483647 | Lifetime total of all SDP media streams received in the realm which negotiated to G728 codec.    |
| 15       | G729 Count         | Counter   | 0-2147483647 | Lifetime total of all SDP media streams received in the realm which negotiated to G729 codec.    |
| 16       | GSM Count          | Counter   | 0-2147483647 | Lifetime total of all SDP media streams received in the realm which negotiated to GSM codec.     |
| 17       | iLBC Count         | Counter   | 0-2147483647 | Lifetime total of all SDP media streams received in the realm which negotiated to iLBC codec.    |
| 18       | H261 Count         | Counter   | 0-2147483647 | Lifetime total of all SDP media streams received in the realm which negotiated to H261 codec.    |
| 19       | H263 Count         | Counter   | 0-2147483647 | Lifetime total of all SDP media streams received in the realm which negotiated to H263 codec.    |

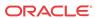

| Position | HDR Column<br>Name | Data Type | Range        | Description                                                                                                  |
|----------|--------------------|-----------|--------------|----------------------------------------------------------------------------------------------------|
| 20       | T38 Count          | Counter   | 0-2147483647 | Lifetime total of all SDP media streams received in the realm which negotiated to T38 codec.                 |
| 21       | AMR Count          | Counter   | 0-2147483647 | Lifetime total of all SDP media streams received in the realm which negotiated to AMR codec.                 |
| 22       | AMR-WB Count       | Counter   | 0-2147483647 | Lifetime total of all SDP media streams received in the realm which negotiated to AMR-WB codec.              |
| 23       | EVRC Count         | Counter   | 0-2147483647 | Lifetime total of all<br>SDP media streams<br>received in the<br>realm which<br>negotiated to<br>EVRC codec. |
| 24       | EVRC0 Count        | Counter   | 0-2147483647 | Lifetime total of all SDP media streams received in the realm which negotiated to EVRC0 codec.               |
| 25       | EVRC1 Count        | Counter   | 0-2147483647 | Lifetime total of all SDP media streams received in the realm which negotiated to EVRC1 codec.               |
| 26       | EVRCB Count        | Counter   | 0-2147483647 | Lifetime total of all SDP media streams received in the realm which negotiated to EVRCB codec.               |
| 27       | EVRCB0 Count       | Counter   | 0-2147483647 | Lifetime total of all SDP media streams received in the realm which negotiated to EVRCB0 codec.              |
| 28       | EVRCB1 Count       | Counter   | 0-2147483647 | Lifetime total of all SDP media streams received in the realm which negotiated to EVRCB1 codec.              |

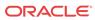

| Position | HDR Column<br>Name | Data Type | Range        | Description                                                                                                    |
|----------|--------------------|-----------|--------------|----------------------------------------------------------------------------------------------------|
| 29       | opus Count         | Counter   | 0-2147483647 | Lifetime total of all SDP media streams received in the realm which negotiated to opus codec.                  |
| 30       | SILK Count         | Counter   | 0-2147483647 | Lifetime total of all SDP media streams received in the realm which negotiated to SILK codec.                  |
| 31       | T140 Count         | Counter   | 0-2147483647 | Lifetime total of all SDP media streams received in the realm which negotiated to T140 codec.                  |
| 32       | BAUDOT Count       | Counter   | 0-2147483647 | Lifetime total of all<br>SDP media streams<br>received in the<br>realm which<br>negotiated to<br>BAUDOT codec. |
| 33       | H264 Count         | Counter   | 0-2147483647 | Lifetime total of all SDP media streams received in the realm which negotiated to H264 codec.                  |
| 34       | EVS Count          | Counter   | 0-2147483647 | Lifetime total of all SDP media streams received in the realm which negotiated to EVS codec.                   |
| 35       | Other Count        | Counter   | 0-2147483647 | Lifetime total of all SDP media streams received in the realm which negotiated to Other (Unknown) codec.       |

### xcode-codec-util

Displays licensed codecs, the total provisioned capacity, and the current number of sessions in use. This HDR group corresponds to the **show xcode load** command and apLicenseEntry found in ap-license.mib and apCodecTranscodingResourceUtilMIBObjects found in ap-codec.mib.

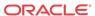

| Position | HDR Column<br>Name     | Data Type | Range        | Description                                                                                      |
|----------|------------------------|-----------|--------------|--------------------------------------------------------------------------------------------------|
| 1        | TimeStamp              | Integer   |              | The window of time the HDR collector used to collect the data. The value is in seconds.          |
| 2        | Licensed Codec<br>Name | String    |              | Name of the licensed Codec                                                                       |
| 3        | Sessions               | Gauge     | 0-2147483647 | Total number of active transcoded session for this codec.                                        |
| 4        | Capacity               | Integer   |              | Total licensed capacity of the codec. If the licensed capacity is uncapped, a zero is displayed. |

# xcode-session-gen-info

Displays general counters about transcoding sessions. This HDR group corresponds to the **show xcode load** command and the apCodecTranscodingTCULoadStatsTable found in apcodec.mib.

| Position | HDR Column<br>Name           | Data Type | Range      | Description                                                                             |
|----------|------------------------------|-----------|------------|-----------------------------------------------------------------------------------------|
| 1        | TimeStamp                    | Integer   |            | The window of time the HDR collector used to collect the data. The value is in seconds. |
| 2        | Total Transcoded<br>Sessions | Gauge     | 0 - 2^63-1 | Total number of active transcoded sessions in the system.                               |
| 3        | DSP MIPS<br>Protection       | String    |            | Indication whether DSP MIPS Protection is active or not.                                |

### xcode-tcm-util

Displays transcoding resources load statistics. This HDR group corresponds to the **show xcode load** command and the apCodecTranscodingTCULoadStatsTable found in ap-codec.mib.

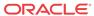

| Position | HDR Column<br>Name | Data Type | Range            | Description                                                                                                    |
|----------|--------------------|-----------|------------------|----------------------------------------------------------------------------------------------------|
| 1        | TimeStamp          | Integer   |                  | The window of time the HDR collector used to collect the data. The value is in seconds.                                                 |
| 2        | TCU Num            | Integer   |                  | Transcoding Unit<br>Number                                                                                                    |
| 3        | TCM Num            | Integer   |                  | Transcoding<br>Module for the<br>particular TCU                                                                                         |
| 4        | DSP Num            | Integer   |                  | DSP Number for the particular TCM                                                                                                    |
| 5        | Session Count      | Gauge     | 0-2147483647     | The number of active sessions for a DSP                                                                                                 |
| 6        | Current Load       | Gauge     | 0.00% to 100.00% | The current load (in percentage) for a DSP. The precision of the value will be maintained up to two places of decimal as in acli.       |
| 7        | Peak Load          | Counter   | 0.00% to 100.00% | The peak lifetime load (in percentage) for a DSP. The precision of the value will be maintained up to two places of decimal as in acli. |
| 8        | DSP Overloaded     | String    |                  | Indication whether the DSP is overloaded or not                                                                                         |

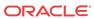

4

# **HDR Show Commands**

This section provides information about the Oracle Communications Session Border Controller (OCSBC) Show commands you can enter at the root level of the Acme Packet Command Line Interface (ACLI). The parameters in these tables map to the Historical Data Recording (HDR) data used by the HDR Collector when generating comma-separated value (CSV) reports.

For more information about the HDR Collection data, see HDR Groups and Group Statistics.

#### **Statistic Counts**

For each Show command table output, statistical counts are based on the OCSBC defining a period as 100 seconds. The recent window represents the previous complete period (period 1 shown below) PLUS the time incurred into the current period (period 2 shown below). Period 1 = 100 seconds and period 2 = 75 seconds. The complete window period = 175 seconds. After period 3 is entered (not pictured below), the Recent window will begin at the 100 second mark.

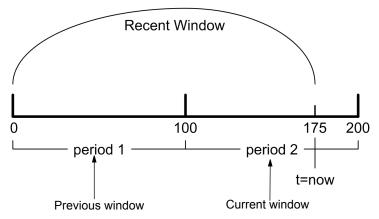

When you execute a **show** command, a timestamp and period count display.

ORACLE> show sipd sessions 10:37:25-141

In the period count, the number after the dash, indicates the number of seconds into the recent period. In the above example, the number of seconds into the recent period is 158 seconds. Therefore, the recent window ranges from 100 to 199 seconds.

# **Table Column Descriptions**

For each Show command table, the columns are defined as follows:

| Column        | Description                                    |
|---------------|------------------------------------------------|
| Period Active | Represents the current number of active counts |

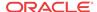

| Column          | Description                                                     |
|-----------------|-----------------------------------------------------------------|
| Period High     | Represents the highest number during the recent window          |
| Period Total    | Represents the total accumulated count during the recent window |
| Lifetime Total  | Represents the total accumulated count                          |
| Lifetime PerMax | Represents the maximum recorded in one period                   |
| Lifetime High   | Represents the highest momentary count                          |

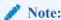

The Lifetime statistics begin accumulating from the last reboot.

# Show Commands Associated with HDR Groups

This section provides ACLI show command output tables and descriptions. These show commands are associated with the HDR Groups described in the section, **ACLI-Associated Groups and Group Statistics**.

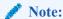

The **show sipd agents** command is associated with the **session-agent** HDR Group, and the **show sipd realms** command is associated with the **session-realm** HDR Group (in the section **MIB-Associated Groups and Group Statistics**). The **show sipd realm** command is also associated with the registration-realm HDR Group in the section, **ACLI-Associated Groups and Group Statistics**.

# show sipd sessions

The **show sipd sessions** command displays information about SIP session transactions on the OCSBC. These statistics include session information over Period and Lifetime monitoring spans, as well as information on active sessions. For associated HDR Group and Group Statistics, see **sip-sessions**.

ORACLE> show sipd sessions 09:40:09-105

| 05.10.05 105    |        |      |          |       |        |      |
|-----------------|--------|------|----------|-------|--------|------|
| SIP Session Sta | Per    | riod | Lifetime |       |        |      |
|                 | Active | High | Total    | Total | PerMax | High |
| Sessions        | 10     | 10   | 10       | 65    | 10     | 55   |
| Initial         | 10     | 30   | 40       | 65    | 50     | 5    |
| Early           | 20     | 10   | 30       | 65    | 45     | 10   |
| Established     | 15     | 10   | 25       | 60    | 30     | 35   |
| Terminated      | 3      | 0    | 3        | 5     | 10     | 10   |
| Dialogs         | 10     | 3    | 13       | 45    | 20     | 30   |
| Early           | 7      | 8    | 15       | 47    | 25     | 25   |
| Confirmed       | 15     | 0    | 15       | 60    | 40     | 10   |
| Terminated      | 4      | 0    | 4        | 45    | 25     | 20   |
|                 |        |      |          |       |        |      |

| Parameter | Description                                                     |
|-----------|-----------------------------------------------------------------|
| Sessions  | Number of sessions established by INVITE and SUBSCRIBE messages |

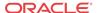

| Parameter   | Description                                                                                                    |
|-------------|----------------------------------------------------------------------------------------------------|
| Initial     | Number of sessions for which an INVITE or SUBSCRIBE is being forwarded.                                                                                                    |
| Early       | Number of sessions for which the first provisional response (1xx other than 100) is received.                                                                                                    |
| Established | Number of sessions for which a success (2xx) response is received.                                                                                                    |
| Terminated  | Number of sessions for which the session is ended by receiving or sending a BYE for an "Established" session or forwarding an error response for an "Initial" or "Early" session. The session remains in the Terminated state until all the resources for the session are freed. |
| Dialogs     | Number of end-to-end SIP signaling connections.                                                                                                    |
| Early       | Number of dialogs created by a provisional response.                                                                                                    |
| Confirmed   | Number of dialogs created by a success response. An "Early" dialog transitions to Confirmed when a success response is received.                                                                                                    |
| Terminated  | Number of dialogs that ended by receiving/sending a BYE for an "Established" session or receiving/sending error response "Early" dialog. The dialog remains in the Terminated state until all the resources for the session are freed.                                           |

### show sipd agents

The **show sipd agents** command displays statistics related to defined SIP session agents. SIP session agents can be softswitches, SIP proxies, application servers, SIP gateways, or SIP endpoints.

In addition to functioning as a single logical next hop for a signaling message (for example, where a SIP INVITE is forwarded), session agents can provide information about next or previous hops for packets in a SIP agent, including providing a list of equivalent next hops.

Entering this show command without arguments, list all SIP session agents. By adding the IP address or hostname of a session agent as well as a specified method at the end of the command, you can display statistics for that specific session agent and method. For associated HDR Group and Group Statistics, see **session-agent**.

When the FQDN-resolved Session Agent Statistics are enabled with the sa-routes-stats parameter set to enabled, the format session-agent-hostname#IP-address is used to indicate each IP address returned for a DNS query on a session agent configured as a hostname.

#### **Show sipd agents Command**

ORACLE> show sipd agents 11:44:S1-49 (recent)

|                | ]      | Inbound |        | Ou     | tbound | 1              | Lat   | tency | Max   |
|----------------|--------|---------|--------|--------|--------|----------------|-------|-------|-------|
| Session Agent  | Active | Rate    | Confix | Active | Rate   | ${\tt Confix}$ | Avg   | Max   | Burst |
| session-agent1 | I 0    | 0.0     | 0      | 0      | 0.0    | 0              | 0.000 | 0.000 | 0     |
| session-agent2 | I 0    | 0.0     | 0      | 0      | 0.0    | 0              | 0.000 | 0.000 | 0     |

| Parameter     | Description                                                                                                    |
|---------------|----------------------------------------------------------------------------------------------------|
| Session Agent | Host name of the session agent in Fully Qualified Domain Name (FQDN) or IP Address format (softswitch, SIP proxy, application server, SIP gateway or SIP endpoint). |
| Inbound       |                                                                                                    |
| Active        | Total number of current, active inbound sessions sent to the session agent.                                                                                         |

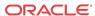

| Parameter | Description                                                                                                    |
|-----------|----------------------------------------------------------------------------------------------------|
| Rate      | Average rate of inbound session invitations (per second) sent to the session agent.                                                                                                    |
| ConEx     | Number of times that signaling & bandwidth constraints for inbound packets sent to the session agent were exceeded on the session agent. This helps determine resource availability.        |
| Outbound  |                                                                                                    |
| Active    | Total number of current, active outbound sessions sent to the session agent.                                                                                                    |
| Rate      | Average rate of outbound session invitations (per second) sent to the session agent.                                                                                                    |
| ConEx     | Number of times that signaling & bandwidth constraints for outbound packets were exceeded on the session agent. This helps determine resource availability.                                 |
| Latency   |                                                                                                    |
| Avg       | Average amount of time between the moment the session-agent transmits a SIP packet and the moment it reaches its destination.                                                               |
| Max       | Maximum amount of time between the moment the session-agent transmits a SIP packet and the moment it reaches its destination.                                                               |
| Max Burst | Maximum burst rate for each session agent as total number of session invitations sent to or received from the session agent within the amount of time configured for the burst-rate window. |

#### Show sipd agents <IP address or hostname> Command

AcmePacket> show sipd agents session—agent1 12:11:17-51

Session Agent session-agent1(public) [In Service]

|                          |        | Period |       | L     | ifetime |      |
|--------------------------|--------|--------|-------|-------|---------|------|
|                          | Active | High   | Total | Total | PerMax  | High |
| Inbound Sessions         | 0      | 0      | 0     | 0     | 0       | 0    |
| Rate Exceeded            | _      | -      | 0     | 0     | 0       | -    |
| Num Exceeded             | _      | -      | 0     | 0     | 0       | -    |
| Burst Rate               | 0      | 0      | 0     | 0     | 0       | 0    |
| Reg Rate Exceeded        | -      | -      | 0     | 0     | 0       | -    |
| Outbound Sessions        | 0      | 1      | 11    | 11    | 11      | 1    |
| Rate Exceeded            | -      | 0      | 0     | 0     | 0       | -    |
| Num Exceeded             | -      | -      | 0     | 0     | 0       | -    |
| Burst Rate               | 0      | 11     | 0     | 0     | 0       | 11   |
| Reg Rate Exceeded        | -      | -      | 0     | 0     | 0       | -    |
| Out of Service           | -      | -      | 0     | 0     | 0       | -    |
| Trans Timeout            | 0      | 0      | 0     | 0     | 0       | 0    |
| Requests Sent            | -      | -      | 0     | 0     | 0       | -    |
| Requests Complete        | -      | -      | 0     | 0     | 0       | -    |
| Seizure                  | -      | -      | 0     | 0     | 0       | -    |
| Answer                   | -      | -      | 0     | 0     | 0       | -    |
| ASR Exceeded             | -      | -      | 0     | 0     | 0       | -    |
| Messages Received        | -      | -      | 30    | 30    | 30      | -    |
| Latency=0.000: max=0.000 |        |        |       |       |         |      |

| Parameter        | Description                                                                               |
|------------------|-------------------------------------------------------------------------------------------|
| Inbound Sessions | Number of inbound SIP sessions for this session agent.                                    |
| Rate Exceeded    | Number of times session rate was exceeded for inbound SIP sessions on this session agent. |

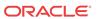

| Parameter         | Description                                                                                                    |
|-------------------|----------------------------------------------------------------------------------------------------|
| Num Exceeded      | Number of times that signaling & bandwidth constraints for inbound SIP sessions were exceeded on this session agent. This helps determine resource availability. |
| Burst Rate        | Number of times burst rate was exceeded for this session agent on inbound SIP sessions.                                                                          |
| Reg Rate Exceeded | Number of times the registration rate was exceeded for this session agent on inbound SIP sessions.                                                               |
| Outbound Sessions | Number of outbound SIP sessions for this session agent.                                                                                                    |
| Rate Exceeded     | Number of times session rate was exceeded for outbound SIP sessions.                                                                                             |
| Num Exceeded      | Number of times time constraints were exceeded for outbound SIP sessions.                                                                                        |
| Burst Rate        | Maximum burst rate of traffic (both inbound and outbound).                                                                                                    |
| Reg Rate Exceeded | Number of times the registration rate was exceeded for this session agent on outbound SIP sessions.                                                              |
| Out of Service    | Number of times this session agent went out of service.                                                                                                    |
| Trans Timeout     | Number of SIP transactions that timed out for this session agent.                                                                                                |
| Requests Sent     | Number of SIP requests sent via this session agent.                                                                                                    |
| Requests Complete | Number of SIP requests completed for this session agent.                                                                                                    |
| Seizure           | Number of seizures that occurred on this session agent.                                                                                                    |
| Answer            | Number of answered SIP sessions on this session agent.                                                                                                    |
| ASR Exceeded      | Number of times that Access Service Requests (ASRs) were exceeded on this session agent.                                                                         |
| Messages Received | Number of SIP messages received by this session agent.                                                                                                    |
| Latency           | Average and maximum amount of time between the moment the session-agent transmits a SIP packet and the moment it reaches its destination.                        |

# show sipd acls

An access control list (ACL) allows/denies specific sources (IP or IP:port) to access the OCSBC.

The **show sipd acls** command displays information about SIP ACL activity on the OCSBC. These statistics include ACL information over Period and Lifetime monitoring spans, as well as information on active ACL status. For associated HDR Group and Group Statistics, see **sip-acl-oper** and **sip-acl-status**.

| ORACLE> show sig | pd acls |        |        |        |        |      |
|------------------|---------|--------|--------|--------|--------|------|
| SIP ACL Status   |         | P∈     | eriod  | Li     | fetime |      |
|                  | Active  | High   | Total  | Total  | PerMax | High |
| Total Entries    | 0       | 0      | 0      | 0      | 0      | 0    |
| Trusted          | 0       | 0      | 0      | 0      | 0      | 0    |
| Blocked          | 0       | 0      | 0      | 0      | 0      | 0    |
| Blocked NATs     | 0       | 0      | 0      | 0      | 0      | 0    |
| ACL Operations   |         |        | Lifet: | ime    |        |      |
|                  |         | Recent | Total  | PerMax |        |      |
| ACL Requests     |         | 0      | 0      | 0      |        |      |
| Bad Messages     |         | 0      | 0      | 0      |        |      |
| Promotions       |         | 0      | 0      | 0      |        |      |
| Demotions        |         | 0      | 0      | 0      |        |      |

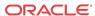

| Trust->Untrust | 0 | 0 | 0 |
|----------------|---|---|---|
| Untrust->Deny  | 0 | 0 | 0 |

| Parameter      | Description                                                                                                    |
|----------------|----------------------------------------------------------------------------------------------------|
| SIP ACL Status |                                                                                                    |
| Total Entries  | Total number of ACL entries, both trusted and blocked.                                                                    |
| Trusted        | Number of trusted ACL entries                                                                                             |
| Blocked        | Number of blocked ACL entries                                                                                             |
| ACL Operations |                                                                                                    |
| ACL Requests   | Number of ACL requests                                                                                                    |
| Bad Messages   | Number of bad messages                                                                                                    |
| Promotions     | Total number of ACL entry promotions. These are the ACL entries that have been promoted from untrusted to trusted status. |
| Demotions      | Number of ACL entry demotions.                                                                                            |
| Trust->Untrust | Number of ACL entries demoted from trusted to untrusted                                                                   |
| Untrust->Deny  | Number of ACL entries demoted from untrusted to deny                                                                      |

# show sipd client

A SIP client can initiate and terminate SIP sessions. The **show sipd client** command displays statistics for SIP client events when the OCSBC is acting as a SIP client in its back-to-back User Agent (B2BUA) role. These statistics include SIP client information over Period and Lifetime monitoring spans, as well as information on active SIP client status. For associated HDR Group and Group Statistics, see **sip-client**.

ORACLE> show sipd client 09:28:15-191

| 0, 20 10 1,1                |        |      |       |       |          |      |
|-----------------------------|--------|------|-------|-------|----------|------|
| SIP Client Trans            |        | Per  | riod  | Li    | fetime - |      |
|                             | Active | High | Total | Total | PerMax   | High |
| All States                  | 0      | 0    | 0     | 0     | 0        | 0    |
| <initial></initial>         | 0      | 0    | 0     | 0     | 0        | 0    |
| <trying></trying>           | 0      | 0    | 0     | 0     | 0        | 0    |
| <calling></calling>         | 0      | 0    | 0     | 0     | 0        | 0    |
| <proceeding></proceeding>   | 0      | 0    | 0     | 0     | 0        | 0    |
| <cancelled></cancelled>     | 0      | 0    | 0     | 0     | 0        | 0    |
| <earlymedia></earlymedia>   | 0      | 0    | 0     | 0     | 0        | 0    |
| <completed></completed>     | 0      | 0    | 0     | 0     | 0        | 0    |
| <setmedia></setmedia>       | 0      | 0    | 0     | 0     | 0        | 0    |
| <established></established> | 0      | 0    | 0     | 0     | 0        | 0    |
| <terminated></terminated>   | 0      | 0    | 0     | 0     | 0        | 0    |
|                             |        |      |       |       |          |      |

| Parameter  | Description                                                                                                    |
|------------|----------------------------------------------------------------------------------------------------|
| All States | Number of all client session transactions                                                                                  |
| Initial    | Number of times the Initial state was entered due to the receipt of a request                                              |
| Trying     | Number of times the Trying state was entered due to the receipt of a request                                               |
| Calling    | Number of times the Calling state was entered due to the receipt of an INVITE request                                      |
| Proceeding | Number of times the "Proceeding" state was entered due to the receipt of a provisional response while in the Calling state |
| Cancelled  | Number of INVITE transactions that received a CANCEL                                                                       |

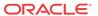

| Parameter   | Description                                                                                                    |
|-------------|----------------------------------------------------------------------------------------------------|
| EarlyMedia  | Number of times the "Proceeding" state was entered due to the receipt of a provisional response that contained a Session Description Protocol (SDP) while in the Calling state |
| Completed   | Number of times that the "Completed" state was entered due to the receipt of a status code in the range of 300-699 when either in the "Calling" or Proceeding state            |
| SetMedia    | Number of transactions in which the OCSBC was setting up NAT and steering ports                                                                                                |
| Established | Number of times the client received a 2xx response to an INVITE, but could not forward it because the NAT and steering port information was missing                            |
| Terminated  | Number of times the Terminated state was entered after a 2xx message                                                                                                    |

## show sipd server

<Completed>

<Confirmed>

<Terminated>

A SIP server can receive and terminate SIP sessions. The **show sipd server** command displays statistics for SIP server events when the OCSBC is acting as a SIP server in its back-to-back User Agent (B2BUA) role. These statistics include SIP server information over Period and Lifetime monitoring spans, as well as information on active SIP server status. For associated HDR Group and Group Statistics, see **sip-server**.

| ORACLE> show sip<br>09:39:22-158 | od server |      |       |       |        |      |
|----------------------------------|-----------|------|-------|-------|--------|------|
| SIP Server Trans                 | 3         | Pei  | riod  | Li    | fetime |      |
|                                  | Active    | High | Total | Total | PerMax | High |
| All States                       | 0         | 0    | 0     | 0     | 0      | 0    |
| <initial></initial>              | 0         | 0    | 0     | 0     | 0      | 0    |
| <queued></queued>                | 0         | 0    | 0     | 0     | 0      | 0    |
| <trying></trying>                | 0         | 0    | 0     | 0     | 0      | 0    |
| <proceeding></proceeding>        | 0         | 0    | 0     | 0     | 0      | 0    |
| <cancelled></cancelled>          | 0         | 0    | 0     | 0     | 0      | 0    |
| <established></established>      | 0         | 0    | 0     | 0     | 0      | 0    |

| Parameter   | Description                                                                                                    |
|-------------|----------------------------------------------------------------------------------------------------|
| All States  | Number of all server session transactions                                                                                                    |
| Initial     | Number of times the Initial state was entered due to the receipt of a request                                                                       |
| Queued      | Number of times the Queued state was entered due to the receipt of a request                                                                        |
| Trying      | Number of times the Trying state was entered due to the receipt of a request                                                                        |
| Proceeding  | Number of times the "Proceeding" state was entered due to the receipt of a provisional response while in the Calling state                          |
| Cancelled   | Number of INVITE transactions that received a CANCEL                                                                                                |
| Established | Number of times the server received a 2xx response to an INVITE, but could not forward it because the NAT and steering port information was missing |

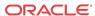

| Parameter  | Description                                                                                                    |
|------------|----------------------------------------------------------------------------------------------------|
| Completed  | Number of times that the "Completed" state was entered due to the receipt of a status code in the range of 300-699 when either in the "Calling" or Proceeding state     |
| Confirmed  | Number of times that an ACK was received while the server was in "Completed" state, and then transitioned to the Confirmed state                                        |
| Terminated | Number of times the Terminated state was entered after a 2xx message, or never received an ACK in the "Completed" state, and then transitioned to the Terminated state. |

# show sipd policy

Multistage local policy routing enables the OCSBC to perform multiple stages of route lookups where the result from one stage is used as the lookup key for the next routing stage.

The **show sipd policy** command displays single and multistage local policy lookups. All counters are reported for the recent, lifetime total, and lifetime maximum periods. For associated HDR Group and Group Statistics, see **sip-policy**.

| ORACLE> show sipd policy |                                              |                                                 |                         |
|--------------------------|----------------------------------------------|-------------------------------------------------|-------------------------|
| 09:38:43-118             |                                              |                                                 |                         |
|                          | L                                            | ifetin                                          | ne                      |
| Recent                   | T                                            | otal                                            | PerMax                  |
| 0                        |                                              | 0                                               | 0                       |
| 0                        |                                              | 0                                               | 0                       |
| 0                        |                                              | 0                                               | 0                       |
| 0                        |                                              | 0                                               | 0                       |
| 0                        |                                              | 0                                               | 0                       |
| 0                        |                                              | 0                                               | 0                       |
| 0                        |                                              | 0                                               | 0                       |
| 0                        |                                              | 0                                               | 0                       |
| 0                        |                                              | 0                                               | 0                       |
| 0                        |                                              | 0                                               | 0                       |
| 0                        |                                              | 0                                               | 0                       |
| 0                        |                                              | 0                                               | 0                       |
| 0                        |                                              | 0                                               | 0                       |
| 0                        |                                              | 0                                               | 0                       |
| 0                        |                                              | 0                                               | 0                       |
| 0                        |                                              | 0                                               | 0                       |
| 0                        |                                              | 0                                               | 0                       |
| 0                        |                                              | 0                                               | 0                       |
| 0                        |                                              | 0                                               | 0                       |
| 0                        |                                              | 0                                               | 0                       |
|                          | Recent 0 0 0 0 0 0 0 0 0 0 0 0 0 0 0 0 0 0 0 | L Recent T  0 0 0 0 0 0 0 0 0 0 0 0 0 0 0 0 0 0 | Lifetin Recent Total  0 |

| Parameter            | Description                                                                                                |  |
|----------------------|----------------------------------------------------------------------------------------------------|--|
| Local Policy Lookups | Number of local policy lookups                                                                             |  |
| Local Policy Hits    | Number of successful local policy lookups                                                                  |  |
| Local Policy Misses  | Number of local policy lookup failures                                                                     |  |
| Local Policy Drops   | Number of local policy lookups where the next hop session agent group is H.323                             |  |
| Agent Group Hits     | Number of successful local policy lookups for session agent groups                                         |  |
| Agent Group Misses   | Number of successful local policy lookups where no session agent was available for the session agent group |  |

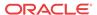

| Parameter              | Description                                                                                                    |
|------------------------|----------------------------------------------------------------------------------------------------|
| No Routes Found        | Number of successful local policy lookups, but temporarily unable to route (for example, session agent out of service)                                                                                                    |
| Missing Dialog         | Number of local policy lookups where the dialog was not found for a request addressed to the OCSBC with a To tag or for a NOTIFY-SUBSCRIBE SIP request                                                                       |
| Inb SA Constraints     | Number of successful local policy lookups where the inbound session agent (SA) exceeded constraints                                                                                                    |
| Outb SA Constraints    | Number of successful local policy lookups where the outbound SA exceeded constraints                                                                                                    |
| Inb REG SA Constraint  | Number of successful inbound local policy lookups where the registrar (REG) SA exceeded constraints                                                                                                    |
| Outb REG SA Constraint | Number of successful outbound local policy lookups where the registrar (REG) SA exceeded constraints                                                                                                    |
| Request Challenged     | Number of requests that were challenged.                                                                                                    |
| Challenge Found        | Number of challenges found.                                                                                                    |
| Challenge Not Found    | Number of challenges not found.                                                                                                    |
| Challenge Dropped      | Number of challenges dropped.                                                                                                    |
| Local Policy Inits     | Number of times the OCSBC made an initial local policy lookup                                                                                                    |
| Local Policy Results   | Number of times the OCSBC truncated the number of routes returned for a local policy lookup because the maximum number of routes per local policy lookup (max local policy lookups routes per lookup) threshold was reached. |
| Local Policy Exceeded  | Number of times the OCSBC truncated the number of routes returned for a local policy lookup because the maximum number of routes per message request (total local policy routes) threshold was reached.                      |
| Local Policy Loops     | Number of times the OCSBC detected a loop while performing a multistage local policy lookup                                                                                                    |

# show sipd errors

The **show sipd errors** command displays statistics for SIP media event errors. These statistics are errors encountered by the SIP application in processing SIP media sessions, dialogs, and session descriptions (SDP). Error statistics display for the lifetime monitoring span only. For associated HDR Group and Group Statistics, see **sip-errors**.

ORACLE> show sipd errors 09:31:49-105

| 07 - 31 - 17 103    |        |             |        |
|---------------------|--------|-------------|--------|
| SIP Errors/Events   |        | <br>Lifetin | me     |
|                     | Recent | Total       | PerMax |
| SDP Offer Errors    | 0      | 0           | 0      |
| SDP Answer Errors   | 0      | 0           | 0      |
| Drop Media Errors   | 0      | 0           | 0      |
| Transaction Errors  | 0      | 0           | 0      |
| Application Errors  | 0      | 0           | 0      |
| Media Exp Events    | 0      | 0           | 0      |
| Early Media Exps    | 0      | 0           | 0      |
| Exp Media Drops     | 0      | 0           | 0      |
| Expired Sessions    | 0      | 0           | 0      |
| Multiple OK Drops   | 0      | 0           | 0      |
| Multiple OK Terms   | 0      | 0           | 0      |
| Media Failure Drops | 0      | 0           | 0      |
| Non-ACK 2xx Drops   | 0      | 0           | 0      |
| Invalid Requests    | 0      | 0           | 0      |

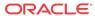

| Invalid Responses  | 0 | 0 | 0 |
|--------------------|---|---|---|
| Invalid Messages   | 0 | 0 | 0 |
| CAC Session Drop   | 0 | 0 | 0 |
| Nsep User Exceeded | 0 | 0 | 0 |
| Nsep SA Exceeded   | 0 | 0 | 0 |
| CAC BW Drop        | 0 | 0 | 0 |

| Parameter           | Description                                                                                                    |
|---------------------|----------------------------------------------------------------------------------------------------|
| SDP Offer Errors    | Number of errors encountered in setting up the media session for a session description in a SIP request or response which is a Session Description Protocol (SDP) Offer in the Offer/Answer model (RFC 3264)  |
| SDP Answer Errors   | Number of errors encountered in setting up the media session for a session description in a SIP request or response which is a Session Description Protocol (SDP) Answer in the Offer/Answer model (RFC 3264) |
| Drop Media Errors   | Number of errors encountered in tearing down the media for a dialog or session that is being terminated due to: a) non-successful response to an INVITE transaction, or                                       |
|                     | b) a BYE transaction received from one of the participants in a dialog/session, or                                                                                                    |
|                     | c) a BYE initiated by the OCSBC due to a timeout notification from the Middlebox Control Daemon (MBCD).                                                                                                    |
| Transaction Errors  | Number of errors in continuing the processing of the SIP client transaction associated with setting up or tearing down of the media session.                                                                  |
| Application Errors  | Number of miscellaneous errors in the SIP application that are otherwise uncategorized                                                                                                    |
| Media Exp Events    | Number of flow timer expiration notifications received from the Middlebox Control Daemon (MBCD).                                                                                                    |
| Early Media Exps    | Number of flow timer expiration notifications received for media sessions that were not completely set up due to an incomplete or pending INVITE transaction                                                  |
| Exp Media Drops     | Number of flow timer expiration notifications from the Middlebox Control Daemon (MBCD) that resulted in the termination of the dialog/session by the SIP application.                                         |
| Expired Sessions    | Number of sessions terminated due to the session timer expiring                                                                                                    |
| Multiple OK Drops   | Number of dialogs terminated upon reception of a 200 OK response from multiple User Agent Servers (UASs) for a given INVITE transaction that was forked by a downstream proxy                                 |
| Multiple OK Terms   | Number of dialogs terminated upon reception of a 200 OK response that conflicts with an existing established dialog on the OCSBC                                                                              |
| Media Failure Drops | Number of dialogs terminated due to a failure in establishing the media session.                                                                                                    |
| Non-Ack 2xx Drops   | Number of sessions terminated because an ACK was not received for a 2xx response                                                                                                    |
| Invalid Requests    | Number of invalid requests (for example, an unsupported header was received).                                                                                                    |
| Invalid Responses   | Number of invalid responses (for example, no Via header in response)                                                                                                    |
| Invalid Messages    | Number of messages dropped due to parse failure                                                                                                    |
| CAC Session Drop    | Number of call admission control (CAC) session setup failures                                                                                                    |
| CAC BW Drop         | Number of call admission control (CAC) session setup failures due to insufficient bandwidth (BW)                                                                                                    |
| Nsep User Exceeded  | Number of Emergency Telecommunications Service (ETS), user call sessions that exceeded the calls-per-second rate configured on the OCSBC for National Security and Emergency Preparedness (NSEP).             |

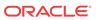

| Parameter        | Description                                                                                                    |
|------------------|----------------------------------------------------------------------------------------------------|
| Nsep SA Exceeded | Number of Emergency Telecommunications Service (ETS), Session Agent (SA) call sessions that exceeded the calls-per-second rate configured on the OCSBC for National Security and Emergency Preparedness (NSEP). |

# show sipd status

The **show sipd status** command displays information about Session Initiation Protocol (SIP) transactions. These statistics are given for the Period and Lifetime monitoring spans. This display also provides statistics related to SIP media events. These statistics include SIP status information over Period and Lifetime monitoring spans, as well as information on active SIP status. For associated HDR Group and Group Statistics, see **sip-status**.

| ORACLE> show sip<br>09:41:00-156 | pd status |                 |       |       |        |      |  |  |
|----------------------------------|-----------|-----------------|-------|-------|--------|------|--|--|
| SIP Status                       |           | Period Lifetime |       |       |        |      |  |  |
|                                  | Active    | High            | Total | Total | PerMax | High |  |  |
| Sessions                         | 0         | 0               | 0     | 0     | 0      | 0    |  |  |
| Subscriptions                    | 0         | 0               | 0     | 0     | 0      | 0    |  |  |
| Dialogs                          | 0         | 0               | 0     | 0     | 0      | 0    |  |  |
| CallID Map                       | 0         | 0               | 0     | 0     | 0      | 0    |  |  |
| Rejections                       | -         | -               | 0     | 0     | 0      |      |  |  |
| ReINVITEs                        | -         | -               | 0     | 0     | 0      |      |  |  |
| ReINV Suppress                   | -         | -               | 0     | 0     | 0      |      |  |  |
| Media Sessions                   | 0         | 0               | 0     | 0     | 0      | 0    |  |  |
| Media Pending                    | 0         | 0               | 0     | 0     | 0      | 0    |  |  |
| Client Trans                     | 0         | 0               | 0     | 0     | 0      | 0    |  |  |
| Server Trans                     | 0         | 0               | 0     | 0     | 0      | 0    |  |  |
| Resp Contexts                    | 0         | 0               | 0     | 0     | 0      | 0    |  |  |
| Saved Contexts                   | 0         | 0               | 0     | 0     | 0      | 0    |  |  |
| Sockets                          | 0         | 0               | 0     | 0     | 0      | 0    |  |  |
| Req Dropped                      | -         | -               | 0     | 0     | 0      |      |  |  |
| DNS Trans                        | 0         | 0               | 0     | 0     | 0      | 0    |  |  |
| DNS Sockets                      | 0         | 0               | 0     | 0     | 0      | 0    |  |  |
| DNS Results                      | 0         | 0               | 0     | 0     | 0      | 0    |  |  |
| Rejected Msgs                    | 0         | 0               | 0     | 0     | 0      | 0    |  |  |

Session Rate = 0.0 Load Rate = 0.0

Remaining Connections = 200000 (max 200000)

| Parameter      | Description                                                     |
|----------------|-----------------------------------------------------------------|
| Sessions       | Number of sessions established by INVITE and SUBSCRIBE messages |
| Subscriptions  | Number of sessions established by SUBSCRIPTION                  |
| Dialogs        | Number of end-to-end SIP signaling connections                  |
| CallID Map     | Number of successful session header Call ID mappings            |
| Rejections     | Number of rejected INVITEs                                      |
| ReINVITEs      | Number of ReINVITEs                                             |
| ReINV Suppress | Number of ReINVITEs that were suppressed                        |
| Media Sessions | Number of successful media sessions                             |
| Media Pending  | Number of media sessions waiting to be established              |
| Client Trans   | Number of client transactions                                   |

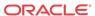

| Parameter             | Description                                                                                                    |
|-----------------------|----------------------------------------------------------------------------------------------------|
| Server Trans          | Number of server transactions that have taken place on the OCSBC                                                                                                    |
| Resp Contexts         | Number of response contexts                                                                                                    |
| Saved Contexts        | Number of saved contexts                                                                                                    |
| Sockets               | Number of SIP sockets                                                                                                    |
| Req Dropped           | Number of dropped requests                                                                                                    |
| DNS Trans             | Number of Domain Name System (DNS) transactions                                                                                                    |
| DNS Sockets           | Number of Domain Name System (DNS) sockets                                                                                                    |
| DNS Results           | Number of Domain Name System (DNS) results                                                                                                    |
| Rejected Msgs         | Number of rejected messages                                                                                                    |
| Session Rate          | The rate, per second, of SIP invites allowed to or from the OCSBC during the sliding window period. The rate is computed every 10 seconds.                                                                                     |
| Load Rate             | Average Central Processing Unit (CPU) utilization of the OCSBC during the current window. The average is computed every 10 seconds unless the load-limit is configured in the SIPConfig record, in which case it is 5 seconds. |
| Remaining Connections | Number of SIP connections currently available                                                                                                    |

# show sipd invite

The **show sipd invite** command displays information about Session Initiation Protocol (SIP) INVITE requests. These statistics are given for both Server and Client and display recent, per maximum, and total for each. For associated HDR Group and Group Statistics, see **sip-invites**.

ORACLE> show sipd invite 09:05:20-106 INVTTE (20:02:28-127)

|                      |        | Server |        |        | Client |        |
|----------------------|--------|--------|--------|--------|--------|--------|
| Message/Event        | Recent | Total  | PerMax | Recent | Total  | PerMax |
|                      |        |        |        |        |        |        |
| INVITE Requests      | 0      | 0      | 0      | 0      | 0      | 0      |
| Retransmissions      | 0      | 0      | 0      | 0      | 0      | 0      |
| Response Retrans     | 0      | 0      | 0      | 0      | 0      | 0      |
| Transaction Timeouts | -      | -      | _      | 0      | 0      | 0      |
| Locally Throttled    | -      | -      | _      | 0      | 0      | 0      |

Avg Latency=0.000 for 0 Max Latency=0.000

| Parameter            | Description                                                       |
|----------------------|-------------------------------------------------------------------|
| INVITE Requests      | Number of INVITE requests                                         |
| Retransmissions      | Number of retransmissions of INVITEs                              |
| Response Retrans     | Number of response retransmissions                                |
| Transaction Timeouts | Number of INVITE request transaction timeouts                     |
| Locally Throttled    | Number of INVITE requests locally throttled                       |
| Avg Latency          | Average latency of traffic flow for inbound and outbound packets  |
| Max Latency          | Maximum latency of traffic flow for inbound and outbound packets. |

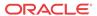

#### show sipd realms

Realms are a logical distinction representing routes (or groups of routes) reachable by the OCSBC and what kinds of resources and special functions apply to those routes. Realms are used as a basis for determining ingress and egress associations to network interfaces, which can reside in different VPNs. The ingress realm is determined by the signaling interface on which traffic arrives. The egress realm is determined by the following:

- Routing policy Where the egress realm is determined in the session agent configuration or external address of a SIP-NAT
- Realm-bridging As applied in the SIP-NAT configuration and H.323 stack configurations
- Third-party routing/redirect (i.e., SIP redirect or H.323 LCF) 170

Realms can also be nested in order to form nested realm groups. Nested realms consist of separate realms that are arranged within a hierarchy to support network architectures that have separate backbone networks and VPNs for signaling and media.

The **show sipd realms** command displays information about sessions (both inbound and outbound), out of service sessions, early and successful sessions, and session registration information for realms. This information displays for Period and Lifetime monitoring spans, as well as for active sessions. For associated HDR Group and Group Statistics, see the **session-realm**, and **registration-realm**.

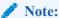

The following example shows the statistics for the realm name of public.

ORACLE> show sipd realms public 15:23:54-47 Realm access() [In Service]

| Realm accept() [III ] | DCI VICC |      |       |       |          |      |
|-----------------------|----------|------|-------|-------|----------|------|
|                       |          | Pe   | riod  |       | Lifetime |      |
|                       | Active   | High | Total | Total | PerMax   | High |
|                       |          |      |       |       |          |      |
| Inbound Sessions      | 0        | 0    | 0     | 0     | 0        | 0    |
| Rate Exceeded         | _        | -    | 0     | 0     | 0        | 0    |
| Num Exceeded          | _        | -    | 0     | 0     | 0        | 0    |
| Burst Rate            | 0        | 0    | 0     | 0     | 0        | 0    |
| Reg Rate Exceeded     | 0        | 0    | 0     | 0     | 0        | 0    |
| Reg Burst Rate        | 0        | 0    | 0     | 0     | 0        | 0    |
| Outbound Sessions     | 0        | 0    | 0     | 0     | 0        | 0    |
| Rate Exceeded         | _        | -    | 0     | 0     | 0        | 0    |
| Num Exceeded          | -        | -    | 0     | 0     | 0        | 0    |
| Burst Rate            | 0        | 0    | 0     | 0     | 0        | 0    |
| Reg Rate Exceeded     | 0        | 0    | 0     | 0     | 0        | 0    |
| Local Contacts        | 2        | 2    | 0     | 0     | 2        | 2    |
| HNT Entries           | 0        | 0    | 0     | 0     | 0        | 0    |
| Non-HNT Entries       | 2        | 2    | 0     | 0     | 2        | 2    |
| Subscriptions         | 0        | 42   | 23    | 112   | 48       | 48   |
| Out of Service        | 0        | 0    | 0     | 0     | 0        | 0    |
| Trans Timeout         | 0        | 0    | 0     | 0     | 0        | 0    |
| Requests Sent         | -        | -    | 46    | 222   | 96       | -    |
| Requests Complete     | -        | -    | 0     | 0     | 0        | -    |
| Seizure               | -        | -    | 0     | 0     | 0        | -    |
| Answer                | -        | -    | 0     | 0     | 0        | -    |
| ASR Exceeded          | -        | -    | 0     | 0     | 0        | -    |

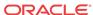

| Requests Received     | - | - | 46 | 226 | 96 | - |
|-----------------------|---|---|----|-----|----|---|
| QoS Major Exceeded    | - | - | 0  | 0   | 0  | - |
| QoS Critical Exceeded | - | - | 0  | 0   | 0  | - |

| Parameter          | Description                                                                                                    |
|--------------------|----------------------------------------------------------------------------------------------------|
| Inbound Sessions   | Total number of active inbound sessions during an Active and Lifetime period.                                                                                                    |
| Rate Exceeded      | Number of times session rate was exceeded for inbound SIP sessions on this realm.                                                                                                    |
| Num Exceeded       | Number of times time constraints were exceeded for inbound sessions.                                                                                                    |
| Burst Rate         | Number of times burst rate was exceeded for this realm on inbound SIP sessions.                                                                                                    |
| Reg Rate Exceeded  | Number of times the registration rate was exceeded for this realm on inbound SIP sessions.                                                                                                    |
| Reg Burst Rate     | Number of times the registration burst rate was exceeded for this realm on inbound SIP sessions.                                                                                                    |
| Outbound Sessions  | Total number of active outbound sessions during an Active and Lifetime period.                                                                                                    |
| Rate Exceeded      | Number of times session rate was exceeded for outbound SIP sessions on this realm.                                                                                                    |
| Num Exceeded       | Number of times time constraints were exceeded for outbound sessions.                                                                                                    |
| Burst Rate         | Number of times burst rate was exceeded for this realm on outbound SIP sessions.                                                                                                    |
| Reg Rate Exceeded  | Number of times the registration rate was exceeded for this realm on outbound SIP sessions.                                                                                                    |
| Local Contacts     | Number of contact entries in the registration cache.                                                                                                    |
| HNT Entries        | Number of hosted NAT traversal (HNT) contact entries that are behind a NAT device.                                                                                                    |
| Non-HNT Entries    | Number of contact entries that are not hosted NAT traversal that are behind a NAT device.                                                                                                    |
| Subscriptions      | Specifies the following:<br>Active Subscriptions: The current global count of active SIP subscriptions<br>during Survivability.                                                                                                    |
|                    | Subscriptions PreMax: The maximum global count of SIP subscriptions initiated during any 100 second period since the last OCSBC re-boot, and during Survivability.                                                                                                    |
|                    | Subscriptions High: The maximum global count of active SIP subscriptions since the last OCSBC re-boot, and during Survivability.                                                                                                    |
| Out of Service     | Number of times this realm went out of service.                                                                                                    |
| Trans Timeout      | Number of transactions timed out for this realm.                                                                                                    |
| Requests Sent      | Number of requests sent via this realm.                                                                                                    |
| Requests Complete  | Number of requests that have been completed for this realm.                                                                                                    |
| Seizure            | Number of seizures that occurred on this realm.                                                                                                    |
| Answer             | Number of answered SIP sessions on this session agent.                                                                                                    |
| ASR Exceeded       | Number of times that Access Service Requests (ASRs) were exceeded on this realm.                                                                                                    |
| Requests Received  | Number of requests received on this realm.                                                                                                    |
| QoS Major Exceeded | Number of times the major Rfactor threshold was exceeded during the sliding window period. The peg count provides counts of calls with different service classes that occur during intervals of frequency which reliability indicate the traffic load. R-factors are metrics in VoIP that use a formula to determine a numeric expression of voice quality. |

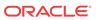

| Parameter             | Description                                                                                                    |
|-----------------------|----------------------------------------------------------------------------------------------------|
| QoS Critical Exceeded | Number of times the critical Rfactor threshold was exceeded during the sliding window period. Provides counts of calls with different service classes that occur during intervals of frequency which reliability indicate the traffic load. R-factors are metrics in VoIP that use a formula to determine a numeric expression of voice quality.                                                                                                    |
| Latency               |                                                                                                    |
| Avg                   | Average amount of time between the moment the realm transmits a SIP packet and the moment it reaches its destination.                                                                                                    |
| Max                   | Maximum amount of time between the moment the realm transmits a SIP packet and the moment it reaches its destination.                                                                                                    |
| QoS R-Factor          |                                                                                                    |
| Avg                   | Average Quality of Service (QoS) factor observed during the current window period. Quality of service shapes traffic to provide different priority and level of performance to different data flows. R-factors are metrics in VoIP, that use a formula to take into account both user perceptions and the cumulative effect of equipment impairments to arrive at a numeric expression of voice quality. This statistic defines the call or transmission quality expressed as an R factor.                                                  |
| Max                   | Maximum Quality of Service (QoS) factor observed during the sliding window period. Quality of service shapes traffic to provide different priority and level of performance to different data flows. R-factors are metrics in VoIP that use a formula to determine a numeric expression of voice quality. This statistic defines the call or transmission quality expressed as an R factor.                                                                                                    |
| Early Sessions        | Indicates the number of early sessions for each realm. Each time the OCSBC receives an INVITE on the ingress realm or the egress realm sends an INVITE request, a counter increments if the session is established with a 200 OK response. This counter also increments in sessions when there are no 18x responses (Ringing (180), Call is Being Forwarded (181), Queued (182), Session in Progress (183)), but a 200 OK is established. This counter represents the number of sessions that have reached the early dialog state or later. |
| Successful Sessions   | Indicates the number of successful sessions for each realm. Successful sessions are when the OCSBC receives a successful 200 OK response from an initial INVITE request.  Note: This counter is NOT incremented for re-INVITES.                                                                                                    |
| Initial Registrations |                                                                                                    |
| Total                 | Total number of initial registrations. This counter is incremented once for each initial REGISTER message even when the REGISTER is challenged. This counter is based on ingress (received) messages only. Note: This counter is not incremented when registrations are challenged by the following response messages:                                                                                                    |
|                       | 401 (Unauthorized - user authentication required)                                                                                                    |
|                       | 407 (Proxy authentication required)                                                                                                    |
|                       | 423 (Interval too brief - expiration time of the resource is too short)                                                                                                    |
| Successful            | Number of successful initial registrations. This counter is incremented once for each successful initial registration with a 200 OK response. This counter is based on ingress (received) messages only.                                                                                                    |

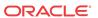

| Parameter             | Description                                                                                                    |
|-----------------------|----------------------------------------------------------------------------------------------------|
| Unsuccessful          | Number of unsuccessful initial registrations. This counter is incremented once for each unsuccessful initial registration when the response to the initial REGISTER has a non-success status code. This counter is based on ingress (received) messages only.  Note: This counter is not incremented when registrations are challenged by the following response messages:                                                                                      |
|                       | 401 (Unauthorized - user authentication required)                                                                                                    |
|                       | 407 (Proxy authentication required)                                                                                                    |
|                       | 423 (Interval too brief - expiration time of the resource is too short)                                                                                                    |
| Refresh Registrations |                                                                                                    |
| Total                 | Total number of registrations that were refreshed. This counter is incremented once for every refresh registration. This counter is based on ingress (received) messages only.                                                                                                    |
| Successful            | Total number of registrations that were successfully refreshed. This counter is incremented once for each successful refresh registration. This counter is based on ingress (received) messages only.                                                                                                    |
| Unsuccessful          | Total number of registrations that were unsuccessfully refreshed. This counter is incremented once for each unsuccessful refresh registration. This counter is based on ingress (received) messages only.                                                                                                    |
| De-Registrations      |                                                                                                    |
| Total                 | Total number of registrations that de-registered. This counter is incremented once for every de-registration. This counter is based on ingress (received) messages only. In the event a de-registration message is received on a realm that is different than that of the initial registration message, the de-registration counter for the ingress realm of that de-registration message is incremented.                                                       |
| Successful            | Total number of registrations that successfully de-registered. This counter is incremented once for each successful de-registration. This counter is based on ingress (received) messages only. In the event a successful de-registration message is received on a realm that is different than that of the initial registration message, the de-registration counter for the ingress realm of that successful de-registration message is incremented.          |
| Unsuccessful          | Total number of registrations that unsuccessfully de-registered. This counter is incremented once for each unsuccessful de-registration. This counter is based on ingress (received) messages only. In the event an unsuccessful de-registration message is received on a realm that is different than that of the initial registration message, the de-registration counter for the ingress realm of that unsuccessful de-registration message is incremented. |

### show enum

Telephone Number Mapping (ENUM) is an IETF standard (RFC 2916) for mapping the public telephone number address space into the Domain Name System (DNS). It links a phone number to an Internet address that is published in the DNS system. This allows a number to be reachable anywhere via the best and cheapest route.

The **show enum** command displays information about the ENUM Agent. These statistics provide current information only. For associated HDR Group and Group Statistics, see **enumstats**.

ORACLE> show enum 09:05:20-106

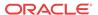

---Queries--- --Successful-- --NotFound--- --Timed Out--ENUM Agent Current Total Current Total Current Total

| Parameter        | Description                                  |
|------------------|----------------------------------------------|
| Enum Agent       | Name of the ENUM Agent on the OCSBC.         |
| Queries Total    | Number of ENUM queries                       |
| Successful Total | Number of successful ENUM queries            |
| Not Found Total  | Number of ENUM queries returning a not found |
| Times Out Total  | Number of ENUM query timeouts                |

#### show mgcp

Not Supported.

# show mgcp errors

Not Supported.

### show mgcp acls

Not Supported.

#### show h323

H.323 is a recommendation from the ITU Telecommunication Standardization Sector (ITU-T) that defines the protocols to provide audio-visual communication sessions on any packet network. H.323 addresses call signaling and control, multimedia transport and control, and bandwidth control for point-to-point and multi-point calls. The OCSBC responds to and forwards H.323 signaling messages and sets up H.323 sessions based on the system configuration.

The **show h323** command displays information about H323 operations. These statistics include H323 information over Period and Lifetime monitoring spans, as well as information on active H323 status. For associated HDR Group and Group Statistics, see **h323-stats**.

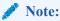

H323D Status displays recent Lifetime monitoring information ONLY.

ORACLE> show h323

| 10:36:07-94<br>Session Stats | Peri   | od   |       | Tifati | ime    |      |
|------------------------------|--------|------|-------|--------|--------|------|
| Session Stats                |        |      |       |        |        |      |
|                              | Active | High | Total | Total  | PerMax | High |
| Incoming Calls               | 0      | 0    | 0     | 0      | 0      | 0    |
| Outgoing calls               | 0      | 0    | 0     | 0      | 0      | 0    |
| Connected Calls              | 0      | 0    | 0     | 0      | 0      | 0    |
| Incoming Channels            | 0      | 0    | 0     | 0      | 0      | 0    |
| Outgoing Channels            | 0      | 0    | 0     | 0      | 0      | 0    |
| Contexts                     | 0      | 0    | 0     | 0      | 0      | 0    |

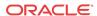

| H3230 status    | Current | Lifetime |
|-----------------|---------|----------|
| Queued Messages | 0       | 0        |
| TPKT Channels   | 0       | 0        |
| UDP Channels    | 0       | 0        |

Load Rate = 0.2

| Parameter         | Description                                                 |
|-------------------|-------------------------------------------------------------|
| Session Stats     |                                                             |
| Incoming Calls    | Number of incoming H.323 calls                              |
| Outgoing Calls    | Number of outgoing H.323 calls                              |
| Connected Calls   | Number of connected calls                                   |
| Incoming Channels | Number of established incoming calls                        |
| Outgoing Channels | Number of established outgoing channels                     |
| Contexts          | Number of established H.323 contexts (or call terminations) |
| H323D Status      |                                                             |
| Queued Messages   | Number of messages queued                                   |
| TPKT Channels     | Number of ThroughPacket (TPKT) channels open(ed)            |
| UDP Channels      | Number of User Datagram Protocol (UDP) channels open(ed)    |
| Load Rate         | Total H323 current load rate, in seconds, on the OCSBC      |

# show sipd rate

The **show sipd rate** command displays request and response rates for messages (per method) on a system-wide basis. The rates are calculated based on the time in the current monitoring window (100+current period elapsed). The Message Received and the Messages sent columns are the sum of the corresponding Requests or responses. For example:

| ORACLE#  | show  | sipd | rate |
|----------|-------|------|------|
| 17:24:28 | 3-103 |      |      |

| Method Name | Msg Recv | Msg Sent | Req Recv | Req Sent | Resp Recv | Resp Sent |
|-------------|----------|----------|----------|----------|-----------|-----------|
|             | Rate     | Rate     | Rate     | Rate     | Rate      | Rate      |
| INVITE      | 0.0      | 0.0      | 0.0      | 0.0      | 0.0       | 0.0       |
| ACK         | 0.0      | 0.0      | 0.0      | 0.0      | 0.0       | 0.0       |
| BYE         | 0.0      | 0.0      | 0.0      | 0.0      | 0.0       | 0.0       |
| REGISTER    | 0.0      | 0.0      | 0.0      | 0.0      | 0.0       | 0.0       |
| CANCEL      | 0.0      | 0.0      | 0.0      | 0.0      | 0.0       | 0.0       |
| PRACK       | 0.0      | 0.0      | 0.0      | 0.0      | 0.0       | 0.0       |
| OPTIONS     | 0.0      | 0.0      | 0.0      | 0.0      | 0.0       | 0.0       |
| INFO        | 0.0      | 0.0      | 0.0      | 0.0      | 0.0       | 0.0       |
| SUBSCRIBE   | 0.0      | 0.0      | 0.0      | 0.0      | 0.0       | 0.0       |
| NOTIFY      | 0.0      | 0.0      | 0.0      | 0.0      | 0.0       | 0.0       |
| REFER       | 0.0      | 0.0      | 0.0      | 0.0      | 0.0       | 0.0       |
| UPDATE      | 0.0      | 0.0      | 0.0      | 0.0      | 0.0       | 0.0       |
| MESSAGE     | 0.0      | 0.0      | 0.0      | 0.0      | 0.0       | 0.0       |
| PUBLISH     | 0.0      | 0.0      | 0.0      | 0.0      | 0.0       | 0.0       |
| OTHER       | 0.0      | 0.0      | 0.0      | 0.0      | 0.0       | 0.0       |
| ALL         | 0.0      | 0.0      | 0.0      | 0.0      | 0.0       | 0.0       |
| clank#      |          |          |          |          |           |           |

## show sipd rate agent

The **show sipd rate agent** command displays request and response rates for messages (per method) for all session agents. By adding a session agent name in the form show sipd rate agent

<session-agent-name>, you can view statistics for the identified agent only. The rates are calculated based on the time in the current monitoring window (30+current period elapsed). The Message Received and the Messages sent columns are the sum of the corresponding Requests or responses. For example:

ORACLE# show sipd rate agent 192.168.202.100 17:26:47-42

| Session | Agent | 192. | .168. | .202 | .100 |
|---------|-------|------|-------|------|------|
|---------|-------|------|-------|------|------|

| Method Name | Msg Recv | Msg Sent | Req Recv | Req Sent | Resp Recv | Resp Sent |
|-------------|----------|----------|----------|----------|-----------|-----------|
|             | Rate     | Rate     | Rate     | Rate     | Rate      | Rate      |
| INVITE      | 0.0      | 0.0      | 0.0      | 0.0      | 0.0       | 0.0       |
| ACK         | 0.0      | 0.0      | 0.0      | 0.0      | 0.0       | 0.0       |
| BYE         | 0.0      | 0.0      | 0.0      | 0.0      | 0.0       | 0.0       |
| REGISTER    | 0.0      | 0.0      | 0.0      | 0.0      | 0.0       | 0.0       |
| CANCEL      | 0.0      | 0.0      | 0.0      | 0.0      | 0.0       | 0.0       |
| PRACK       | 0.0      | 0.0      | 0.0      | 0.0      | 0.0       | 0.0       |
| OPTIONS     | 0.0      | 0.0      | 0.0      | 0.0      | 0.0       | 0.0       |
| INFO        | 0.0      | 0.0      | 0.0      | 0.0      | 0.0       | 0.0       |
| SUBSCRIBE   | 0.0      | 0.0      | 0.0      | 0.0      | 0.0       | 0.0       |
| NOTIFY      | 0.0      | 0.0      | 0.0      | 0.0      | 0.0       | 0.0       |
| REFER       | 0.0      | 0.0      | 0.0      | 0.0      | 0.0       | 0.0       |
| UPDATE      | 0.0      | 0.0      | 0.0      | 0.0      | 0.0       | 0.0       |
| MESSAGE     | 0.0      | 0.0      | 0.0      | 0.0      | 0.0       | 0.0       |
| PUBLISH     | 0.0      | 0.0      | 0.0      | 0.0      | 0.0       | 0.0       |
| OTHER       | 0.0      | 0.0      | 0.0      | 0.0      | 0.0       | 0.0       |

### show sipd rate interface

The **show sipd rate interface** command displays request and response rates for messages (per method) for all configured sip-interfaces. The rates are calculated based on the time in the current monitoring window (30+current period elapsed). The Message Received and the Messages sent columns are the sum of the corresponding Requests or responses. For example:

ORACLE# show sipd rate interface 17:24:33-58

Sip Interface core

| SIP INCELLAC | e core   |          |          |          |           |           |
|--------------|----------|----------|----------|----------|-----------|-----------|
| Method Name  | Msg Recv | Msg Sent | Req Recv | Req Sent | Resp Recv | Resp Sent |
|              | Rate     | Rate     | Rate     | Rate     | Rate      | Rate      |
| INVITE       | 0.0      | 0.0      | 0.0      | 0.0      | 0.0       | 0.0       |
| ACK          | 0.0      | 0.0      | 0.0      | 0.0      | 0.0       | 0.0       |
| BYE          | 0.0      | 0.0      | 0.0      | 0.0      | 0.0       | 0.0       |
| REGISTER     | 0.0      | 0.0      | 0.0      | 0.0      | 0.0       | 0.0       |
| CANCEL       | 0.0      | 0.0      | 0.0      | 0.0      | 0.0       | 0.0       |
| PRACK        | 0.0      | 0.0      | 0.0      | 0.0      | 0.0       | 0.0       |
| OPTIONS      | 0.0      | 0.0      | 0.0      | 0.0      | 0.0       | 0.0       |
| INFO         | 0.0      | 0.0      | 0.0      | 0.0      | 0.0       | 0.0       |
| SUBSCRIBE    | 0.0      | 0.0      | 0.0      | 0.0      | 0.0       | 0.0       |
| NOTIFY       | 0.0      | 0.0      | 0.0      | 0.0      | 0.0       | 0.0       |
| REFER        | 0.0      | 0.0      | 0.0      | 0.0      | 0.0       | 0.0       |
| UPDATE       | 0.0      | 0.0      | 0.0      | 0.0      | 0.0       | 0.0       |
| MESSAGE      | 0.0      | 0.0      | 0.0      | 0.0      | 0.0       | 0.0       |
| PUBLISH      | 0.0      | 0.0      | 0.0      | 0.0      | 0.0       | 0.0       |
| OTHER        | 0.0      | 0.0      | 0.0      | 0.0      | 0.0       | 0.0       |
| 17:24:33-58  |          |          |          |          |           |           |
| Sip Interfac | e peer   |          |          |          |           |           |
| Method Name  | Msg Recv | Msg Sent | Req Recv | Req Sent | Resp Recv | Resp Sent |
|              | Rate     | Rate     | Rate     | Rate     | Rate      | Rate      |
| INVITE       | 0.0      | 0.0      | 0.0      | 0.0      | 0.0       | 0.0       |
| ACK          | 0.0      | 0.0      | 0.0      | 0.0      | 0.0       | 0.0       |
| BYE          | 0.0      | 0.0      | 0.0      | 0.0      | 0.0       | 0.0       |

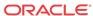

| REGISTER  | 0.0 | 0.0 | 0.0 | 0.0 | 0.0 | 0.0 |
|-----------|-----|-----|-----|-----|-----|-----|
| CANCEL    | 0.0 | 0.0 | 0.0 | 0.0 | 0.0 | 0.0 |
| PRACK     | 0.0 | 0.0 | 0.0 | 0.0 | 0.0 | 0.0 |
| OPTIONS   | 0.0 | 0.0 | 0.0 | 0.0 | 0.0 | 0.0 |
| INFO      | 0.0 | 0.0 | 0.0 | 0.0 | 0.0 | 0.0 |
| SUBSCRIBE | 0.0 | 0.0 | 0.0 | 0.0 | 0.0 | 0.0 |
| NOTIFY    | 0.0 | 0.0 | 0.0 | 0.0 | 0.0 | 0.0 |
| REFER     | 0.0 | 0.0 | 0.0 | 0.0 | 0.0 | 0.0 |
| UPDATE    | 0.0 | 0.0 | 0.0 | 0.0 | 0.0 | 0.0 |
| MESSAGE   | 0.0 | 0.0 | 0.0 | 0.0 | 0.0 | 0.0 |
| PUBLISH   | 0.0 | 0.0 | 0.0 | 0.0 | 0.0 | 0.0 |
| OTHER     | 0.0 | 0.0 | 0.0 | 0.0 | 0.0 | 0.0 |

By entering a configured interface, the ACLI displays aggregate statistics for that interface and then displays all Session Agents' counts configured on that SIP interface. Displays have been truncated below. For example:

| ORACLE# show                  | sipd rate | interface | peer     |          |           |           |  |
|-------------------------------|-----------|-----------|----------|----------|-----------|-----------|--|
| 17:24:40-34                   |           |           |          |          |           |           |  |
| Sip Interfac                  | e peer    |           |          |          |           |           |  |
| Method Name                   | Msg Recv  | Msg Sent  | Req Recv | Req Sent | Resp Recv | Resp Sent |  |
|                               | Rate      | Rate      | Rate     | Rate     | Rate      | Rate      |  |
| INVITE                        | 0.0       | 0.0       | 0.0      | 0.0      | 0.0       | 0.0       |  |
| []                            |           |           |          |          |           |           |  |
| OTHER                         | 0.0       | 0.0       | 0.0      | 0.0      | 0.0       | 0.0       |  |
| clank#                        |           |           |          |          |           |           |  |
|                               |           |           |          |          |           |           |  |
| Session Agen                  |           |           |          | D 0 1    |           | D 0 .     |  |
| Method Name                   |           |           |          |          |           |           |  |
| TATI / T. T. T.               | Rate      | Rate      | Rate     | Rate     | Rate      | Rate      |  |
| INVITE                        | 0.0       | 0.0       | 0.0      | 0.0      | 0.0       | 0.0       |  |
| ACK                           | 0.0       | 0.0       | 0.0      | 0.0      | 0.0       | 0.0       |  |
| BYE                           | 0.0       | 0.0       | 0.0      | 0.0      | 0.0       | 0.0       |  |
| REGISTER                      | 0.0       | 0.0       | 0.0      | 0.0      | 0.0       | 0.0       |  |
| CANCEL                        | 0.0       | 0.0       | 0.0      | 0.0      | 0.0       | 0.0       |  |
| PRACK                         | 0.0       | 0.0       | 0.0      | 0.0      | 0.0       | 0.0       |  |
| OPTIONS                       | 0.0       | 0.0       | 0.0      | 0.0      | 0.0       | 0.0       |  |
| INFO                          | 0.0       | 0.0       | 0.0      | 0.0      | 0.0       | 0.0       |  |
| SUBSCRIBE                     | 0.0       | 0.0       | 0.0      | 0.0      | 0.0       | 0.0       |  |
| NOTIFY                        | 0.0       | 0.0       | 0.0      | 0.0      | 0.0       | 0.0       |  |
| REFER                         | 0.0       | 0.0       | 0.0      | 0.0      | 0.0       | 0.0       |  |
| UPDATE                        | 0.0       | 0.0       | 0.0      | 0.0      | 0.0       | 0.0       |  |
| MESSAGE                       | 0.0       | 0.0       | 0.0      | 0.0      | 0.0       | 0.0       |  |
| PUBLISH                       | 0.0       | 0.0       | 0.0      | 0.0      | 0.0       | 0.0       |  |
| OTHER                         | 0.0       | 0.0       | 0.0      | 0.0      | 0.0       | 0.0       |  |
| 17:26:21-46                   |           |           |          |          |           |           |  |
| Session Agent 192.168.202.100 |           |           |          |          |           |           |  |
| Method Name                   |           |           |          |          | Resp Recv | Resp Sent |  |
|                               | Rate      | Rate      | Rate     | Rate     | Rate      | Rate      |  |
| INVITE                        | 0.0       | 0.0       | 0.0      | 0.0      | 0.0       | 0.0       |  |
| []                            |           |           |          |          |           |           |  |
| OTHER                         | 0.0       | 0.0       | 0.0      | 0.0      | 0.0       | 0.0       |  |
| ORACLE#                       |           |           |          |          |           |           |  |
|                               |           |           |          |          |           |           |  |

# show dnsalg rate

The **show dnsalg rate** command displays request and response rates for DNS messages on a system-wide basis. The rates are calculated based on the time in the current monitoring window

(100+current period elapsed). The Message Received and the Messages sent columns are the sum of the corresponding Requests or responses. For example:

ORACLE# show dnsalg rate 17:31:21-15 Realm-id Msg Recv Msg Sent Req Recv Req Sent Resp Recv Resp Sent Rate Rate Rate Rate Rate Rate 0.0 ALL 0.0 0.0 0.0 0.0 0.0

#### show dnsalg rate realm-id

The **show dnsalg rate realm-id** command displays request and response rates for DNS messages on a per-realm basis. If you add a realm-name to the query, that specific realm's data will be returned. Entered without a realm name, all configured realms will be displayed. The rates are calculated based on the time in the current monitoring window (30+current period elapsed). The Message Received and the Messages sent columns are the sum of the corresponding Requests or responses. For example:

ORACLE# show dnsalg rate realm-id peer 17:31:31-26 Realm-id Msg Recv Msg Sent Req Recv Req Sent Resp Recv Resp Sent Rate Rate Rate Rate Rate Rate 0.0 0.0 0.0 0.0 0.0 0.0 peer

## show dnsalg rate server-ip-addr

The **show dnsalg rate server-ip-addr** command displays request and response rates for DNS messages on a per-DNS server basis. If you add a DNS Server IP address to the query, that specific server's data will be returned. Entered without a server IP address, all configured servers will be displayed. The rates are calculated based on the time in the current monitoring window (30+current period elapsed). The Message Received and the Messages sent columns are the sum of the corresponding Requests or responses. For example:

ORACLE# show dnsalg rate server-ip-addr 172.16.10.5 17:32:19-44 DNS ALG Realm peer Ip Address Msg Recv Msg Sent Reg Recv Reg Sent Resp Recv Resp Sent Rate Rate Rate Rate Rate Rate 172.16.10.5 0.0 0.0 0.0 0.0 0.0 0 0

#### show enum rate

The **show enum rate** command displays request and response rates for ENUM messages on a system-wide basis. The rates are calculated based on the time in the current monitoring window (100+current period elapsed). The Message Received and the Messages sent columns are the sum of the corresponding Requests or responses. For example:

ORACLE# # show enum rate 17:22:28-23 Config Name Msg Recv Msg Sent Req Recv Req Sent Resp Recv Resp Sent Rate Rate Rate Rate Rate Rate 0.0 0.0 0.0 0.0 0.0 ALL 0.0

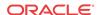

### show enum rate config-name

The **show enum rate config-name** command displays request and response rates for ENUM messages per ENUM configuration. If you add a an enum-config-name to the query, that specific configuration's data will be returned. Entered without a name, all configured enum-configs will be displayed. The rates are calculated based on the time in the current monitoring window (30+current period elapsed). The Message Received and the Messages sent columns are the sum of the corresponding Requests or responses. For example:

```
ORACLE# show enum rate config-name test1
17:22:53-48
Confiq Name Msq Recv Msq Sent Req Recv Req Sent Resp Recv Resp Sent
                                                                    Rate
                Rate
                          Rate
                                    Rate
                                              Rate
                                                         Rate
test1
                 0.0
                           0.0
                                     0.0
                                               0.0
                                                          0.0
                                                                     0.0
```

#### show enum rate server-ip-addr

The **enum rate server-ip-addr** command displays request and response rates for individual enum-servers. If you add an IP address to the query, that specific server's data will be returned. Entered without a server IP address, all configured servers will be displayed. If an IP address is present in more than one ENUM configuration then the message processing level is displayed separately for each configuration object. The rates are calculated based on the time in the current monitoring window (30+current period elapsed). The Message Received and the Messages sent columns are the sum of the corresponding Requests or responses. For example:

| ORACLE# show enum rate server-ip-addr 192.168.201.5<br>17:24:00-55<br>ENUM Config Name enum |          |          |          |          |           |           |
|---------------------------------------------------------------------------------------------|----------|----------|----------|----------|-----------|-----------|
| Ip Address                                                                                  | Msg Recv | Msg Sent | Req Recv | Req Sent | Resp Recv | Resp Sent |
|                                                                                             | Rate     | Rate     | Rate     | Rate     | Rate      | Rate      |
| 192.168.201.5                                                                               | 0.0      | 0.0      | 0.0      | 0.0      | 0.0       | 0.0       |
| 17:24:00-55                                                                                 |          |          |          |          |           |           |
| ENUM Config Name                                                                            | test1    |          |          |          |           |           |
| Ip Address                                                                                  | Msg Recv | Msg Sent | Req Recv | Req Sent | Resp Recv | Resp Sent |
|                                                                                             | Rate     | Rate     | Rate     | Rate     | Rate      | Rate      |
| 192.168.201.5                                                                               | 0.0      | 0.0      | 0.0      | 0.0      | 0.0       | 0.0       |

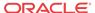

A

## **CSV File Data Formats**

When enabled, the HDR collector transmits data to a Comma-Separated-Value (CSV) file. The format of the HDR data in the CSV file is dependant on the type of Group Statistics in the file and the method used to open the file. This appendix describes the data formats of the HDR data in the CSV file.

# Methods for Display and Format of CSV File Contents

The HDR collector transmits data to a CSV file in standard format. Each file is formatted as <Unix timestamp>.csv (for example, 1302041977.csv). Within the file, each record also has an associated record timestamp. The **filename timestamp** is the time that the CSV file was create. The **record timestamp** is the window of time that the HDR collector used to collect the data. For more information on windows of time, see **Windows of Time**.

When the HDR collector has created a CSV file, you can open the file in any of the following ways:

- using the UNIX command cat <timestamp>.csv at the UNIX root prompt (displays raw data)
- using the Microsoft command type <timestamp>.csv at a Microsoft® Windows DOS command prompt (displays raw data)
- using a rendering agent application (such as a Microsoft® application)

The following examples show each of these methods.

#### Example 1 - Using the UNIX Command

The following shows the use of the **cat** <**timestamp>.csv** UNIX command to display the contents of a system group CSV file in raw data format.

```
[AcmePacket]$ cat 1302041977.csv
TimeStamp,CPU Utilization,Memory Utilization,Health
Score,Redundancy State,Signaling Sessions,
Signaling Rate (CPS),CAM Utilization (NAT),
CAM Utilization (ARP),I2C Bus State,License Capacity,
Current Cached SIP Local Contact Registrations,
Current MGCP Public Endpoint Gateway Registrations,
Current H323 Number of Registrations,
Application Load Rate

1302041977,39,22,50,active,0,0,0,online,0,0,0,0,39
1302042037,100,22,50,active,0,0,0,0,online,0,0,0,0,100
```

#### Example 2 - Using the DOS Command

The following shows the use of the **type <timestamp>.csv** Microsoft® Windows DOS command to display the contents of a sip-sessions group CSV file in raw data format.

```
C:\AcmePacket> type 1301702284.csv
Timestamp,Sessions,Sessions Initial,
Sessions Early,Sessions Established,Sessions
Terminated,Dialogs,Dialogs Early,
Dialogs Confirmed,Dialogs Terminated

1301702288,45,45,28,35,10,35,35,35,0
1301702456,35,35,21,35,0,0,0,0,0
```

#### Example 3 - Using a Rendering Agent

The following shows the use of a rendering agent (a Microsoft application) to display the contents of a sip-sessions group CSV file in table format.

```
Timestamp Sessions Sessions Initial Sessions Early ... 130170228 45 45 28 ... 1301702456 35 35 ...
```

The formats in the examples above pertain to all of the HDR groups specified in **HDR Groups** and **Group Statistics**, except the **sip-invite** Group. For information on the sip-invite HDR data format in the CSV file, see the next section.

# Sip-invite Format of HDR Data in CSV File

The HDR data for the sip-invite group displays on multiple lines in the CSV file. The first HDR record displays the list of statistics in column format. The second HDR record also displays statistics in column format, and so on. Both client and server totals are included in the data.

The following shows an example of the sip-invite group CSV file for a client and a server displayed in a Microsoft DOS window format.

```
C:\AcmePacket> type 130204198.csv
Timestamp, Message/Event, Server Totals, Client Totals
1301702288, INVITE Requests , 0, 0
1301702288, Retransmission, 0, 0
1301702288,100 Trying,0,0
1301702288,180 Ringing,0,0
1301702288,181 Forwarded,0,0
1301702288,183 Progress,0,0
1301702288,1xx Provisional,0,0
1301702288,200 OK,0,0
1301702288,202 Accepted,0,0
1301702288,2xx Success,0,0
1301702288,30x Moved,0,0
.,,,
1301702288, Transaction Timeouts,, 0
1301702288, Locally Throttled, , 0
1301702348, INVITE Requests ,0,0
1301702348, Retransmission, 0, 0
1301702348,100 Trying,0,0
1301702348,180 Ringing,0,0
1301702348,181 Forwarded,0,0
1301702348,183 Progress,0,0
1301702348,1xx Provisonal,0,0
1301702348,200 OK,0,0
1301702348,202 Accepted,0,0
1301702348,2xx Success,0,0
```

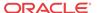

```
1301702348,30x Moved,0,0
.,,,
.,,,
1301702348,Response Retrans,0,0
1301702348,Transaction Timeouts,,0
1301702348,Locally Throttled,,0
```

The following shows an example of the sip-invite group CSV file for a client and a server displayed in a Microsoft rendering application format.

| Timestamp  | Message/Event   | Server Totals | Client Totals |
|------------|-----------------|---------------|---------------|
| 1301702288 | INVITE Requests | 0             | 0             |
| 1301702288 | Retransmission  | 0             | 0             |
| 1301702288 | 100 Trying      | 0             | 0             |
| 1301702288 | 180 Ringing     | 0             | 0             |
| 1301702288 | 181 Forwarded   | 0             | 0             |
| 1301702288 | 183 Progress    | 0             | 0             |
| 1301702288 | 1xx Provisional | 0             | 0             |
| 1301702288 | 200 OK          | 0             | 0             |
| 1301702288 | 202 Accepted    | 0             | 0             |
| 1301702288 | 2xx Success     | 0             | 0             |
| 1301702288 | 30x Moved       | 0             | 0             |

#### **Data Caveats**

For those who wish to extract data from HDR CSVs, please note the following:

- Although SNMP presents enumerated fields as integers, HDR translates this data presenting the applicable string in the CSV.
- In some cases, no data is available for a given record. An example of this is a record for an agent that is out of service during the collection window. For these cases, HDR presents only the timestamp and a single field indicating that no data is available, as shown below.

```
enum-stats:
TimeStamp,ENUM Agent,Queries Total,Successful Total,Not Found Total,Timeout
Total
1314110727,no data available
```

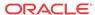